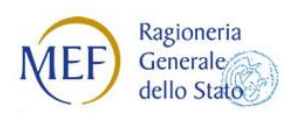

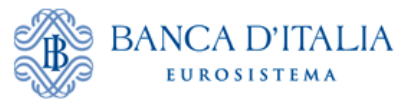

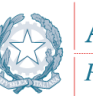

# **REGOLE TECNICHE E STANDARD PER L'EMISSIONE DEI DOCUMENTI INFORMATICI RELATIVI ALLA GESTIONE DEI SERVIZI DI TESORERIA E DI CASSA DEGLI ENTI DEL COMPARTO PUBBLICO ATTRAVERSO IL SISTEMA SIOPE+**

*Regole tecniche*

*Versione 1.2.1 - aprile 2017*

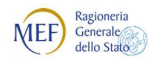

# <span id="page-1-0"></span>**STATO DEL DOCUMENTO**

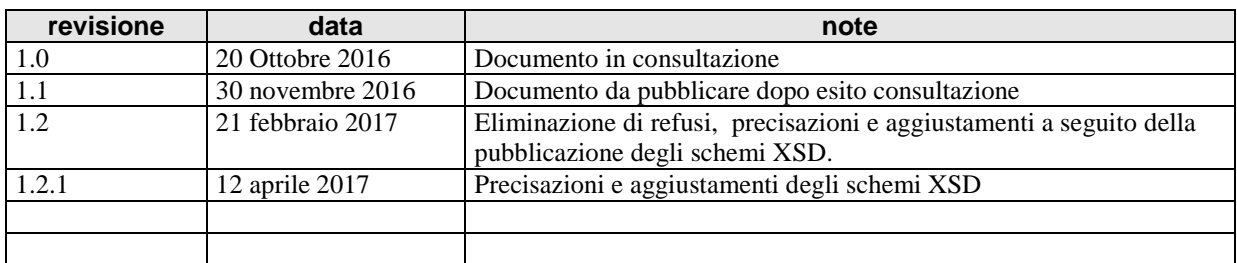

# <span id="page-1-1"></span>**SINTESI DEI CAMBIAMENTI**

#### **Lista dei principali cambiamenti rispetto la revisione precedente:**

Le modifiche relative alla versione 1.2.1 sono segnalate in rosso e da una barra verticale alla destra del testo.

§ [2.6,](#page-13-0) precisazione sullo stato degli ordinativi a seguito storno da parte della BT.

Tracciato e standard degli ordinativi ai seguenti paragrafi:

- [9.1,](#page-20-0) [9.2,](#page-26-0) [10.1.2,](#page-50-0) [10.1.3,](#page-50-1) [10.1.4,](#page-50-2) [10.2.3,](#page-53-0) [10.2.4,](#page-54-0) [10.2.5,](#page-55-0) [11.1](#page-57-0) e [11.2](#page-60-0) inserito attributo ID a livello di radice dei flussi e dei messaggi per gestire compatibilità programmi *client* di firma digitale;
- [9.2.6](#page-37-0) e [9.2.9](#page-48-0) per allineamento nomenclatura struttura a schemi XSD.

Precisazioni sulla modalità di firma digitale dei flussi e dei messaggi (vedi § [12.4\)](#page-68-0).

Precisazioni sulla struttura dello schema XSD in APPENDICI - [Schemi XSD.](#page-70-0)

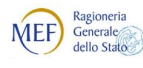

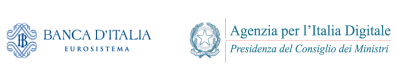

### Indice dei contenuti

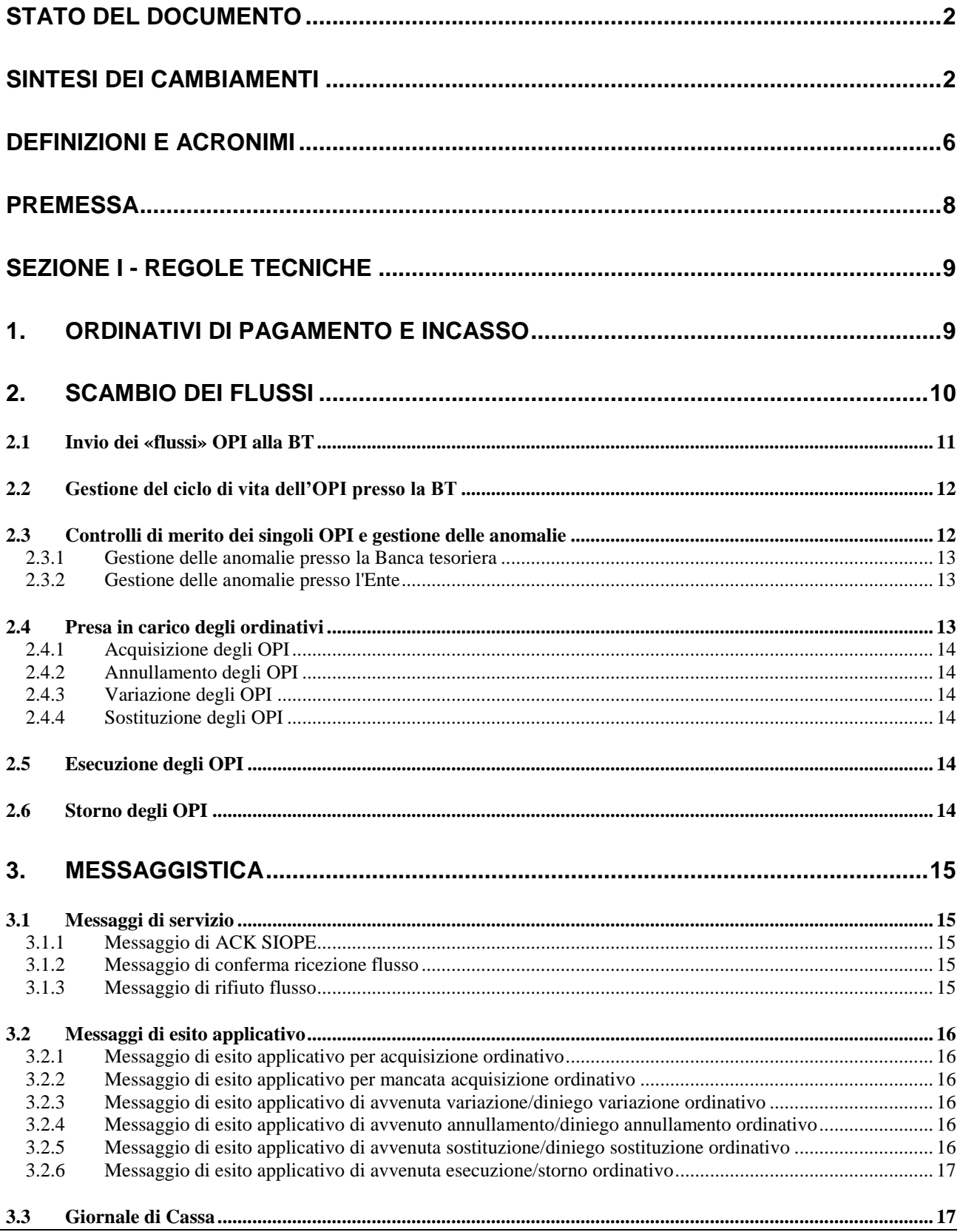

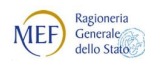

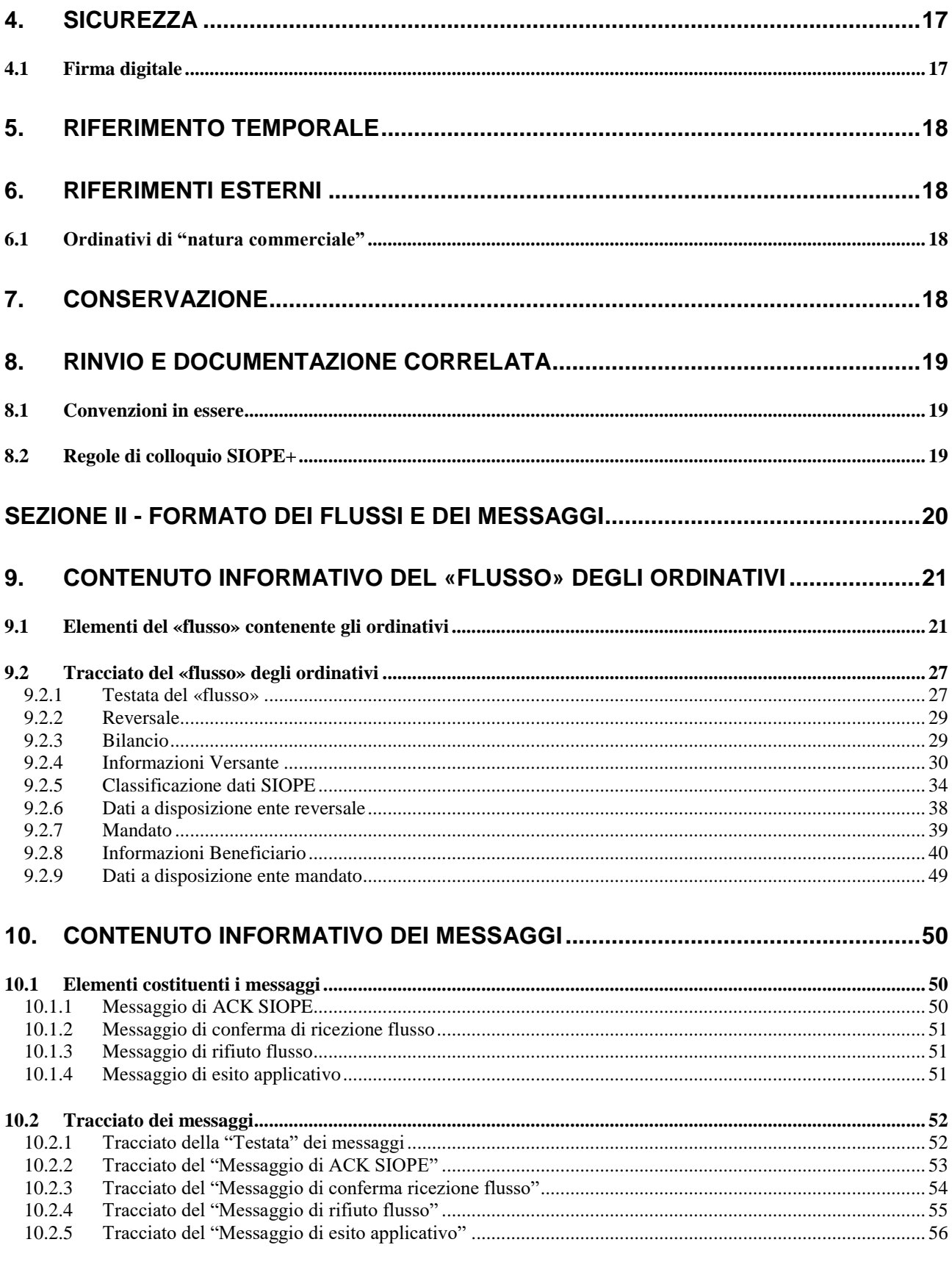

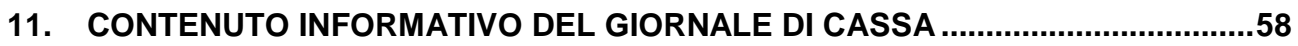

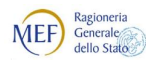

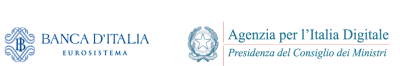

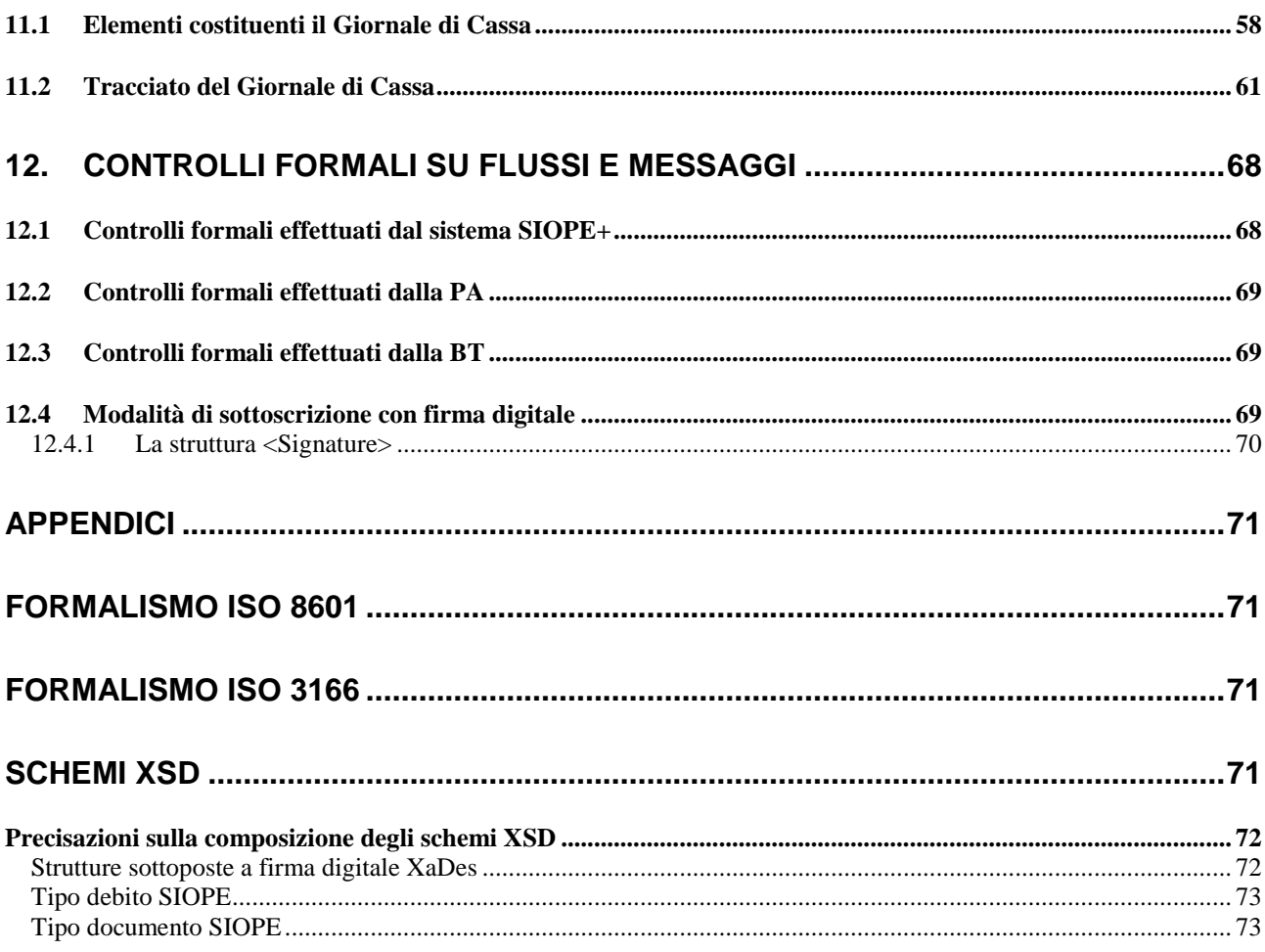

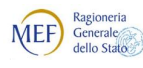

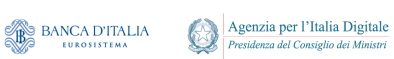

# <span id="page-5-0"></span>**DEFINIZIONI E ACRONIMI**

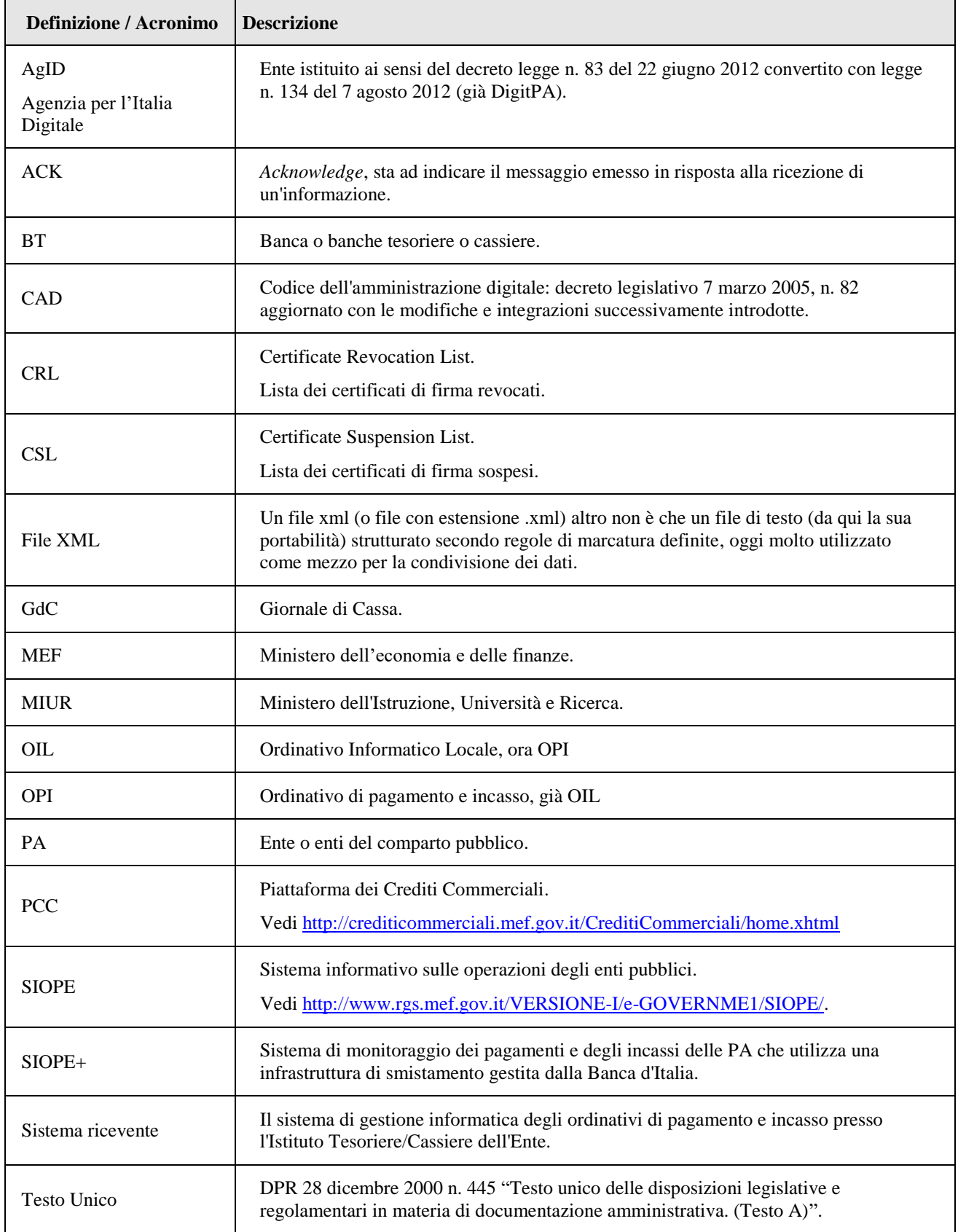

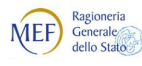

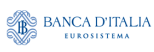

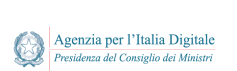

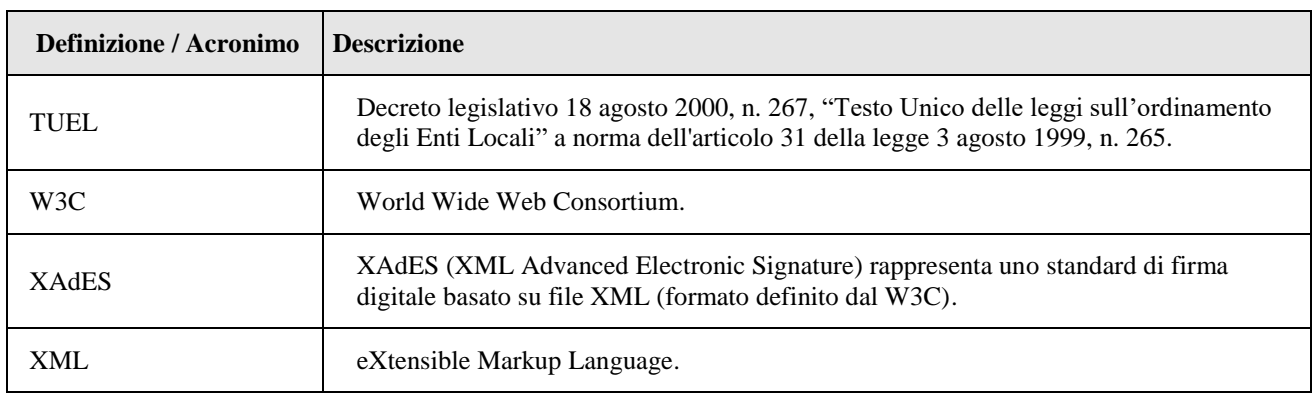

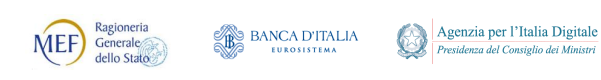

### <span id="page-7-0"></span>**PREMESSA**

Il SIOPE (Sistema informativo sulle operazioni degli enti pubblici) è un sistema di rilevazione telematica degli incassi e dei pagamenti effettuati dai tesorieri di tutte le amministrazioni pubbliche, che nasce dalla collaborazione tra la Ragioneria Generale dello Stato, la Banca d'Italia e l'ISTAT, in attuazione dall'articolo 28 della legge n. 289/2002, disciplinato dall'articolo 14, commi dal 6 all'11, della legge n. 196 del 2009.

Con riferimento specifico agli enti locali, l'art. 213 del TUEL (Testo Unico degli Enti Locali) prevede che "… il servizio di tesoreria può essere gestito con modalità e criteri informatici e con l'uso di ordinativi di pagamento e di riscossione informatici …": tale disposizione viene attuata attraverso l'Ordinativo Informatico Locale (OIL) ovvero "l'insieme delle risorse informatiche ed organizzative necessarie per rendere automatico l'iter amministrativo adottato dagli Enti Locali per ordinare all'Istituto Tesoriere operazioni relative alle entrate e alle uscite".

L'Ordinativo Informatico Locale si basa sulle regole e gli standard definiti nel "Protocollo sulle regole tecniche e lo standard per l'emissione dei documenti informatici relativi alla gestione dei servizi di tesoreria e di cassa degli enti del comparto pubblico".

Con l'obiettivo di automatizzare il monitoraggio dei pagamenti e degli incassi degli enti locali, l'utilizzo dell'ordinativo elettronico è reso obbligatorio per il tramite della piattaforma SIOPE+ (nodo di smistamento tra ente pubblico e banca tesoriera), gestito dalla Ragioneria Generale dello Stato e dalla Banca d'Italia.

Pertanto, attraverso tale sistema sarà possibile rilevare il dato relativo al numero delle fatture con riferimento ai crediti commerciali, risultando utile a far emergere, unitamente alle fatture emesse, anche l'effettivo pagamento delle stesse e la relativa tempistica e, in una prospettiva di più lungo periodo, il SIOPE+ dovrà essere in grado di monitorare il ciclo completo delle entrate e delle uscite degli enti.

Il presente documento riprende ed integra il citato "Protocollo sulle regole tecniche e lo standard per l'emissione dei documenti informatici relativi alla gestione dei servizi di tesoreria e di cassa degli enti del comparto pubblico", disciplinato dalla Circolare AgID 64 del 15 gennaio 2014 e dall'analoga Circolare ABI, serie Tecnica, n. 36 del 30 dicembre 2013.

Il documento include inoltre le revisioni - anticipate dalla Circolare ABI, Serie Tecnica, n. 3 del 17 febbraio 2016 - elaborate attraverso la collaborazione tra ABI, Poste Italiane s.p.a. e AgID al fine di eliminare refusi, dirimere eventuali dubbi e inserire precisazioni sull'utilizzo degli standard.

Il documento è di riferimento per le istituzioni scolastiche intermediate dal MIUR (Ministero dell'Istruzione, Università e Ricerca).

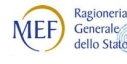

**BANCA D'ITALIA** 

Agenzia per l'Italia Digitale

*Regole tecniche e standard per l'emissione dei documenti informatici relativi alla gestione dei servizi di tesoreria e di cassa degli enti del comparto pubblico attraverso il Sistema SIOPE+*

# <span id="page-8-0"></span>**SEZIONE I - REGOLE TECNICHE**

Oggetto delle presenti Regole tecniche sono i documenti informatici che costituiscono la rappresentazione informatica dei documenti amministrativi relativi alla gestione del servizio di Tesoreria e/o di Cassa degli Enti del comparto pubblico.

Tali documenti informatici, denominati ordinativi di pagamento e incasso (di seguito, "OPI"), sono soggetti alle regole tecniche contenute nel Decreto del Presidente del Consiglio dei Ministri del 13 novembre 2014<sup>1</sup>.

Si precisa che la nuova denominazione "ordinativo di pagamento e incasso" (OPI) sostituisce in tutto e per tutto la denominazione "ordinativo informatico locale" (OIL), utilizzata in precedenza.

### <span id="page-8-1"></span>**1. ORDINATIVI DI PAGAMENTO E INCASSO**

Gli ordinativi di pagamento e incasso sostituiscono quelli cartacei e sono scambiati fra gli Enti del comparto pubblico (in seguito, "PA") e le banche tesoriere o cassiere (in seguito, "BT") per il tramite del sistema SIOPE+.

Il sistema SIOPE+ ha l'obiettivo di automatizzare il monitoraggio dei pagamenti e degli incassi delle PA rendendo obbligatorio l'uso del mandato e della reversale elettronica (OPI) che dovrà essere inviato alle BT per il tramite dell'infrastruttura SIOPE+, gestita dalla Banca d'Italia, allo scopo di intercettare in modo automatico tutte le transazioni tra PA e BT.

Gli OPI sono costituiti da mandati di pagamento e reversali d'incasso: ogni mandato di pagamento o reversale di incasso elettronica contiene una sola "disposizione" relativa a un unico beneficiario / versante<sup>2</sup>; per i pagamenti di natura non commerciale (diversi dal pagamento fatture) è possibile che un mandato di pagamento o una reversale contenga più disposizioni.

Per consentire il tempestivo controllo e indirizzamento dei flussi degli ordinativi da parte di SIOPE+, l'OPI è sottoscritto con firma digitale dal mittente (vedi § [4.1\)](#page-16-3) prima di essere inviato alla BT per il tramite del sistema SIOPE+.

Con l'apposizione di un'unica firma digitale può essere sottoscritto un singolo OPI oppure più OPI. In ogni caso, il sistema di gestione informatica dei documenti della PA (in seguito, anche "sistema mittente"), come definito all'art. 1 del Testo Unico approvato con decreto del Presidente della Repubblica 28 dicembre 2000 n. 445 e s.m.i. (in seguito, "Testo Unico"), deve rappresentare senza ambiguità gli elementi di ciascun OPI cui la firma si riferisce.

 $\overline{a}$ 

<sup>1</sup> Regole tecniche in materia di formazione, trasmissione, copia, duplicazione, riproduzione e validazione temporale dei documenti informatici nonché di formazione e conservazione dei documenti informatici delle pubbliche amministrazioni ai sensi degli articoli 20, 22, 23-bis, 23-ter, 40, comma 1, 41, e 71, comma 1, del Codice dell'Amministrazione Digitale di cui al decreto legislativo n. 82 del 2005.

<sup>2</sup> Dall'esperienza OIL è emerso che la gestione di ordinativi con un solo versante/beneficiario comporta una notevole semplificazione nella gestione dei documenti informatici, sia per la PA che per la BT, e in particolare nelle operazioni di archiviazione, ricerca e correzione.

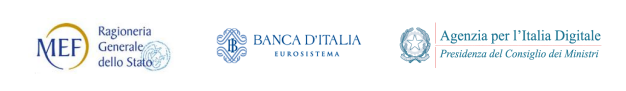

Nel seguito, il complesso dei dati firmati (riferiti a uno o più ordinativi informatici) viene per brevità definito «flusso», che è costituito da un file di testo (estensione .xml) composto secondo le regole previste dalla sintassi XML.

### <span id="page-9-0"></span>**2. SCAMBIO DEI FLUSSI**

La trasmissione telematica dei flussi tra PA e BT deve avvenire per il tramite dell'infrastruttura SIOPE+ che acquisirà gli OPI inviati dagli enti o dai soggetti che li intermediano e i flussi inviati dalle BT (o dai soggetti che le intermediano) con le modalità descritte in apposite "Regole di colloquio SIOPE+" pubblicate sui siti web della Banca d'Italia e del MEF (vedi anche § [8.1\)](#page-18-1).

L'infrastruttura SIOPE+ esegue controlli sulla correttezza formale dei flussi rispetto alle regole del presente documento e li inoltra al destinatario, limitandosi a bloccare e restituire al mittente esclusivamente i flussi che impediscono di identificare correttamente mittente e destinatario del «flusso» o di verificarne il contenuto (validazione XML).

L'infrastruttura SIOPE+ non esegue controlli sulla firma del «flusso», verifiche che rimangono demandate alla BT.

La BT documenta e mantiene aggiornate le modalità operative per l'esecuzione degli OPI. In particolare, la BT documenta e mantiene aggiornate, coerentemente con le citate "Regole di colloquio SIOPE+", le proprie specifiche tecniche e le modalità di interscambio dei dati per via telematica e per la comunicazione alla PA, per il tramite del sistema SIOPE+, dell'avvenuta esecuzione degli ordinativi stessi.

Inoltre, la BT e la PA definiscono i requisiti relativi all'eventuale documentazione cartacea che deve essere inoltrata alla BT a supporto degli OPI, le disposizioni per il pagamento degli ordinativi di spesa urgenti, le modalità di aggiornamento e conservazione delle informazioni.

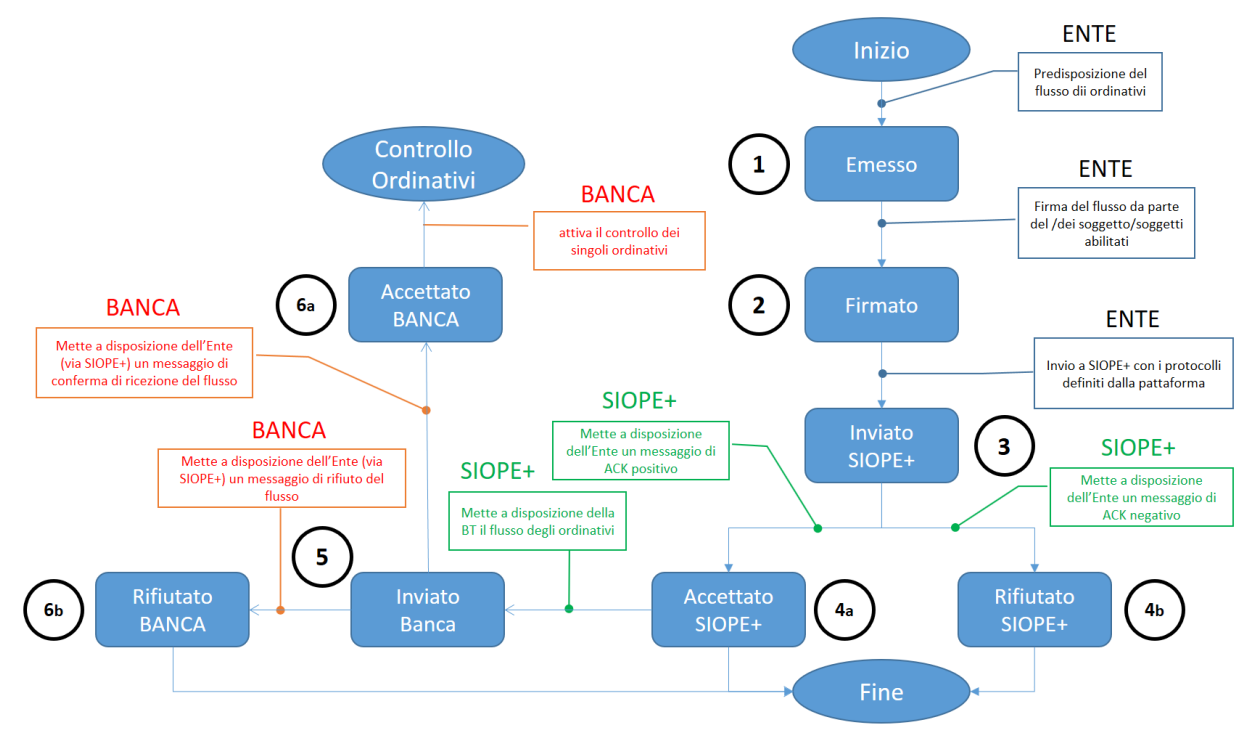

<span id="page-9-1"></span>**Figura 1 - Workflow della fase di invio dei «flussi» OPI**

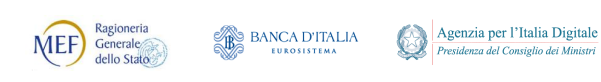

Il processo di elaborazione degli ordinativi fra la PA, SIOPE+ e la BT, a supporto dei quali è prevista un'apposita messaggistica (vedi successivo Capitolo [3\)](#page-14-0), si svolge in due fasi distinte e separate:

- La prima fase riguarda il colloquio (tra PA, SIOPE+ e BT) per l'invio dei flussi OPI alla BT; in questa fase, il cui *workflow* è riportato in [Figura 1,](#page-9-1) è gestito il «flusso» nella sua interezza (vedi § [2.1\)](#page-10-0);
- La seconda fase riguarda la gestione del singolo ordinativo presso la BT e il colloquio tra PA, SIOPE+ e BT, così come riportato in [Figura 2](#page-11-2) a pagina [12](#page-11-2) (vedi § [2.2\)](#page-11-0).

### <span id="page-10-0"></span>**2.1 Invio dei «flussi» OPI alla BT**

Il *workflow* disciplinato dalle presenti Regole tecniche prevede i seguenti passi:

- 1. L'emissione del «flusso» è controllata e autorizzata da parte delle unità competenti e dei soggetti legittimati presso la PA; al termine di questa fase il «flusso» è nello stato di "emesso" da parte della PA.
- 2. Il «flusso» è sottoscritto con firma digitale dai soggetti legittimati presso la PA e comunicati alla BT, con le specifiche tecniche indicate nel prosieguo (vedi § [12.4\)](#page-68-0). La PA, nell'ambito della propria autonomia, definisce i poteri di firma dei soggetti autorizzati a sottoscrivere i documenti informatici e ne dà comunicazione alla BT. Al termine di questa fase il «flusso» assume lo stato "Firmato" da parte della PA.
- 3. Il sistema mittente effettua la verifica delle sottoscrizioni presenti nel «flusso», lo comprime con l'algoritmo **gzip** (estensione ".zip") e lo trasmette all'infrastruttura SIOPE+ con le modalità definite nelle citate "Regole di colloquio SIOPE+". Se la trasmissione del «flusso» va a buon fine, al termine di tale fase, lo stesso assume presso la PA lo stato di "Inviato SIOPE+".
- 4. L'infrastruttura SIOPE+ effettua i controlli formali descritti nelle citate "Regole di colloquio SIOPE+" (vedi anche § [12.1\)](#page-67-1) e mette a disposizione un "Messaggio di ACK SIOPE" (vedi § [3.1.1\)](#page-14-2) che conferma la ricezione del flusso", indicandone l'esito (il messaggio di ACK può essere positivo o negativo):
	- a) Nel caso in cui il «flusso» superi i controlli di cui sopra, lo stesso assume presso la PA lo stato di "Accettato SIOPE+". Si precisa che eventuali anomalie riscontrate nel «flusso», che non comportino il rifiuto dello stesso, sono segnalate da appositi elementi di "*warning*" presenti all'interno del "Messaggio di ACK SIOPE";
	- b) Qualora il «flusso» non superi i controlli, lo stesso assume presso la PA lo stato di "Rifiutato SIOPE+". In questo caso, il "Messaggio di ACK SIOPE" contiene indicazioni circa il motivo del rifiuto.
- 5. L'infrastruttura SIOPE+ rende disponibile alla BT il «flusso» che ha superato i controlli formali secondo i tempi e le modalità descritti nelle citate "Regole di colloquio SIOPE+". Il «flusso» assume presso la PA lo stato di "Inviato Banca".
- <span id="page-10-1"></span>6. Il sistema di gestione informatica dei documenti della BT (in seguito denominato anche "sistema ricevente") sottopone il flusso ai controlli formali specificati al § [12.3](#page-68-2) (verifica di validità della firma digitale, legittimità dei poteri di firma, verifica sostanziale) e, con le modalità definite nelle citate "Regole di colloquio SIOPE+", invia all'infrastruttura  $SIOPE+$ 
	- a) un "messaggio di conferma ricezione flusso" (vedi § [3.1.2\)](#page-14-3) nel caso in cui non siano state rilevate anomalie nel «flusso» ricevuto dalla BT. Sulla base di tale messaggio il «flusso» assumerà presso la PA lo stato di "Accettato Banca";
	- b) un "messaggio di rifiuto flusso" (vedi § [3.1.3\)](#page-14-4) nel caso in cui siano state rilevate

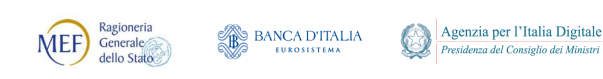

anomalie nel «flusso» ricevuto dalla BT. Sulla base di tale messaggio il «flusso» assumerà presso la PA lo stato di "Rifiutato Banca".

7. L'infrastruttura SIOPE+ rende disponibile alla PA, secondo i tempi e le modalità descritti nelle citate "Regole di colloquio SIOPE+", il messaggio inviato dalla BT di cui al punto precedente.

### <span id="page-11-0"></span>**2.2 Gestione del ciclo di vita dell'OPI presso la BT**

Una volta accettato il «flusso» proveniente da SIOPE+ (vedi al § [2.1](#page-10-0) il passo [6](#page-10-1)[a\),](#page-10-1) inizia, presso la BT, il ciclo di vita del singolo ordinativo, così come schematizzato in [Figura 2.](#page-11-2) Il trattamento del singolo OPI e la conseguente risposta della BT nei confronti della PA non deve condizionare il trattamento di altri ordinativi eventualmente contenuti nel medesimo «flusso».

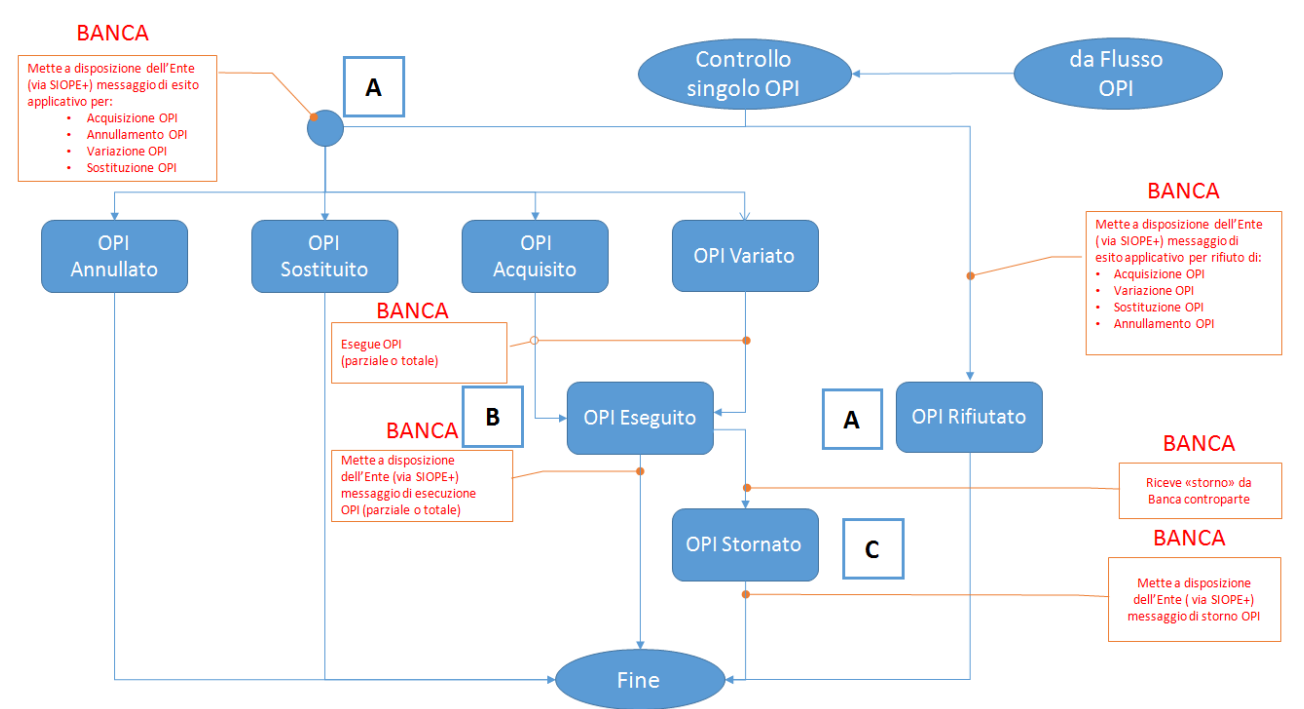

**Figura 2 – Gestione del ciclo di vita degli ordinativi**

<span id="page-11-2"></span>La gestione del ciclo di vita dell'OPI presso la BT si applica alle diverse tipologie di ordinativi (acquisizione, annullamento, variazione, sostituzione) e prevede:

- [A] Una prima fase di presa in carico degli OPI (vedi § [2.4\)](#page-12-2) che comprende l'esecuzione dei controlli di merito (vedi § [2.3\)](#page-11-1); tali controlli comportano l'accettazione o il rifiuto degli ordinativi da parte della BT e la conseguente generazione di messaggi da mettere a disposizione della PA tramite SIOPE+;
- [B] La gestione di eventi endogeni (esecuzione dell'ordinativo) e la generazione della relativa messaggistica da mettere a disposizione della PA tramite SIOPE+ (vedi § [2.5\)](#page-13-5);
- [C] La gestione di eventi di natura esogena, provenienti dal sistema interbancario (storno dell'operazione), nonché la generazione della messaggistica da mettere a disposizione della PA tramite SIOPE+ (vedi § [2.6\)](#page-13-0).

### <span id="page-11-1"></span>**2.3 Controlli di merito dei singoli OPI e gestione delle anomalie**

La Banca Tesoriera effettua i controlli di merito sui singoli ordinativi in funzione delle diverse

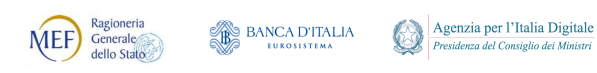

tipologie di OPI (acquisizione, annullamento, variazione, sostituzione). La tipologia dei controlli di merito, il termine entro il quale detti controlli dovranno essere effettuati dalla ricezione del «flusso» e le motivazioni di rifiuto dovranno essere concordati tra le parti nella convenzione di tesoreria o di cassa.

In particolare, per quanto riguarda il trattamento dell'imposta di bollo, la BT si atterrà alle indicazioni contenute nell'OPI ricevuto: tali indicazioni devono stabilire la debenza o l'esenzione dall'imposta e l'indicazione del soggetto cui la stessa fa carico.

La BT effettua esclusivamente controlli demandabili a sistemi informatici.

#### <span id="page-12-0"></span>**2.3.1 Gestione delle anomalie presso la Banca tesoriera**

Nel caso in cui siano rilevate anomalie a livello di OPI, la BT non sospende l'elaborazione degli eventuali OPI privi di anomalie presenti nello stesso «flusso».

Si tenga presente che, per gli ordinativi con più versanti o beneficiari, a fronte di anomalie riscontrate su un singolo versante o beneficiario viene rifiutato l'intero ordinativo.

La comunicazione delle anomalie rilevate nella fase di presa in carico degli OPI (vedi § [2.4\)](#page-12-2) avviene mediante il "messaggio di esito applicativo" di rifiuto, riferito alla specifica tipologia di OPI interessata (acquisizione, annullamento, variazione, sostituzione).

#### <span id="page-12-1"></span>**2.3.2 Gestione delle anomalie presso l'Ente**

L'OPI "rifiutato", cioè avente come esito dell'operazione "Non Acquisito" (vedi § [2.4\)](#page-12-2), potrà essere ritrasmesso dalla PA, privo di anomalie, all'interno di un successivo «flusso».

La PA deve verificare le anomalie comunicate dalla BT e decidere, nell'ambito del proprio sistema informatico e contabile, se riproporre, come un nuovo ordinativo, l'OPI contenente anomalie ovvero annullarlo all'interno del proprio sistema.

### <span id="page-12-2"></span>**2.4 Presa in carico degli ordinativi**

In questa fase il sistema ricevente esegue, per le varie tipologie di ordinativo (acquisizione, annullamento, variazione, sostituzione), i controlli di merito a livello di singoli OPI (vedi § [2.3\)](#page-11-1). Al termine dell'elaborazione:

- 1. il sistema ricevente invia al sistema SIOPE+, con le modalità definite nelle citate "Regole di colloquio SIOPE+", un "messaggio di esito applicativo" di accettazione o di rifiuto specifico per ogni tipologia di OPI (vedi § [3.2\)](#page-15-0):
	- a) Nel caso in cui l'ordinativo superi i controlli di merito di cui sopra l'ordinativo è accettato dalla BT e l'OPI assumerà presso la PA lo stato di "Acquisito, "Annullato", "Variato", "Sostituito" in funzione della diversa tipologia di OPI trattata;
	- b) Qualora l'ordinativo non superi detti controlli di merito l'ordinativo è rifiutato dalla BT e l'OPI assumerà presso la PA", per la prima acquisizione di un OPI, lo stato di "Non Acquisito", mentre assumerà lo stato che aveva precedentemente in funzione della diversa tipologia di OPI trattata. In questo caso, il "messaggio di esito applicativo" contiene indicazioni circa il motivo del rifiuto.
- 2. SIOPE+ rende disponibile alla PA il messaggio inviato dalla BT di cui al punto che precede, secondo i tempi e le modalità descritti nelle citate "Regole di colloquio SIOPE+".

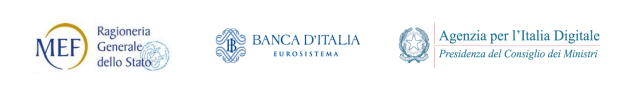

### <span id="page-13-1"></span>**2.4.1 Acquisizione degli OPI**

Gli OPI che superano i controlli di merito sono presi in carico dalla BT ed assumono lo stato di "Acquisito", restando in attesa che la BT provveda alla loro estinzione (passaggio allo stato di "Eseguito"). Prima della loro estinzione, gli OPI in stato di "Acquisito" possono essere variati oppure annullati.

#### <span id="page-13-2"></span>**2.4.2 Annullamento degli OPI**

Gli OPI non ancora eseguiti possono essere annullati prima della loro estinzione.

#### <span id="page-13-3"></span>**2.4.3 Variazione degli OPI**

Gli OPI, ovvero le singole disposizioni in essi contenute non ancora eseguite, possono essere variati prima della loro estinzione.

La correzione di elementi non essenziali ai fini della validità e della regolarità dell'operazione di tesoreria e/o di cassa già eseguita e della quietanza (ad esempio: la codifica di bilancio, il numero fattura o la codifica gestionale SIOPE) può essere effettuata sia attraverso un'operazione di variazione, sia attraverso un'operazione di sostituzione (vedi § [2.4.4\)](#page-13-4).

#### <span id="page-13-4"></span>**2.4.4 Sostituzione degli OPI**

Gli OPI già in stato di "Eseguito" (vedi § [2.5\)](#page-13-5) possono essere sostituiti con uno o più ordinativi che avranno una numerazione diversa, ma risulteranno già pagati (mandati) o riscossi (reversali) mantenendo inalterata la quietanza/bolletta originale.

Se l'operazione di sostituzione va a buon fine (stato "Sostituito"), il documento originale oggetto di sostituzione passerà nello stato "Annullato".

La BT non genera per questi documenti ulteriori messaggi di esito applicativo di avvenuta esecuzione (vedi § [3.2.6\)](#page-16-0), essendo queste operazioni non contabili.

### <span id="page-13-5"></span>**2.5 Esecuzione degli OPI**

La BT attiva le procedure contabili e informatiche per l'esecuzione degli OPI con le modalità di estinzione consentite.

Ciascun OPI interamente o parzialmente eseguito non può essere annullato dalla PA.

L'ordinativo assumerà lo stato di "Eseguito".

Il sistema ricevente invia al sistema SIOPE+, con le modalità definite nelle citate "Regole di colloquio SIOPE+", un "messaggio di esito applicativo di avvenuta esecuzione" dell'ordinativo (vedi § [3.2.6\)](#page-16-0), messaggio che SIOPE+ rende disponibile alla PA, secondo i tempi e le modalità descritti nelle citate "Regole di colloquio SIOPE+".

### <span id="page-13-0"></span>**2.6 Storno degli OPI**

Nel caso in cui la BT disponga lo storno dell'operazione eseguita in precedenza (vedi § [2.5\)](#page-13-5), l'ordinativo assumerà presso la PA lo stato di "STORNATO".

Il sistema ricevente invia al sistema SIOPE+, con le modalità definite nelle citate "Regole di colloquio SIOPE+", un "messaggio di esito applicativo di storno" dell'ordinativo (vedi § [3.2.6\)](#page-16-0), messaggio che SIOPE+ rende disponibile alla PA, secondo i tempi e le modalità descritti nelle

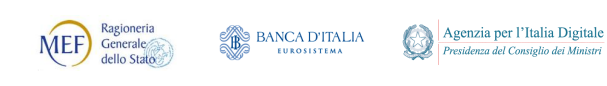

<span id="page-14-0"></span>citate "Regole di colloquio SIOPE+".

### **3. MESSAGGISTICA**

A supporto del protocollo di colloquio tra PA, SIOPE+ e BT è prevista un'apposita messaggistica generata dal sistema SIOPE+ o dal sistema ricevente della BT che, al verificarsi di determinati eventi, prevede due tipologie di messaggi:

- (a) Messaggi di servizio,
- (b) Messaggi di esito applicativo.

Oltre alla messaggistica sopra indicata, l'Istituto tesoriere/cassiere invia alla PA, attraverso il sistema SIOPE+, anche le informazioni del Giornale di Cassa (di seguito GdC).

Tutta la messaggistica generata dal sistema ricevente della BT, compreso il GdC, è sottoscritta con la firma digitale dai soggetti legittimati presso la BT e inviata al sistema SIOPE+, che la mette a disposizione della PA con le modalità definite nelle "Regole di colloquio" pubblicate sui siti web della Banca d'Italia e del MEF.

Con l'apposizione di un'unica firma, il sistema ricevente della BT può sottoscrivere il singolo messaggio o un gruppo di messaggi.

### <span id="page-14-1"></span>**3.1 Messaggi di servizio**

È possibile distinguere tre tipi di messaggi di servizio, tutti obbligatori:

- 1. messaggio di ACK da parte di SIOPE+,
- 2. messaggio di conferma ricezione flusso da parte della BT,
- 3. messaggio di rifiuto flusso da parte della BT.

### <span id="page-14-2"></span>**3.1.1 Messaggio di ACK SIOPE**

Ha lo scopo di comunicare alla PA e alla BT l'avvenuta ricezione, in ingresso, o il rifiuto del «flusso» da parte del sistema SIOPE+.

Per il contenuto informativo del messaggio si rimanda ai §§ [10.1.1](#page-49-2) e [10.2.2](#page-52-0) della Sezione II.

### <span id="page-14-3"></span>**3.1.2 Messaggio di conferma ricezione flusso**

Il messaggio, predisposto dalla BT, ha lo scopo di comunicare alla PA l'avvenuta ricezione, in ingresso, del «flusso».

Nel "messaggio di conferma ricezione flusso" deve essere apposto il "riferimento temporale" a cura della BT (vedi capitolo [5\)](#page-17-0). Il "riferimento temporale" contiene la data e l'ora di ricezione del «flusso» dalla quale decorrono i tempi di estinzione dell'ordinativo previsti nella convenzione di tesoreria.

Il messaggio può anche riportare alcune informazioni archivistiche aggiuntive.

Per il contenuto informativo del messaggio si rimanda ai §§ [0](#page-49-3) e [10.2.3](#page-53-0) della Sezione II.

### <span id="page-14-4"></span>**3.1.3 Messaggio di rifiuto flusso**

Il messaggio, predisposto dalla BT, ha lo scopo di comunicare alla PA il rifiuto di un «flusso»

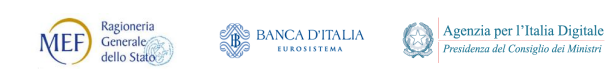

formalmente non corretto, cioè che non ha superato i controlli formali di cui al successivo § [12.3.](#page-68-2)

Per il contenuto informativo del messaggio si rimanda ai §§ [10.1.3](#page-50-1) e [10.2.4](#page-54-0) della Sezione II.

### <span id="page-15-0"></span>**3.2 Messaggi di esito applicativo**

È inoltre possibile distinguere sei messaggi di esito applicativo inviati dal sistema ricevente della BT al sistema SIOPE+ e da quest'ultimo messi a disposizione della PA:

- 1. messaggio di esito applicativo per acquisizione ordinativo;
- 2. messaggio di esito applicativo per mancata acquisizione dell'ordinativo;
- 3. messaggio di esito applicativo di avvenuta variazione/diniego variazione ordinativo;
- 4. messaggio di esito applicativo di avvenuto annullamento/diniego annullamento ordinativo;
- 5. messaggio di esito applicativo di avvenuta sostituzione/diniego sostituzione ordinativo;
- 6. messaggio di esito applicativo di avvenuta esecuzione/storno ordinativo.

L'invio dei messaggi di esito applicativo, nessuno escluso, è obbligatorio da parte dal sistema ricevente della BT e, come detto sopra, ogni messaggio deve essere sottoscritto con la firma digitale (vedi § [4.1\)](#page-16-3) dai soggetti legittimati presso la BT e comunicati alla PA.

Per tutti e sei i messaggi sopra indicati viene utilizzato il contenuto informativo indicato ai §§ [0](#page-50-3) e [10.2.5](#page-55-0) della Sezione II.

### <span id="page-15-1"></span>**3.2.1 Messaggio di esito applicativo per acquisizione ordinativo**

Ha lo scopo di comunicare alla PA l'avvenuta acquisizione da parte della BT dell'OPI.

### <span id="page-15-2"></span>**3.2.2 Messaggio di esito applicativo per mancata acquisizione ordinativo**

Ha lo scopo di comunicare alla PA le anomalie che presenta l'OPI.

La BT invia un "messaggio di esito applicativo per mancata acquisizione ordinativo" per ogni OPI che presenti anomalie.

Secondo quanto previsto al § [10.2.4](#page-54-0) della Sezione II, se la BT riscontra anomalie solo in alcuni ordinativi presenti nel «flusso», il messaggio riporta gli elementi univoci che identificano gli OPI contenenti anomalie, costituiti almeno dal numero dell'OPI e dall'esercizio finanziario.

### <span id="page-15-3"></span>**3.2.3 Messaggio di esito applicativo di avvenuta variazione/diniego variazione ordinativo**

Ha lo scopo di confermare alla PA l'avvenuta accettazione ovvero il diniego alla richiesta di variazione di OPI.

### <span id="page-15-4"></span>**3.2.4 Messaggio di esito applicativo di avvenuto annullamento/diniego annullamento ordinativo**

Ha lo scopo di confermare alla PA l'avvenuta accettazione ovvero il diniego alla richiesta di annullamento di OPI.

### <span id="page-15-5"></span>**3.2.5 Messaggio di esito applicativo di avvenuta sostituzione/diniego sostituzione ordinativo**

Ha lo scopo di confermare alla PA l'avvenuta accettazione ovvero il diniego alla richiesta di sostituzione di OPI.

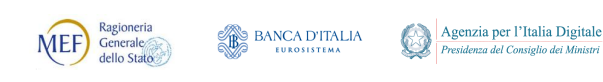

#### <span id="page-16-0"></span>**3.2.6 Messaggio di esito applicativo di avvenuta esecuzione/storno ordinativo**

Ha lo scopo di comunicare l'avvenuta esecuzione/storno di OPI.

L'avvenuta esecuzione e lo storno dell'OPI devono essere comunicati anche con il flusso contenente il Giornale di Cassa (vedi § [3.3\)](#page-16-1).

### <span id="page-16-1"></span>**3.3 Giornale di Cassa**

Il Giornale di Cassa rappresenta la rendicontazione contabile della giornata, cioè il registro contabile contenente la successione cronologica delle entrate e delle uscite di cassa; il GdC contiene anche informazioni sui totali di esercizio e le disponibilità liquide dell'Ente.

Il GdC è inviato con cadenza giornaliera - secondo le tempistiche concordate nella convenzione di tesoreria - dal sistema ricevente della BT a SIOPE+, che lo mette a disposizione della PA secondo i tempi e le modalità descritte nelle "Regole di colloquio".

<span id="page-16-2"></span>Per il contenuto informativo del GdC si rimanda ai § [11.1](#page-57-0) e [0](#page-57-2) della Sezione II.

### **4. SICUREZZA**

Il sistema SIOPE+ e la BT adottano le misure minime di sicurezza dei dati personali ai sensi della vigente normativa in materia di protezione dei dati personali.

La BT assicura l'esistenza di un piano di sicurezza aziendale che contiene i seguenti aspetti: analisi dei rischi, politiche di sicurezza, organizzazione della sicurezza, classificazione e controllo delle risorse, personale, sicurezza fisica e ambientale, gestione delle applicazioni e delle comunicazioni, controllo degli accessi, sviluppo e gestione dei sistemi, continuità operativa, requisiti normativi.

Lo scambio per via telematica del «flusso» e della messaggistica presenta esigenze specifiche in termini di sicurezza. È necessario, infatti, garantire la possibilità di verificare a livello applicativo l'autenticità di provenienza e l'integrità del «flusso» e della messaggistica tale risultato si ottiene attraverso l'utilizzo della firma digitale.

### <span id="page-16-3"></span>**4.1 Firma digitale**

Alla firma digitale si applicano le disposizioni di cui al Capo II, sezione II, del decreto legislativo 7 marzo 2005, n. 82 recante "Codice dell'amministrazione digitale" e s.m.i. (in seguito, "CAD").

Per l'utilizzo di strumenti di firma digitale si applicano le regole definite con decreto del Presidente del Consiglio dei Ministri 22 febbraio 2013 recante "Regole tecniche in materia di generazione, apposizione e verifica delle firme elettroniche avanzate, qualificate e digitali, ai sensi degli articoli 20, comma 3, 24, comma 4, 28, comma 3, 32, comma 3, lettera b), 35, comma 2, 36, comma 2, e 71".

La sottoscrizione con firma digitale del «flusso» e della messaggistica (quando previsto), il cui formato di generazione è XML, avviene in modalità XAdES che, essendo a sua volta un formato XML basato su specifiche W3C (XML-DSig), coniuga in modo naturale la firma degli ordinativi elettronici con il trasporto di informazioni strutturate.

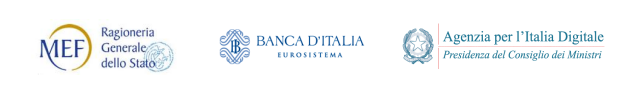

Le modalità di generazione della firma digitale (algoritmi di firma, canonicalizzazione, ecc.) sono indicate al paragrafo [12.4.](#page-68-0)

### <span id="page-17-0"></span>**5. RIFERIMENTO TEMPORALE**

SIOPE+ e la BT associano una informazione temporale ad ogni «flusso» ricevuto dalla PA contenente gli OPI e gli eventuali messaggi di richiesta di variazione, di sostituzione o di annullamento; detta informazione temporale consiste nell'informazione della data e dell'ora di ricezione del «flusso» da parte della BT o di SIOPE+.

Ad ogni messaggio di ritorno, sottoscritto con firma digitale, SIOPE+ e la BT possono associare una informazione temporale, salvo quanto già previsto al precedente capitolo [3.](#page-14-0)

### <span id="page-17-1"></span>**6. RIFERIMENTI ESTERNI**

L'ordinativo può contenere riferimenti esterni a documenti informatici ovvero a documenti cartacei inviati parallelamente al «flusso» con strumenti tradizionali. In questo caso l'ordinativo deve essere chiaramente e univocamente contrassegnato, consentendo la riconducibilità certa del documento informatico al riferimento esterno.

Il riferimento esterno deve contenere il numero dell'ordinativo cui è riferito.

### <span id="page-17-2"></span>**6.1 Ordinativi di "natura commerciale"**

L'OPI di "natura commerciale" deve contenere i dati relativi alla fattura in pagamento, i cui riferimenti sono controllati dal SIOPE+ attraverso apposite verifiche effettuate sulla base dati del sistema PCC.

Tali dati, assieme ad altri dati funzionali al monitoraggio della finanza pubblica attraverso il sistema SIOPE+ / PCC, sono raggruppati in un'apposita sezione dell'OPI e verificati dal sistema SIOPE+; l'eventuale assenza o incongruenza di tali dati produce una segnalazione alla PA ma non blocca l'invio alla BT.

La BT non è tenuta al controllo dei dati contenuti nella citata sezione.

Eventuali operazioni di variazione o sostituzione (vedi §§ [2.4.3](#page-13-3) e [2.4.4\)](#page-13-4) relative ai soli elementi della citata sezione sono comunque inoltrate al tesoriere che, pur non essendo tenuto a controllarle, accetta l'operazione con esito positivo.

### <span id="page-17-3"></span>**7. CONSERVAZIONE**

Gli obblighi di conservazione e riproduzione dei documenti informatici si intendono soddisfatti con il ricorso a soluzioni tecnologiche e procedure conformi alle regole tecniche definite nel Decreto del Presidente del Consiglio dei Ministri del 3 dicembre 2013 in materia di "sistema di conservazione", che abroga la deliberazione CNIPA 11/2004, consentendo l'utilizzo dei sistemi di conservazione in essere per un massimo di 36 mesi a decorrere dalla data di pubblicazione in GURI.

La BT e la PA adotteranno soluzioni tecnologiche e procedure che assicurino il rispetto delle finalità delle norme sopra richiamate in tema di conservazione e riproduzione dei documenti

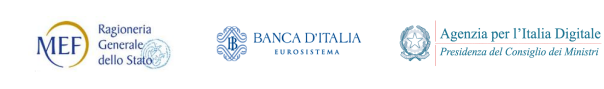

informatici.

L'eventuale documentazione cartacea collegata e i documenti informatici devono essere conservati per il periodo previsto dalle leggi vigenti.

### <span id="page-18-0"></span>**8. RINVIO E DOCUMENTAZIONE CORRELATA**

Per quanto non espressamente disciplinato dalle presenti Regole tecniche si applicano le disposizioni del Testo Unico, del CAD, le norme in materia di servizi di tesoreria e/o di cassa della PA. In particolare, si fa rinvio alle convenzioni di tesoreria concordate bilateralmente tra PA e BT per gestire i seguenti aspetti:

- la tipologia dei controlli di merito, il termine entro il quale detti controlli dovranno essere effettuati dalla ricezione del «flusso» e le motivazioni di rifiuto;
- l'individuazione del comportamento da seguire nei casi in cui le informazioni, espresse sia in forma codificata, sia con la relativa descrizione in chiaro, non risultino tra loro coincidenti.

### <span id="page-18-1"></span>**8.1 Convenzioni in essere**

Ogni riferimento all'Ordinativo Informatico e/o all'Ordinativo Informatico Locale (OIL) esistente nelle convenzioni tra Pubbliche Amministrazioni centrali o locali e Banche Tesoriere e/o Cassiere dovrà intendersi automaticamente sostituito e/o integrato con la nuova denominazione dell'Ordinativo di Pagamento e Incasso (OPI).

### <span id="page-18-2"></span>**8.2 Regole di colloquio SIOPE+**

Le modalità di trasmissione degli OPI da parte delle PA e delle BT all'infrastruttura SIOPE+, nonché i connessi livelli di servizio, sono definite da apposite "Regole di colloquio", stabilite congiuntamente con AgID e disponibili sul sito del Ministero dell'economia e delle finanze-Dipartimento della Ragioneria generale dello Stato, nelle Sezioni dedicate al SIOPE.

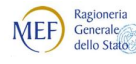

Agenzia per l'Italia Digitale **BANCA D'ITALIA** 

# <span id="page-19-0"></span>**SEZIONE II - FORMATO DEI FLUSSI E DEI MESSAGGI**

I formati adottati possiedono i seguenti requisiti minimi:

- consentono, nei diversi ambiti di applicazione e per le diverse tipologie di trattazione, l'archiviazione, la leggibilità, l'interoperabilità e l'interscambio dei «flussi» e dei messaggi;
- non alterabilità dei «flussi» durante le fasi di accesso e conservazione;
- la possibilità di effettuare operazioni di ricerca tramite indici di classificazione o di archiviazione;
- l'immutabilità del contenuto e della sua struttura. A tale fine i «flussi» e i messaggi non devono contenere macroistruzioni o codice eseguibile, tali da attivare funzionalità che possano modificarne nel tempo la struttura o il contenuto.

Al fine di garantire il rispetto del requisito di interoperabilità, si prevede una rappresentazione in formato XML sia del «flusso» contenente gli OPI, sia della messaggistica a supporto del protocollo di colloquio tra PA, SIOPE+ e BT (compreso il GdC).

Sul sito web dell'Agenzia per l'Italia digitale sono pubblicate le strutture che ne consentono la validazione (schemi XSD).

Le strutture rappresentano lo standard a cui le PA e le BT devono attenersi; il rigoroso rispetto dello standard è indispensabile per garantire l'interoperabilità.

Per la visualizzazione dei flussi, devono essere adottate soluzioni che presentino le informazioni in modo fedele alla struttura.

Nel prosieguo sono riportate le informazioni relative al contenuto informativo e al tracciato di tutti gli oggetti scambiati tra PA e BT, per il tramite del sistema SIOPE+.

### **Note Metodologiche**

Di seguito sono fornite alcune indicazioni relative alle notazioni utilizzate nella presente sezione.

### *Annotazione 1 - Elenco elementi*

Con riferimento alla rappresentazione degli elementi costituenti le strutture dei dati, si precisa che le strutture stesse sono indicate con il simbolo "**+**", con il simbolo "**\***" le strutture che si possono ripetere più di una volta, mentre con il simbolo "**>**" sono indicate quelle strutture per le quali non sono indicati gli elementi componenti, definiti in altro documento (ad esempio: la struttura per la firma digitale XaDes) oppure resi disponibili per le PA (che ne definiscono autonomamente il contenuto).

#### <span id="page-19-1"></span>*Annotazione 2 - Tracciato dei dati*

Con riferimento alle tabelle dei capitoli successivi, dove sono indicate le specifiche dei dati, le colonne **genere** e **o/f** hanno il significato appresso specificato.

#### **Colonna genere**

- **s** struttura che può contenere altre strutture o dati
- **an** dato alfanumerico

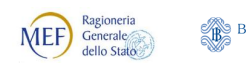

Agenzia per l'Italia Digitale **BANCA D'ITALIA** 

- **n** dato numerico
- **i** dato numerico di tipo importo, di cui due cifre costituiscono la parte decimale, mentre il separatore dei centesimi è il punto "."

#### **Colonna o/f**

- **o** dato sempre obbligatorio
- **f** dato facoltativo (gli elementi facoltativi potrebbero essere obbligatori in base alla natura dell'ente ovvero alle specifiche esigenze e caratteristiche dell'operazione)
- **f/o** dato che può essere facoltativo oppure obbligatorio in funzione di particolari condizioni specificate all'interno del tracciato: ad esempio, dato facoltativo per gli enti non soggetti al regime di tesoreria unica o gestiti con un servizio di cassa<sup>3</sup>, viceversa obbligatorio per gli enti soggetti al regime di tesoreria unica.

#### *Annotazione 3 - Utilizzo del formalismo ISO 8601*

Ogni volta che all'interno del tracciato dati si fa riferimento alla codifica ISO 8601 per elementi riguardanti date, si tenga presente a quanto a questo proposito indicato a pagina [71](#page-70-2) dell'appendice.

#### *Annotazione 4 - Utilizzo del formalismo ISO 3166*

Ogni volta che all'interno del tracciato dati si fa riferimento alla codifica ISO 3166 per elementi che contengono il codice paese, si tenga presente a quanto a questo proposito indicato a pagina [71](#page-70-3) dell'appendice.

#### *Annotazione 5 - Note riferite alle istituzioni scolastiche*

Per quanto riguarda le particolari esigenze delle istituzioni scolastiche, intermediate dal MIUR, si potrebbero applicare comportamenti diversi da quelli standard, allo scopo sono state predisposte delle specifiche note riconoscibili dall'aspetto in *grassetto corsivo evidenziato*.

#### *Annotazione 6 - Utilizzo della struttura <Signature>*

Si fa presente che la struttura che definisce l'elemento <Signature>, utilizzata per l'apposizione della firma XAdES Enveloped, può posizionarsi, in via alternativa (exclusive OR), sia prima, sia dopo l'insieme dei dati da sottoscrivere.

### <span id="page-20-1"></span>**9. CONTENUTO INFORMATIVO DEL «FLUSSO» DEGLI ORDINATIVI**

Nel presente capitolo sono elencati gli elementi e definiti i tracciati che consentono la rappresentazione informatica del «flusso» contenente gli ordinativi di pagamento e incasso.

### <span id="page-20-0"></span>**9.1 Elementi del «flusso» contenente gli ordinativi**

Gli elementi di seguito elencati sono da intendersi obbligatori in base alla natura dell'ente ovvero alle specifiche esigenze e caratteristiche dell'operazione.

Per quanto riguarda la composizione degli elementi facenti parte della struttura Signature si rimanda al paragrafo [12.4.](#page-68-0)

<sup>-</sup><sup>3</sup> Si ricorda che il servizio di cassa identifica gli enti dove il tesoriere non ha l'obbligo della gestione del bilancio e dei relativi rendiconti previsti.

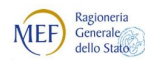

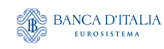

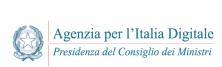

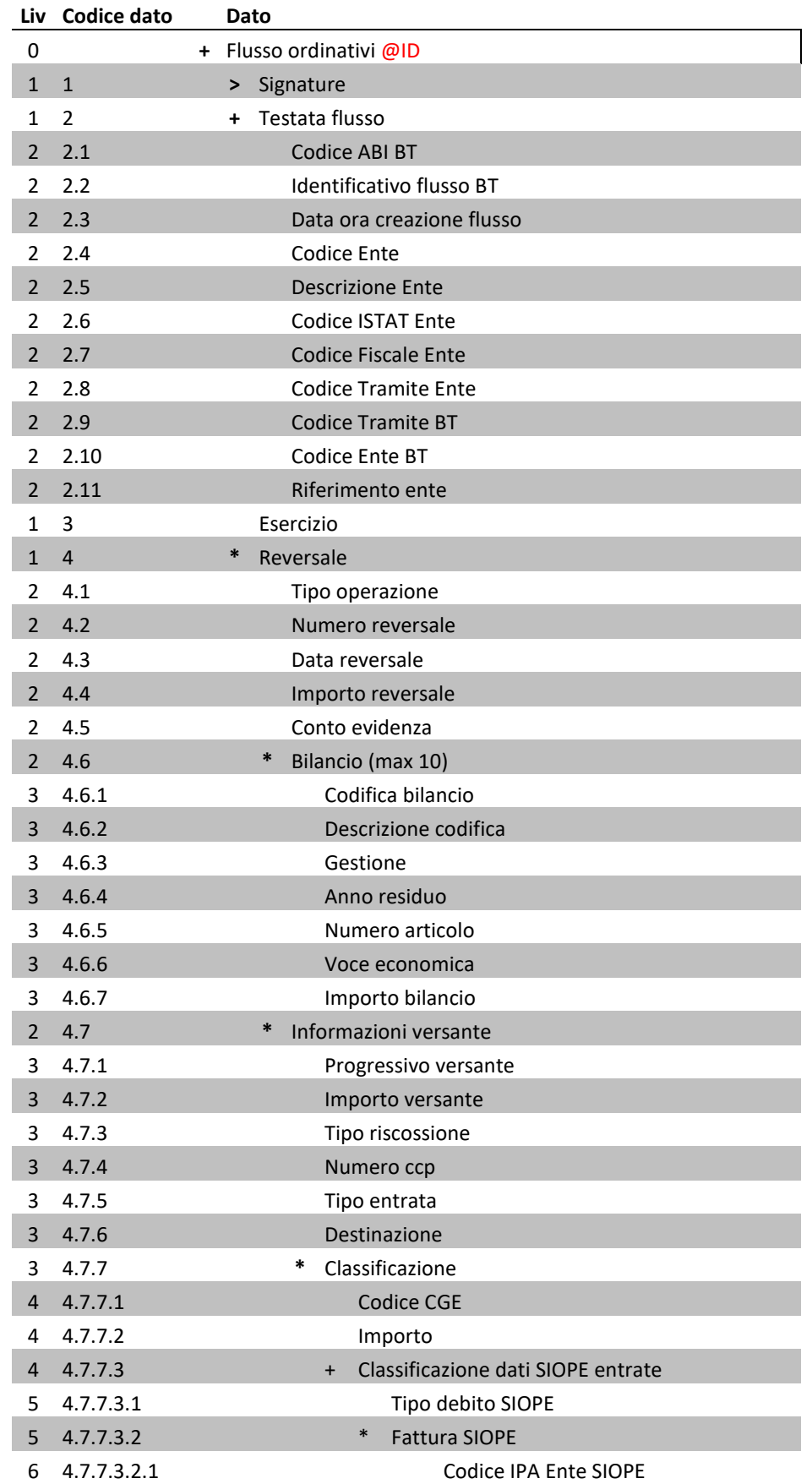

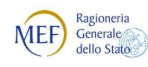

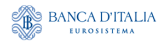

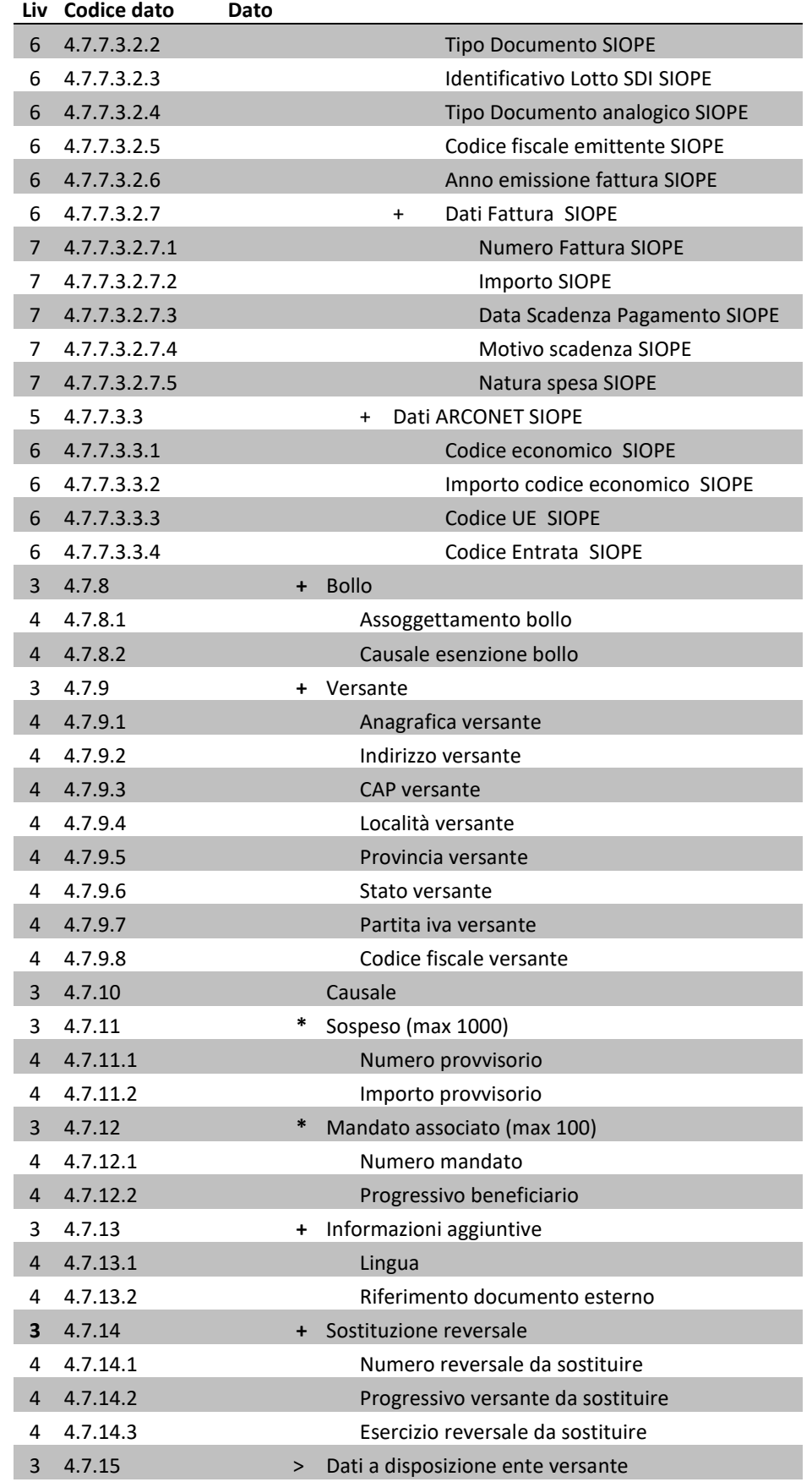

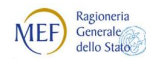

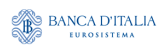

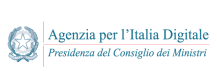

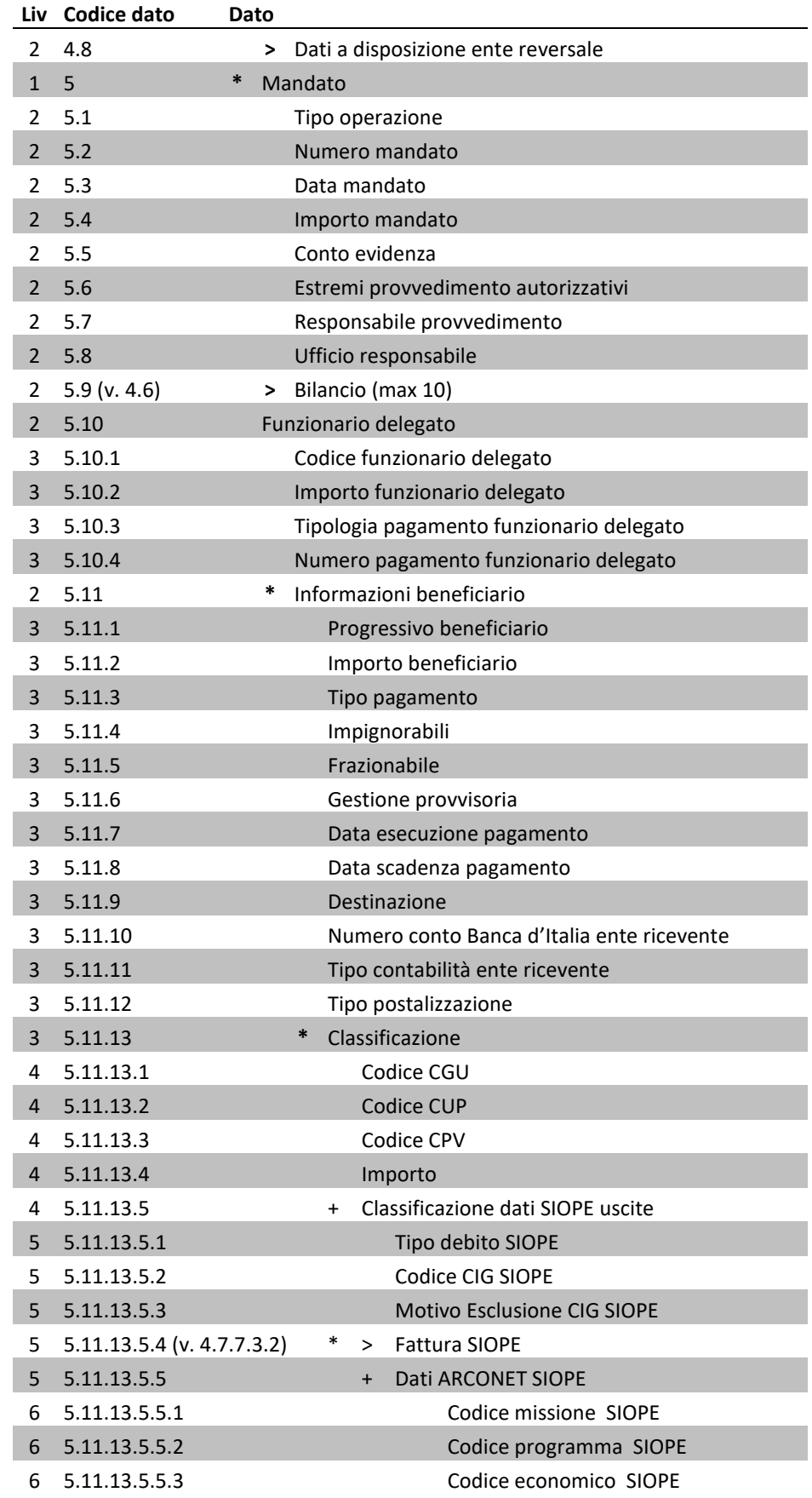

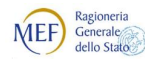

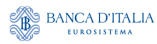

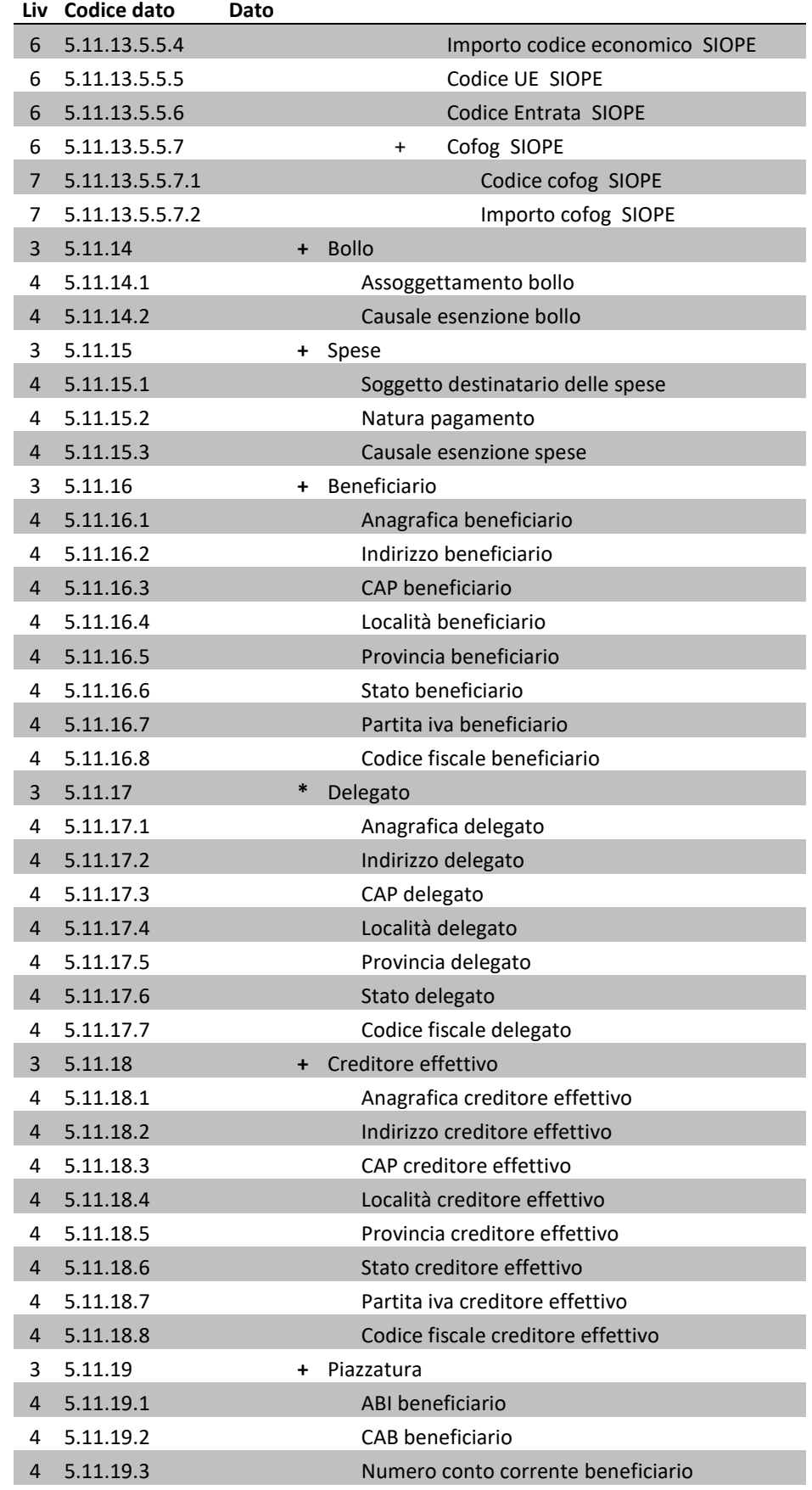

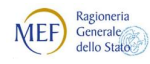

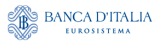

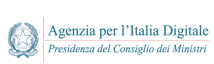

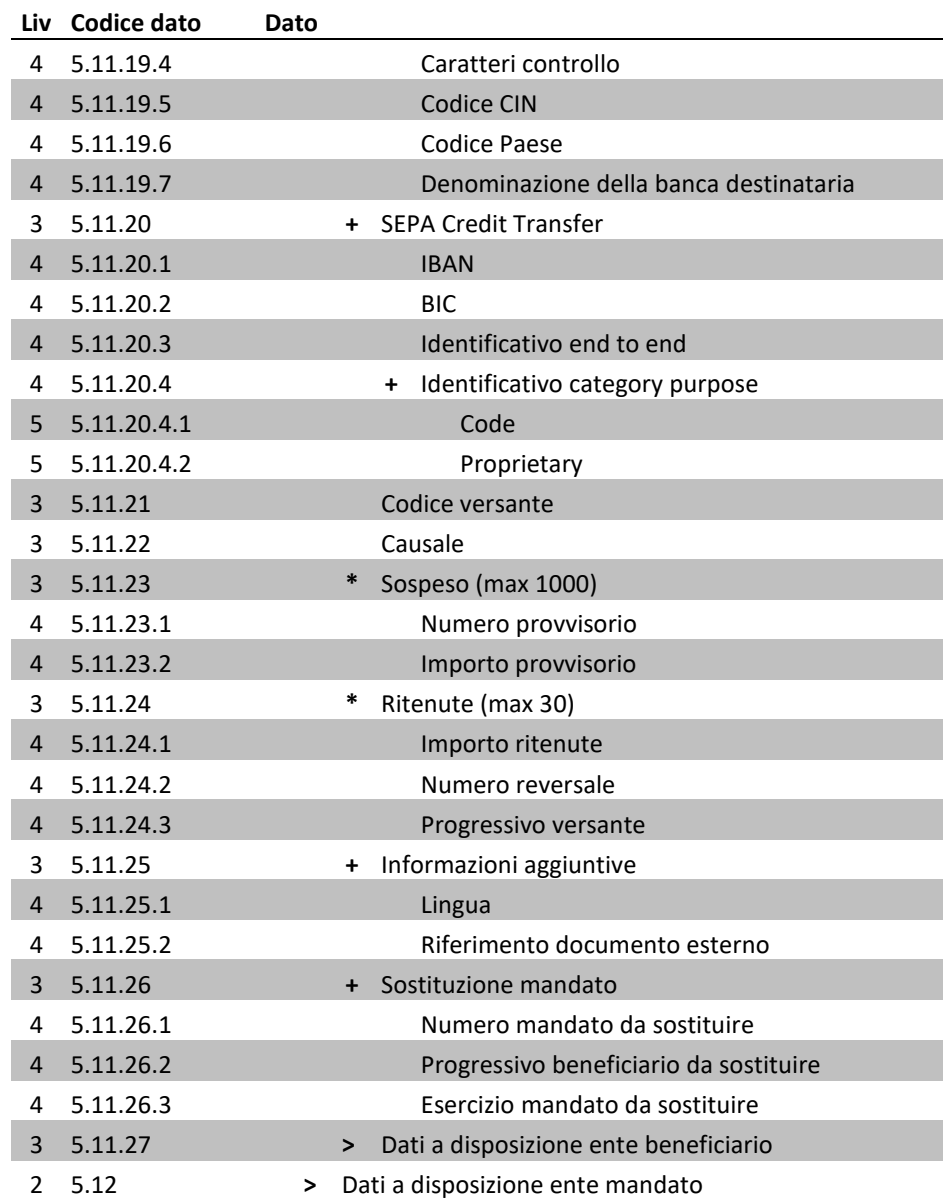

#### **Dati da utilizzare da parte delle istituzioni scolastiche**

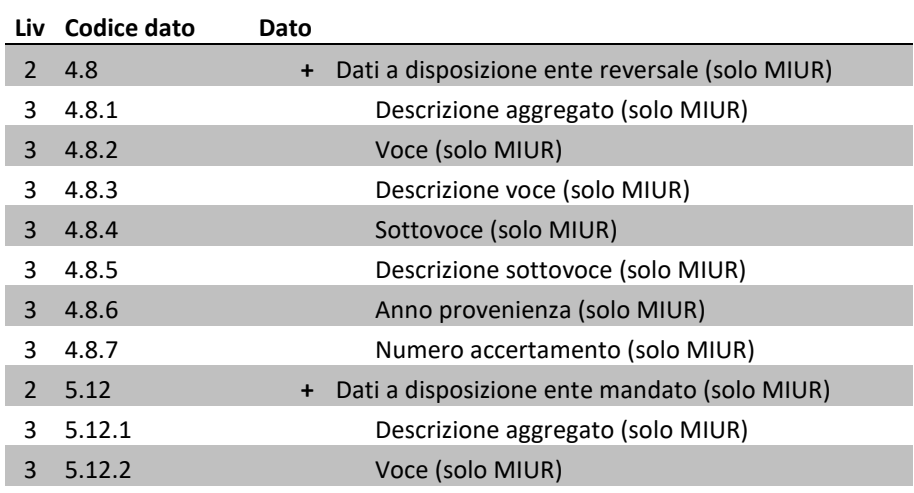

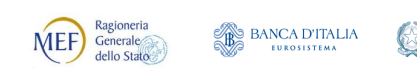

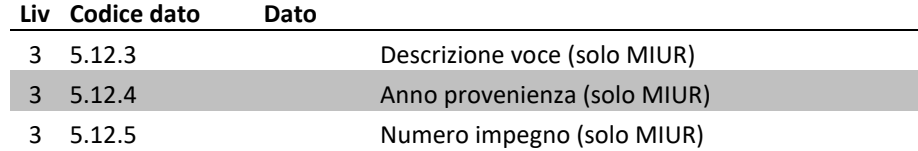

Agenzia per l'Italia Digitale

### <span id="page-26-0"></span>**9.2 Tracciato del «flusso» degli ordinativi**

Nel «flusso» sono presenti, oltre ai dati necessari alla intestazione del «flusso», i dati relativi agli ordinativi di pagamento (mandati) e di incasso (reversali). Un «flusso» contiene quindi una sola intestazione e almeno uno tra mandati e reversali.

Per quanto riguarda la rappresentazione del «flusso» OPI, si faccia riferimento alla [Annotazione](#page-19-1)  [2](#page-19-1) di pagina [20.](#page-19-1)

**Tabella 1 – Tracciato del «flusso» degli ordinativi**

| dato              | genere | o/f          | contenuto                                                                                                    |
|-------------------|--------|--------------|----------------------------------------------------------------------------------------------------|
| flusso_ordinativi | s      |              | Aggregazione che contiene tutti i dati del «flusso».<br>NOTA: La radice del flusso contiene l'attributo facoltativo<br>ID utilizzato da alcuni programmi <i>client</i> di firma digitale. |
| signature         | S      | $\circ$      | Struttura contenente la firma XADES Enveloped del<br>«flusso».<br>Vedi § 12.4.                                                                                                    |
| testata_flusso    | s      | o            | Vedi paragrafo 9.2.1.                                                                                                    |
| esercizio         | n      | $\Omega$     | Indica l'anno d'esercizio finanziario o contabile, nel<br>formato "YYYY (>2009 e <2099).                                                                                                  |
| reversale         | s      | f            | Vedi paragrafo 9.2.2.<br>In presenza di più reversali, la struttura può essere<br>ripetuta più volte.                                                                                     |
| mandato           | S      | $\mathsf{f}$ | Vedi paragrafo 9.2.7.<br>In presenza di più mandati, la struttura può essere<br>ripetuta più volte.                                                                                       |

#### <span id="page-26-1"></span>**9.2.1 Testata del «flusso»**

Nella testata del «flusso» devono essere presenti i dati necessari per la firma, l'identificazione univoca del «flusso», nonché le informazioni relative ai soggetti (mittente, destinatario) e all'esercizio contabile di riferimento.

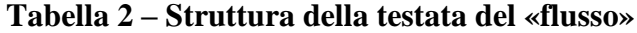

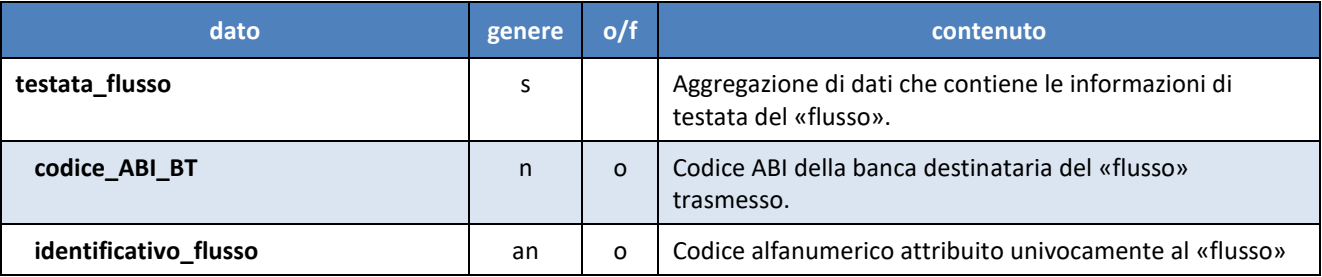

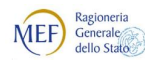

 $\begin{picture}(120,140)(-0.000,0.000)(-0.000,0.000)(-0.000,0.000)(-0.000,0.000)(-0.000,0.000)(-0.000,0.000)(-0.000,0.000)(-0.000,0.000)(-0.000,0.000)(-0.000,0.000)(-0.000,0.000)(-0.000,0.000)(-0.000,0.000)(-0.000,0.000)(-0.000,0.000)(-0.000,0.000$  $\circledcirc$ 

Agenzia per l'Italia Digitale<br>Presidenza del Consiglio dei Ministri

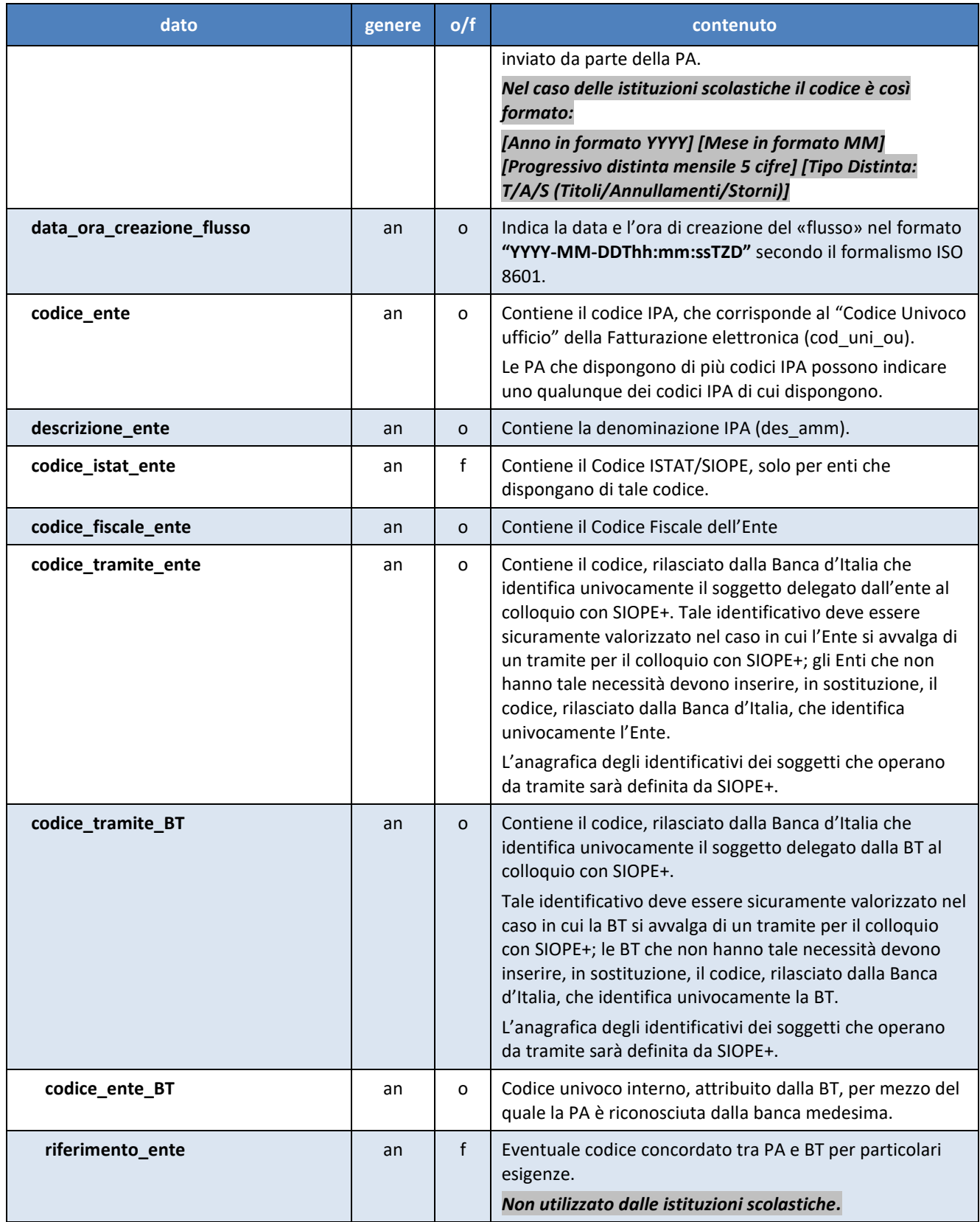

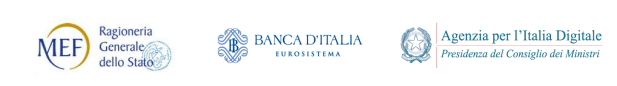

### <span id="page-28-0"></span>**9.2.2 Reversale**

Aggregazione di dati che contiene i dati di una singola reversale. In presenza di più reversali la struttura può essere ripetuta più volte.

#### **Tabella 3 – Struttura "Reversale"**

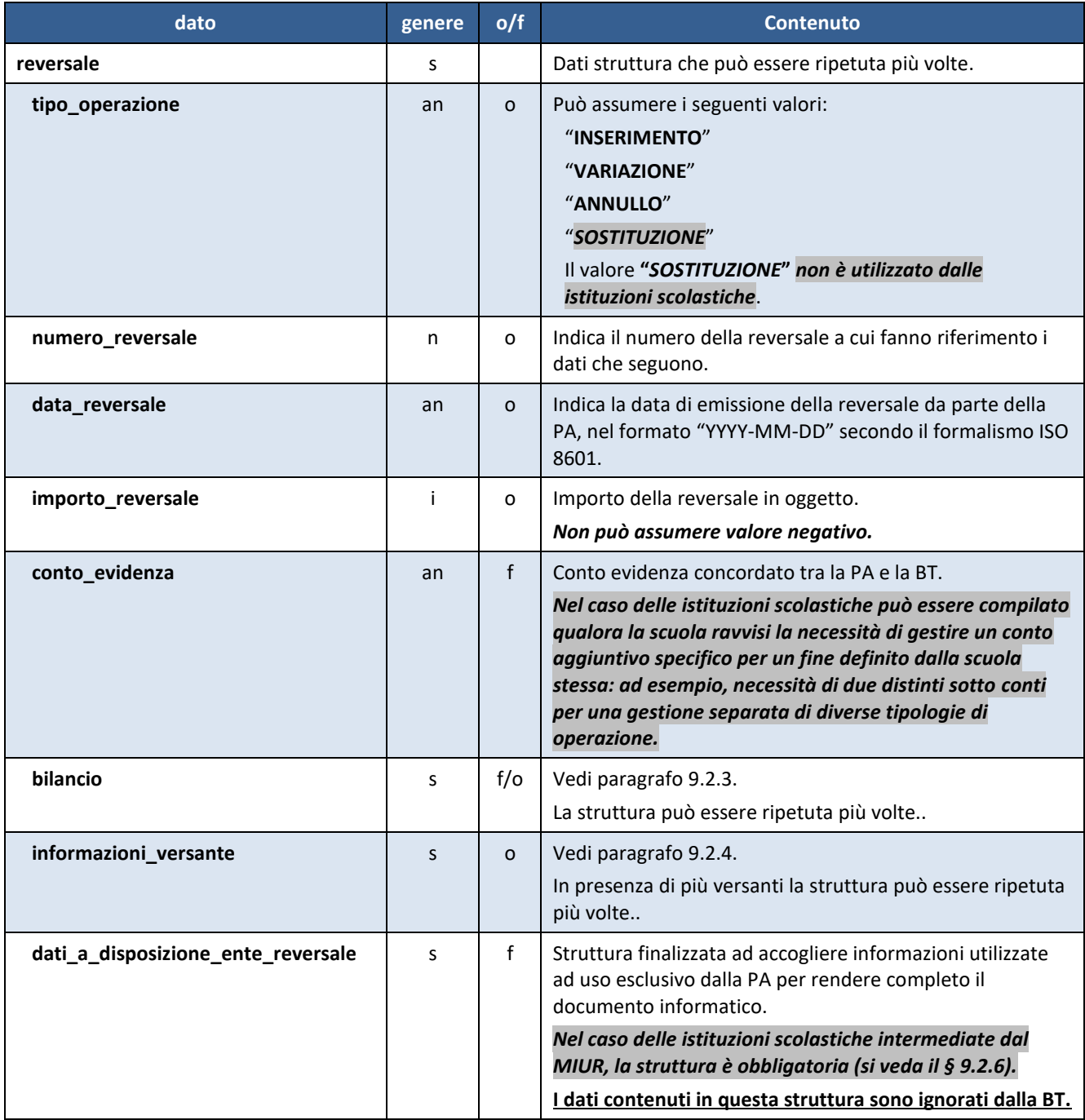

#### <span id="page-28-1"></span>**9.2.3 Bilancio**

L'elemento "bilancio", definito facoltativo all'interno dell'OPI, è da intendersi obbligatorio per gli enti per i quali ne è prevista la gestione da parte della BT.

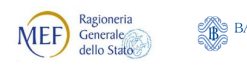

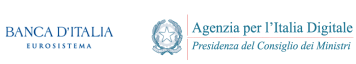

L'elemento può essere ripetuto più volte.

### **Non utilizzato dalle istituzioni scolastiche e dagli enti con servizio di CASSA.**

#### **Tabella 4 - Struttura "Bilancio"**

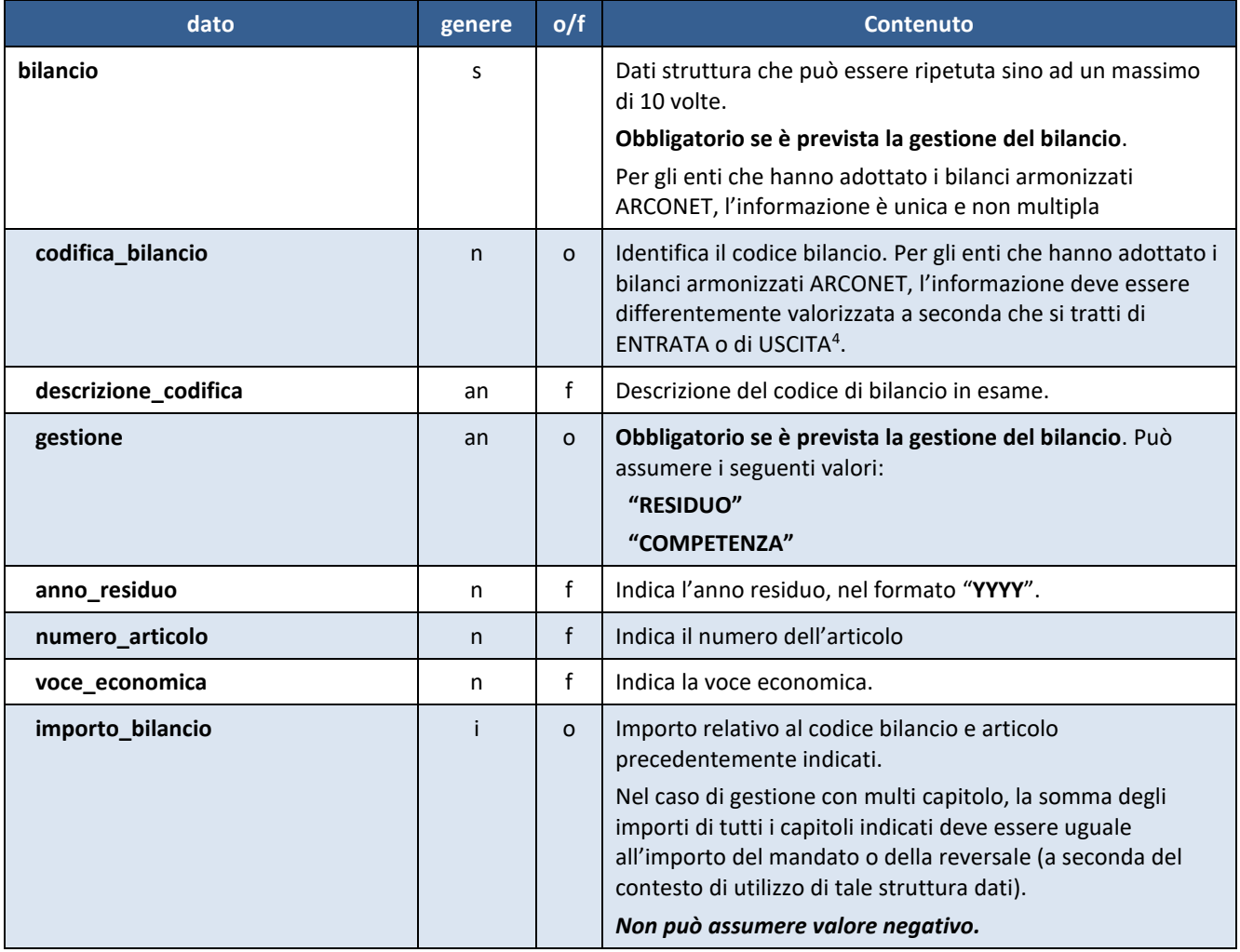

#### <span id="page-29-0"></span>**9.2.4 Informazioni Versante**

Aggregazione di dati che contiene tutti le informazioni di un singolo versante, in presenza di più versanti la struttura può essere ripetuta più volte.

### **Tabella 5 - Struttura "Informazioni versante"**

4 I codici di bilancio previsti nell'ordinativo sono così composti

1

- 1. *Titolo* (1 carattere numerico)
- 2. *Tipologia* (4 caratteri numerici)
- **(b) USCITA**
	- 1. *Missione* (2 caratteri numerici)
	- 2. *Programma* (2 caratteri numerici)
	- 3. *Titolo* (1 carattere numerico)

Vedi anche il documento AGID "Linee guida per l'emissione degli Ordinativi di Pagamento e Incasso (OPI) gestiti attraverso il Sistema SIOPE+".

**<sup>(</sup>a) ENTRATA:**

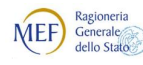

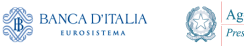

*Regole tecniche e standard per l'emissione dei documenti informatici relativi alla gestione dei servizi di tesoreria e di cassa degli enti del comparto pubblico attraverso il Sistema SIOPE+*

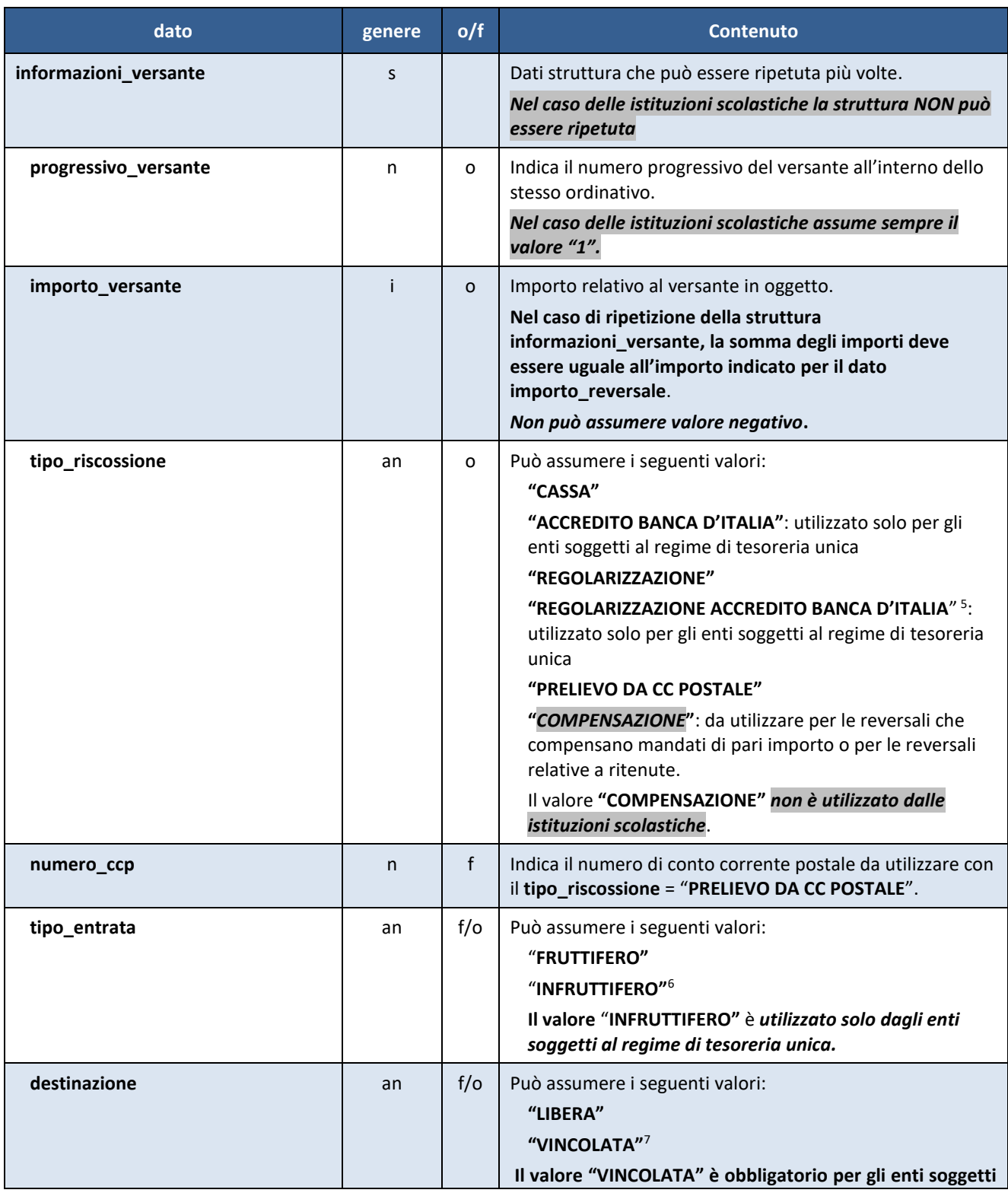

5 Indica operazioni di regolarizzazione di pagamenti precedentemente effettuati dalla Tesoreria Statale.

-

<sup>6</sup> Pur trattandosi di un campo facoltativo, tale proprietà viene meno nel momento in cui l'ente è soggetto a tesoreria unica.

<sup>7</sup> Nel caso di gestione del bilancio a livello di documento, il valore attribuito deve essere omogeneo su tutti i versanti della reversale.

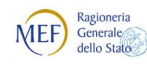

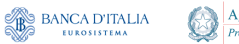

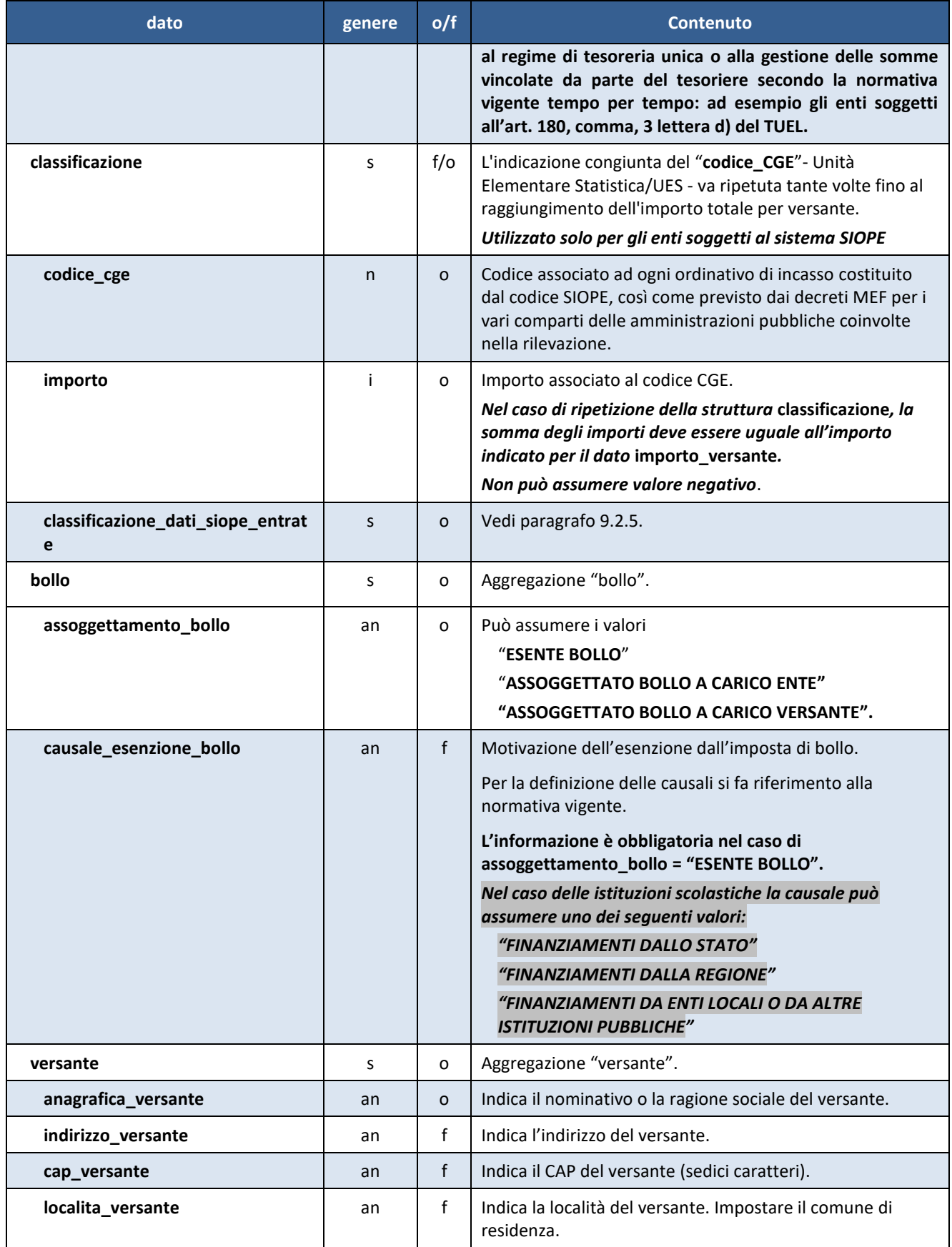

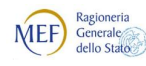

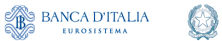

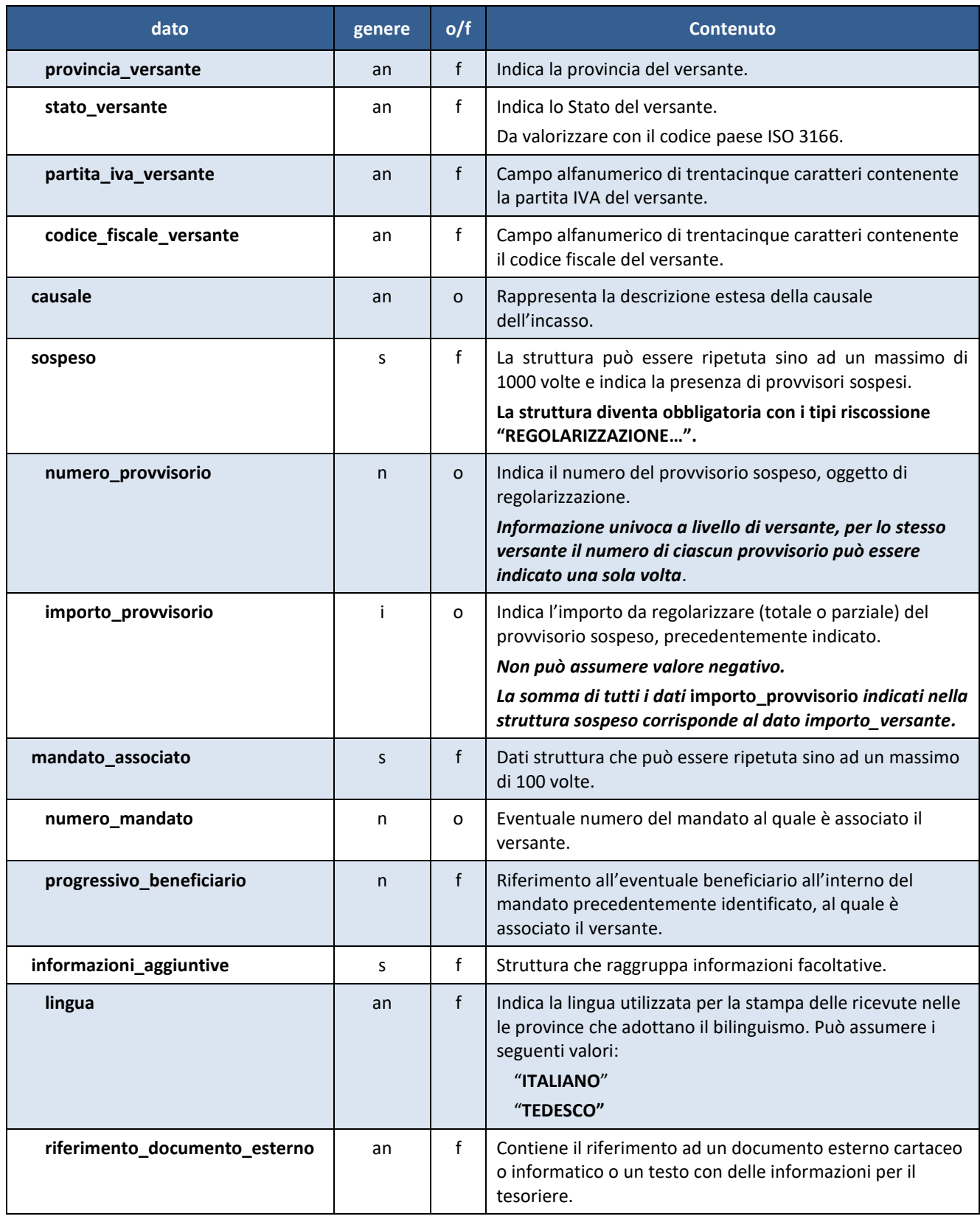

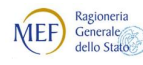

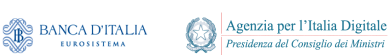

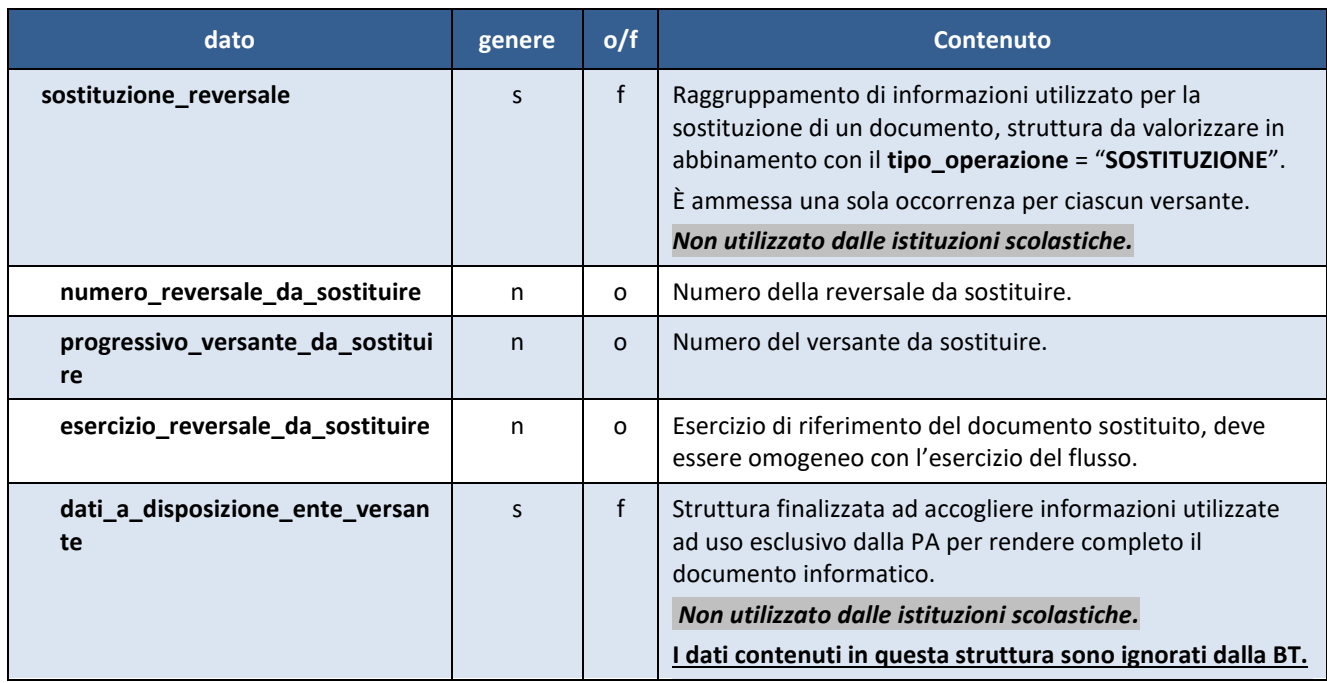

#### <span id="page-33-0"></span>**9.2.5 Classificazione dati SIOPE**

Strutture in cui sono isolate tutte le informazioni d'interesse di SIOPE+, incluse quelle relative alla gestione dei bilanci ARCONET, sia per ciò che attiene alle entrate (vedi [Tabella 6\)](#page-33-1), sia per quanto riguarda le uscite (vedi [Tabella 7\)](#page-34-0).

Nella successiva [Tabella 8](#page-35-0) è indicata la struttura dei dati delle fatture commerciali.

### **I dati contenuti in queste strutture sono ignorati dalla BT.**

#### <span id="page-33-1"></span>**Tabella 6 - Struttura "Classificazione dati SIOPE entrate"**

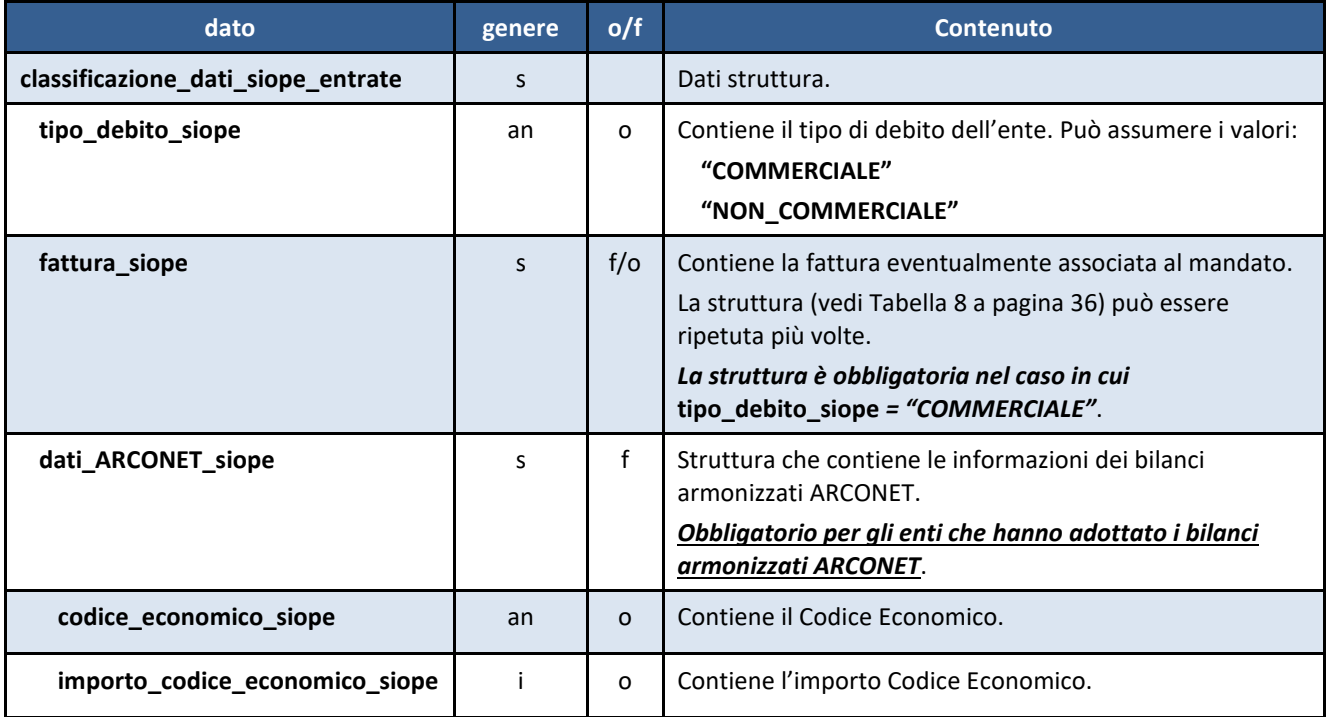

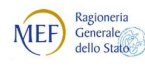

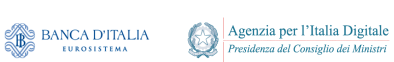

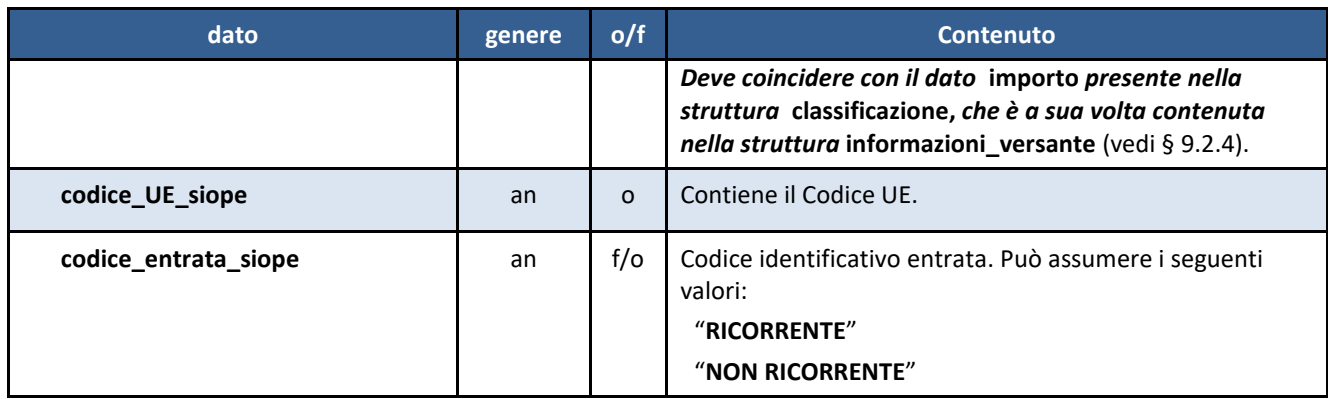

<span id="page-34-0"></span>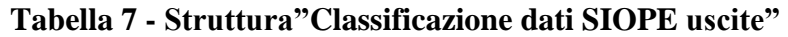

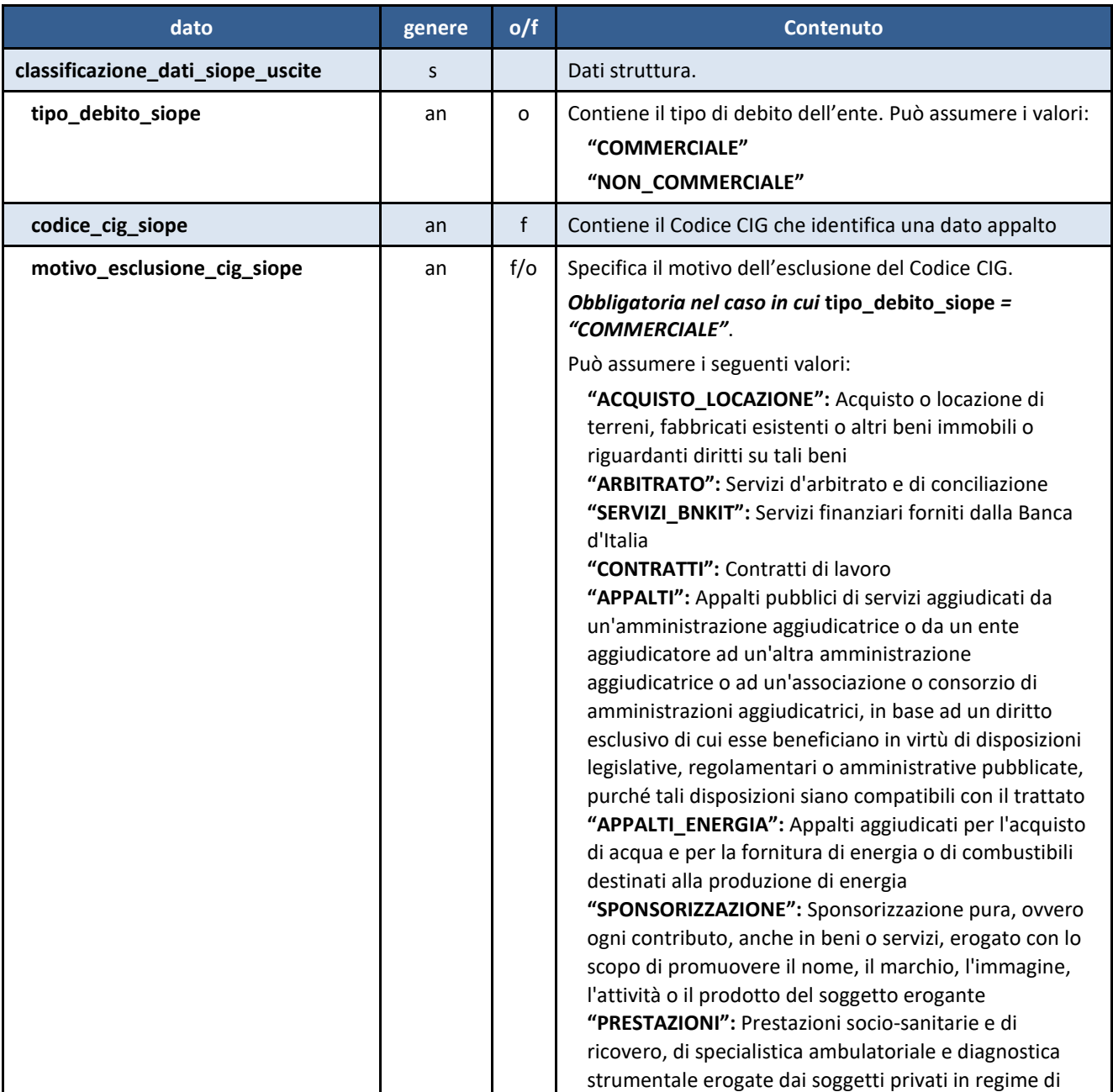

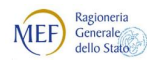

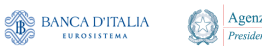

*Regole tecniche e standard per l'emissione dei documenti informatici relativi alla gestione dei servizi di tesoreria e di cassa degli enti del comparto pubblico attraverso il Sistema SIOPE+*

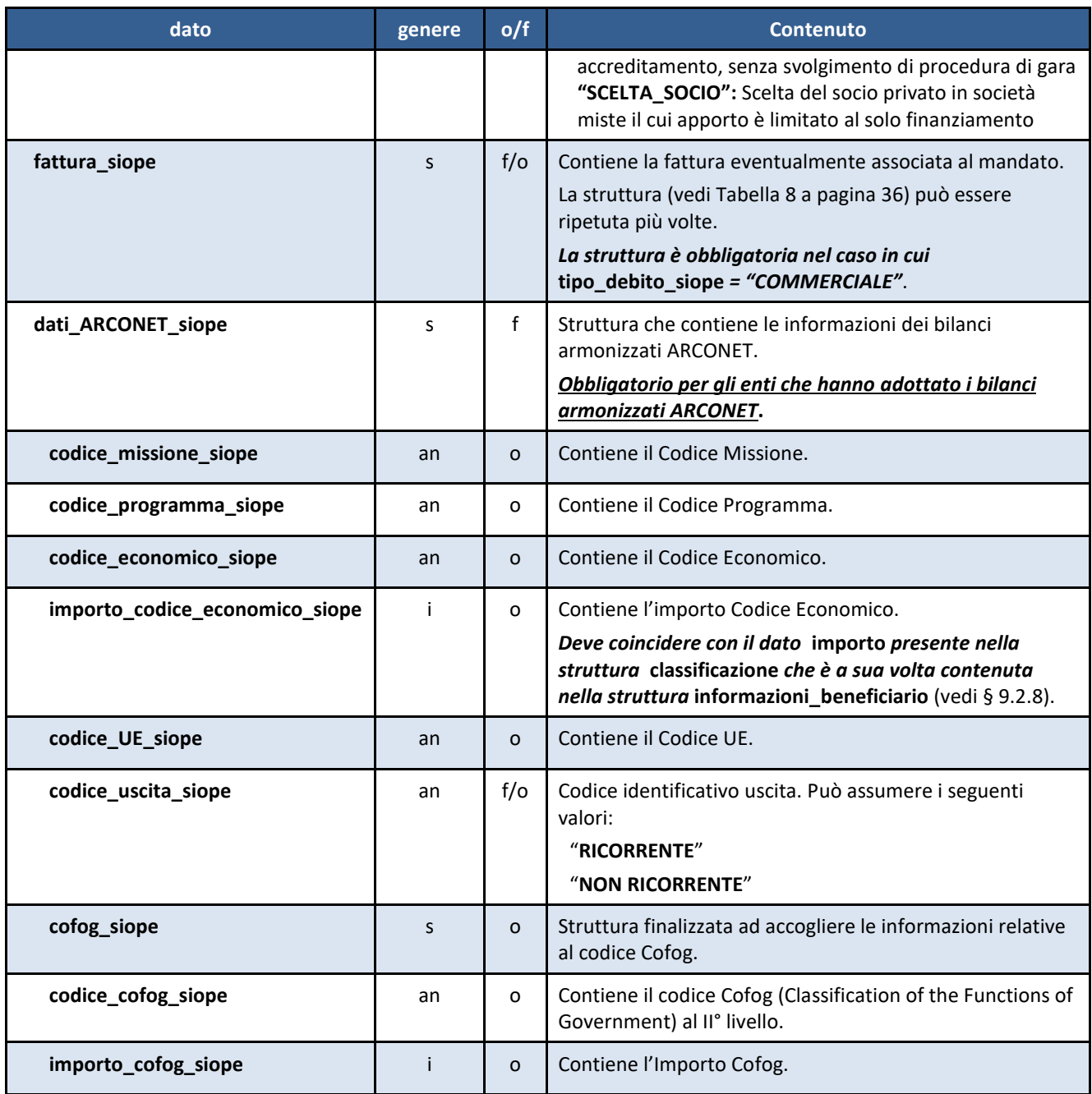

### <span id="page-35-0"></span>**Tabella 8 - Struttura"Fattura SIOPE"**

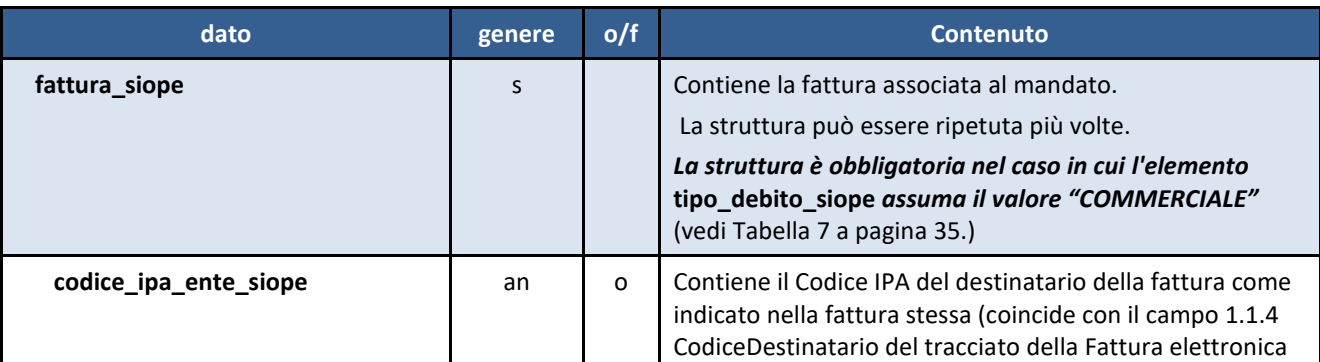
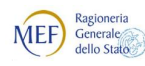

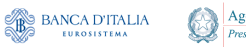

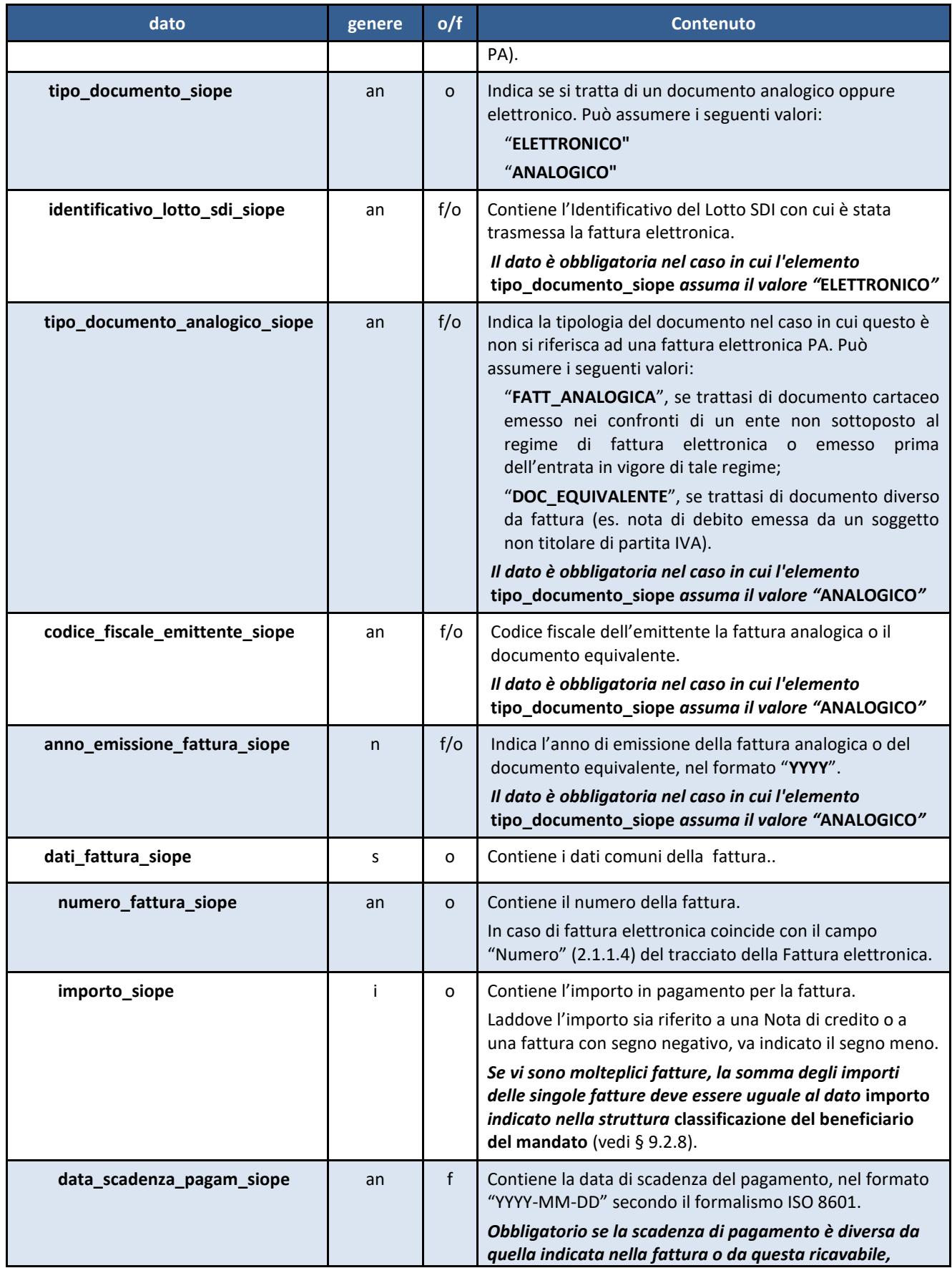

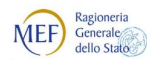

*Regole tecniche e standard per l'emissione dei documenti informatici relativi alla gestione dei servizi di tesoreria e di cassa degli enti del comparto pubblico attraverso il Sistema SIOPE+*

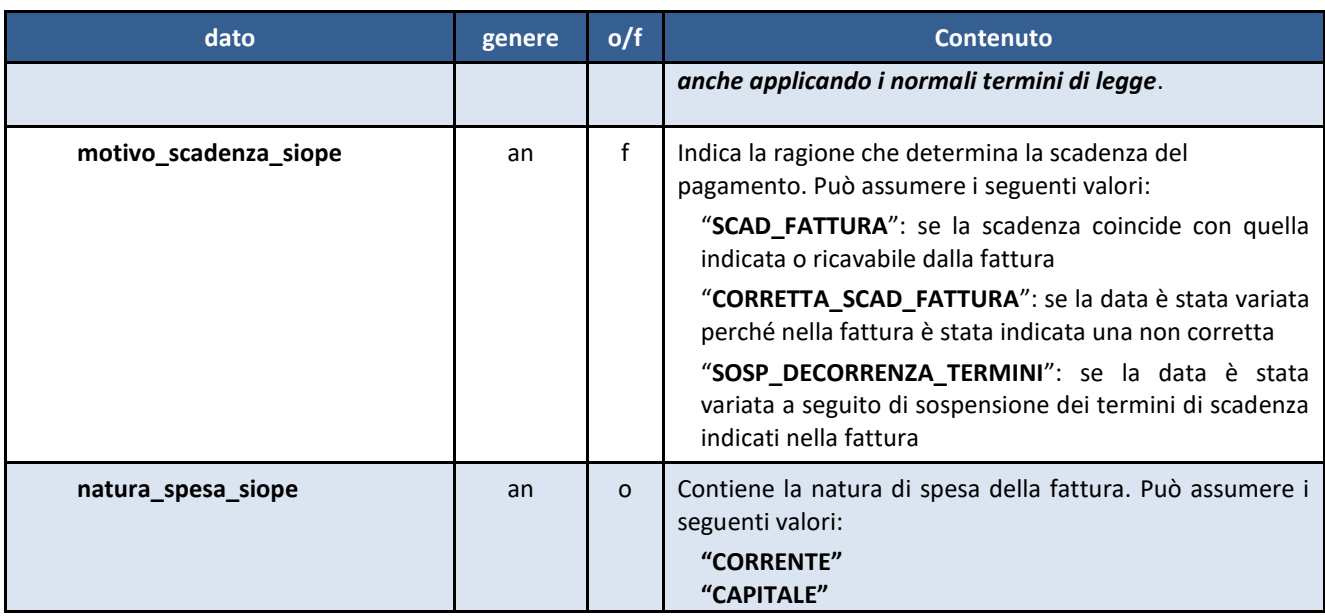

#### **9.2.6 Dati a disposizione ente reversale**

**BANCA D'ITALIA** 

Struttura finalizzata ad accogliere informazioni utilizzate ad uso esclusivo della PA per rendere completo il documento informatico.

### *In questo paragrafo sono contenuti i dati specifici per gli usi interni esclusivi delle istituzioni scolastiche intermediate dal MIUR.*

### **I dati contenuti in questa struttura sono ignorati dalla BT.**

#### **Tabella 9 - Struttura "Dati a disposizione ente reversale"**

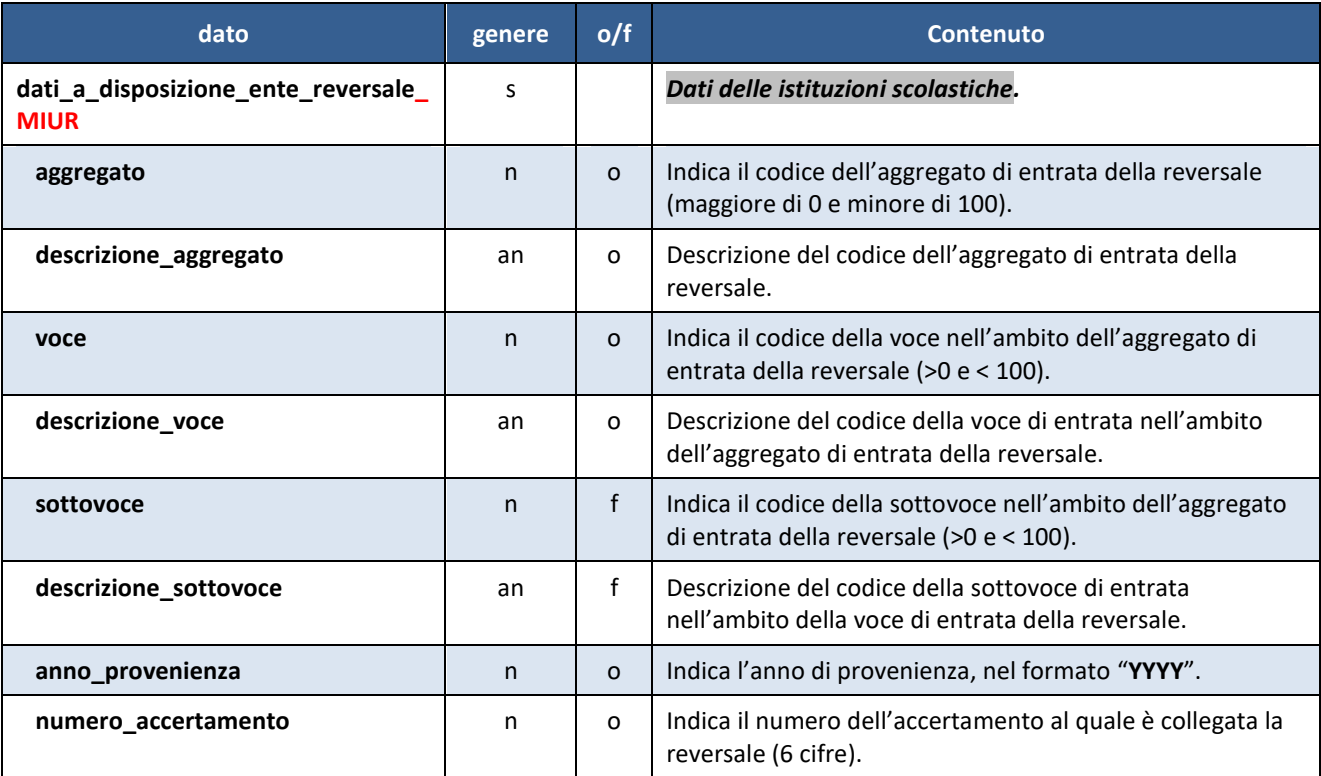

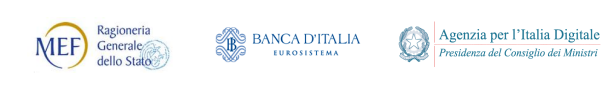

#### **9.2.7 Mandato**

Aggregazione di dati che contiene tutti le informazioni di un singolo ordinativo di pagamento (mandato). In presenza di più mandati la struttura può essere ripetuta più volte.

#### **Tabella 10 – Struttura "Mandato"**

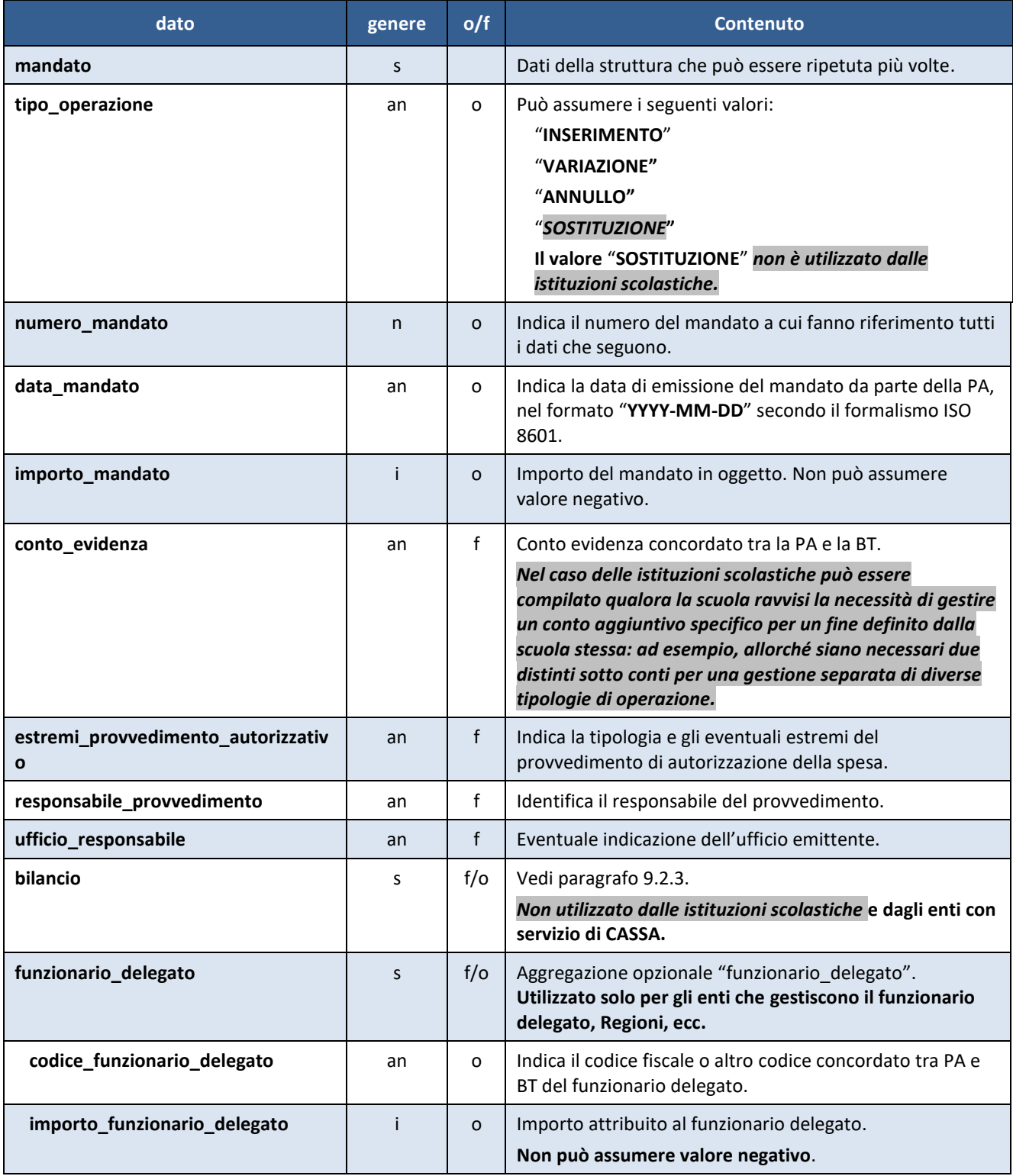

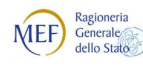

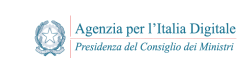

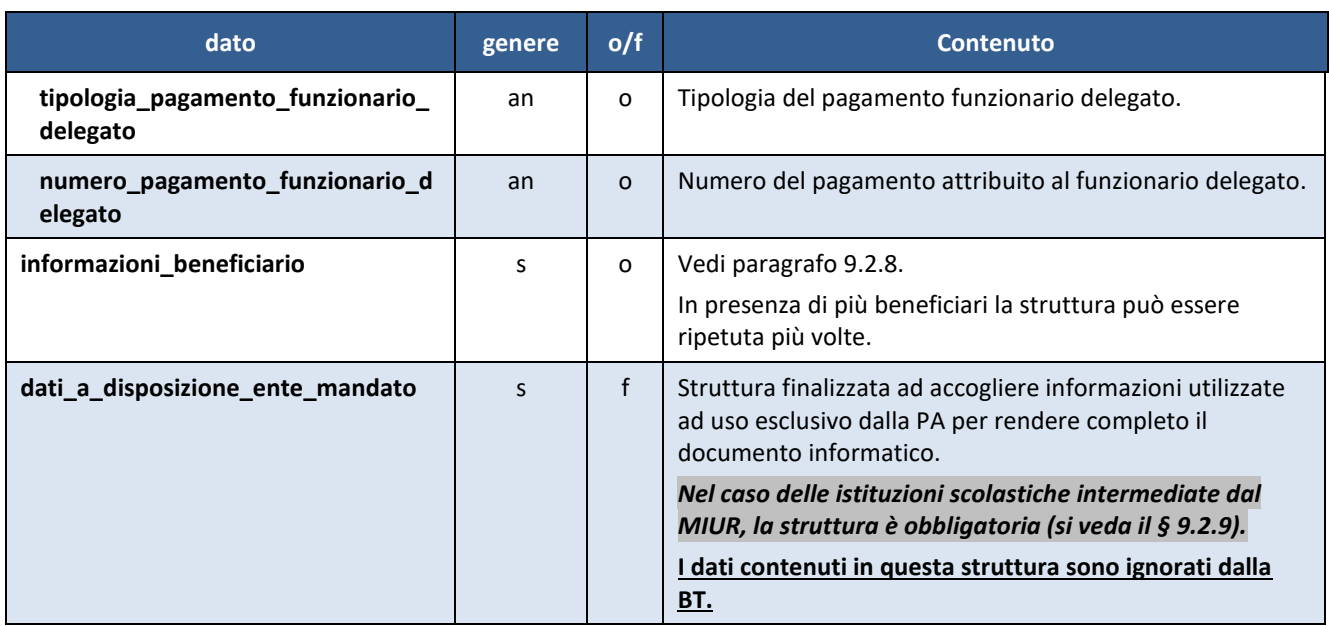

#### <span id="page-39-0"></span>**9.2.8 Informazioni Beneficiario**

BANCA D'ITALIA

Aggregazione di dati che contiene tutti le informazioni di un singolo beneficiario. Nel caso di pagamenti di natura non commerciale (diversi dal pagamento fatture) e in presenza di più beneficiari la struttura può essere ripetuta.

**Tabella 11 - Struttura "Informazioni beneficiario"**

| dato                      | genere | o/f          | Contenuto                                                                                                    |
|---------------------------|--------|--------------|----------------------------------------------------------------------------------------------------|
| informazioni_beneficiario | S      |              | Dati struttura che può essere ripetuta più volte.<br>La struttura NON può essere ripetuta nel caso in cui il<br>dato tipo_debito_siope, contenuto nella struttura<br>classificazione_dati_siope_uscite (vedi Tabella 7 al<br>paragrafo 9.2.5), assuma il valore "COMMERCIALE".<br>Nel caso delle istituzioni scolastiche la struttura NON può<br>essere ripetuta. |
| progressivo_beneficiario  | n      | $\mathbf{o}$ | Indica il numero progressivo del beneficiario all'interno<br>dello stesso ordinativo.<br>Nel caso delle istituzioni scolastiche assume sempre il<br>valore "1".                                                                                                    |
| importo_beneficiario      |        | $\circ$      | Importo relativo al beneficiario in oggetto.<br>Nel caso di ripetizione della struttura<br>informazioni_beneficiario, la somma degli importi deve<br>essere uguale all'importo indicato per il campo<br>importo_mandato.<br>Non può assumere valore negativo.                                                                                                    |
| tipo_pagamento            | an     | $\mathbf{o}$ | Può assumere i seguenti valori:<br>"CASSA"<br>"BONIFICO BANCARIO E POSTALE"<br>"SEPA CREDIT TRANSFER": da utilizzare per le                                                                                                    |

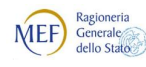

BANCA D'ITALIA  $\circledcirc$ 

Agenzia per l'Italia Digitale<br>Presidenza del Consiglio dei Ministri

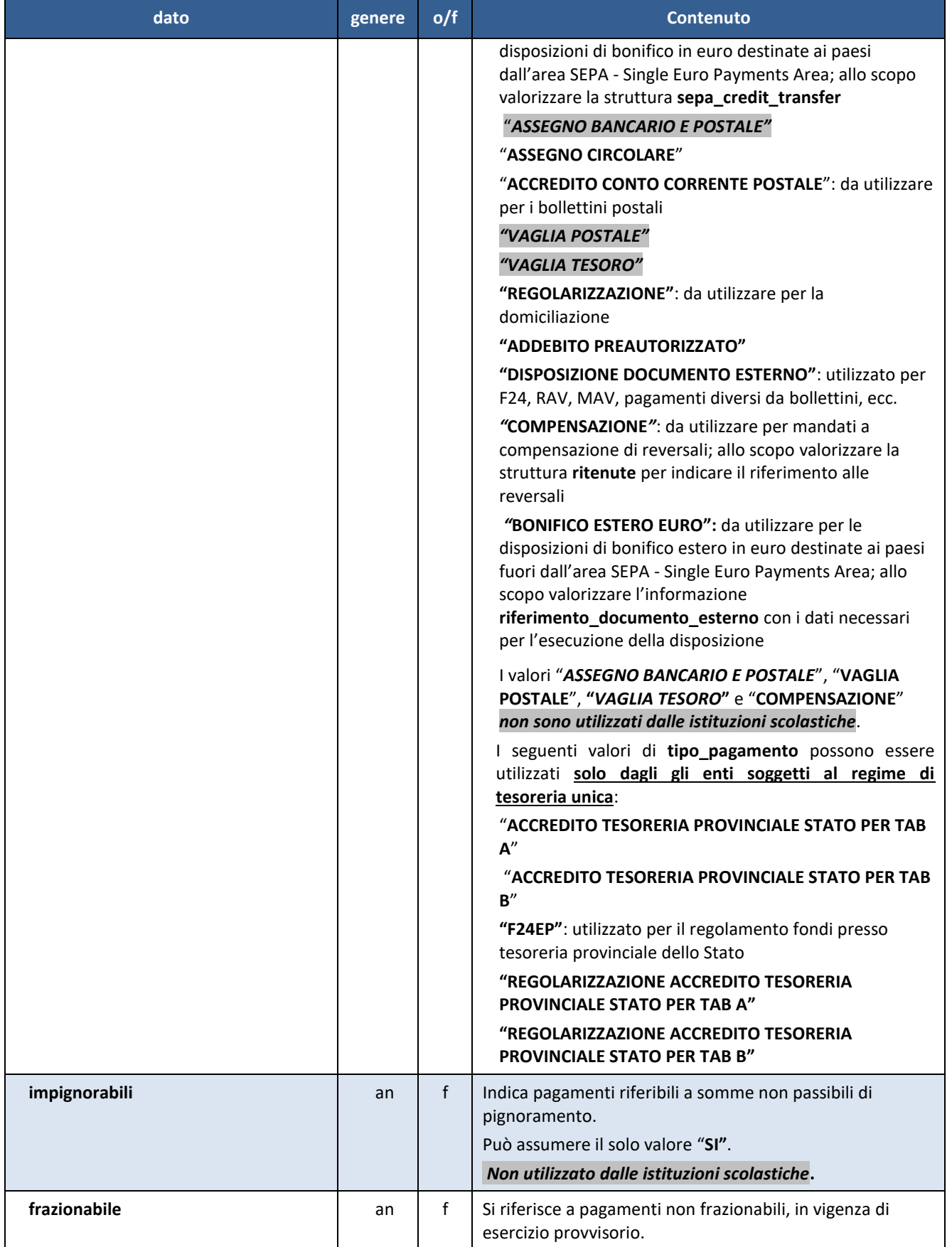

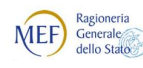

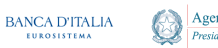

Agenzia per l'Italia Digitale

*Regole tecniche e standard per l'emissione dei documenti informatici relativi alla gestione dei servizi di tesoreria e di cassa degli enti del comparto pubblico attraverso il Sistema SIOPE+*

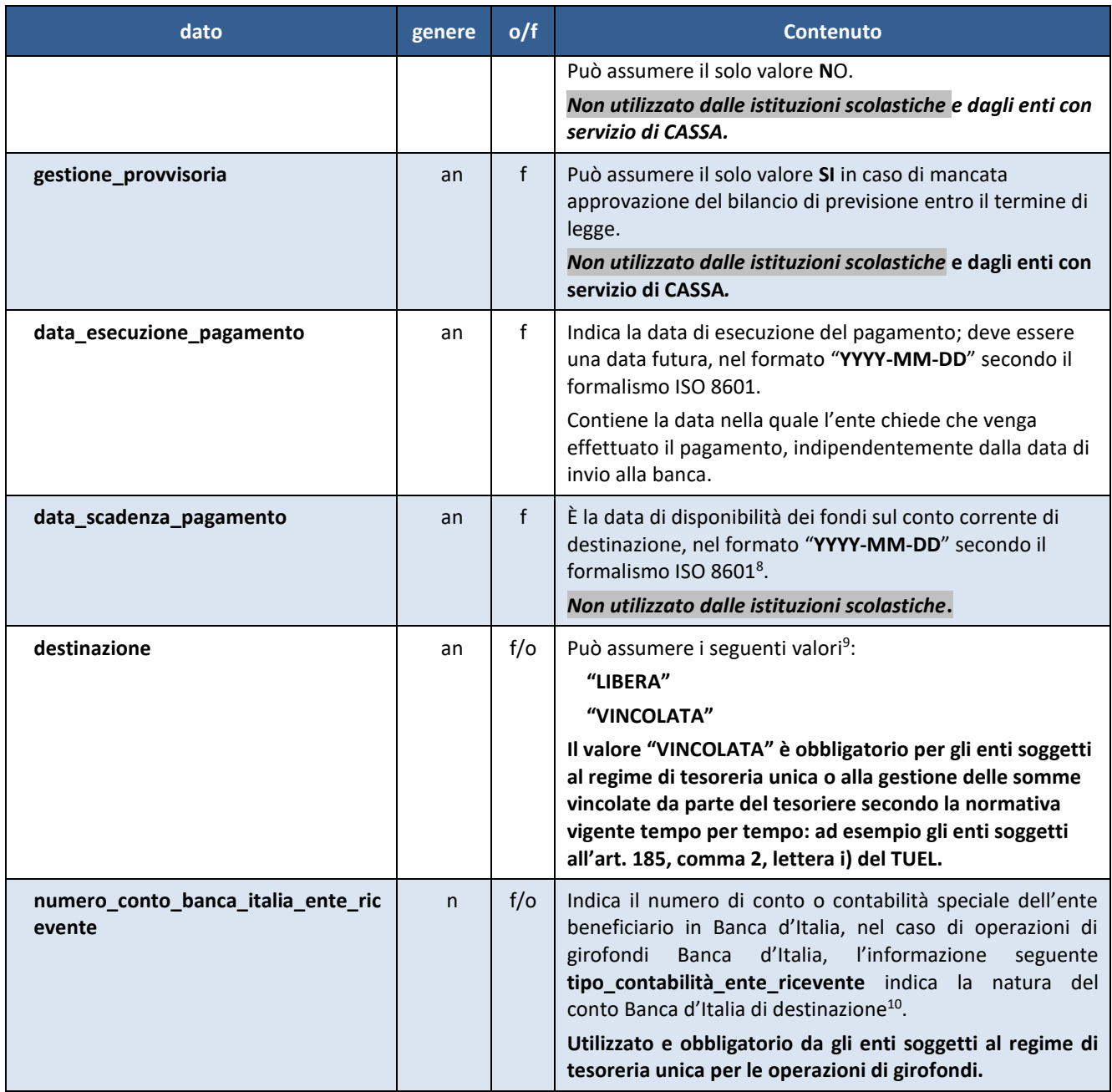

 $\overline{a}$ 

<sup>8</sup> I due campi **data\_esecuzione\_pagamento** e **data\_scadenza\_pagamento** sono alternativi. La PA avvalora il campo **data\_esecuzione\_pagamento** se intende ordinare perentoriamente la data nella quale deve essere estinto il mandato nella consapevolezza dei tempi necessari al perfezionamento del pagamento nei confronti del creditore. La PA avvalora il campo **data scadenza pagamento** nel caso in cui intenda indicare la data nella quale deve essere ragionevolmente assicurata la disponibilità al beneficiario, affidando alla valutazione della BT la scelta della data di addebitamento alla PA.

<sup>9</sup> Nel caso di gestione del bilancio a livello di documento, il valore attribuito deve essere omogeneo su tutti i beneficiari del mandato.

<sup>&</sup>lt;sup>10</sup> La valorizzazione è obbligatoria nel momento in cui l'ente è soggetto al regime di tesoreria unica, ma solo per le tipologie di pagamento girofondi (ACCREDITO TESORERIA PROVINCIALE STATO PER TAB A / B e F24EP).

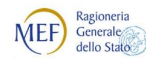

Agenzia per l'Italia Digitale<br>Presidenza del Consiglio dei Ministri BANCA D'ITALIA  $\bm{\Theta}$ 

| dato                              | genere | o/f          | <b>Contenuto</b>                                                                                                    |
|-----------------------------------|--------|--------------|----------------------------------------------------------------------------------------------------|
| tipo_contabilita_ente_ricevente   | an     | $f/\circ$    | Indica la natura del conto Banca d'Italia di destinazione<br>per le operazioni di girofondi <sup>11</sup> . Può assumere i seguenti<br>valori:<br>"FRUTTIFERA"<br>"INFRUTTIFERA"<br>Utilizzato e obbligatorio da gli enti soggetti al regime di<br>tesoreria unica per le operazioni di girofondi.                                                                                                    |
| tipo_postalizzazione              | an     | $\mathsf{f}$ | A fronte di un tipo_pagamento "ASSEGNO BANCARIO E<br>POSTALE" o "ASSEGNO CIRCOLARE" può assumere i<br>seguenti valori:<br>"COME DA CONVENZIONE" $12$ (*)<br>"POSTA PRIORITARIA" (*)<br>"RACCOMANDATA" (*)<br>"RACCOMANDATA A.R." (*)<br>"ASSICURATA" (*)<br>"CONSEGNA ALL'ENTE" (**)<br>(*) I dati dell'indirizzo sono obbligatori.<br>(**) I dati dell'indirizzo sono facoltativi in base agli accordi<br>tra Ente e BT.<br>Non utilizzato dalle istituzioni scolastiche |
| classificazione                   | s      | f/o          | L'indicazione congiunta del "codice CGU", "codice CUP",<br>"codice CPV", "importo" - Unità Elementare Statistica/UES<br>- va ripetuta tante volte fino al raggiungimento<br>dell'importo totale del beneficiario.<br>Utilizzato solo per gli enti soggetti al sistema SIOPE                                                                                                    |
| codice_cgu                        | n      | $\circ$      | Codice associato ad ogni ordinativo di pagamento<br>costituito dal codice SIOPE, così come previsto dai decreti<br>MEF per i vari comparti delle amministrazioni pubbliche<br>coinvolte nella rilevazione.                                                                                                    |
| codice_cup                        | an     | $\mathsf f$  | Codice Unico Progetto.                                                                                                    |
| codice_cpv                        | n      | f            | Identifica il Common Procurement Vocabulary.                                                                                                    |
| importo                           | Ť      | 0            | Importo associato all'Unità Elementare Statistica.<br>Nel caso di ripetizione della struttura classificazione, la<br>somma degli importi deve essere uguale all'importo<br>indicato per il dato importo_beneficiario.<br>Non può assumere valore negativo.                                                                                                    |
| classificazione_dati_siope_uscite | S      | o            | Vedi Tabella 7 al paragrafo 9.2.5.                                                                                                    |
| bollo                             | s      | 0            | Aggregazione contente le informazioni relative al                                                                                                    |

 $\overline{a}$ <sup>11</sup> La valorizzazione è obbligatoria nel momento in cui l'ente è soggetto al regime di tesoreria unica, ma solo per le tipologie di pagamento girofondi (ACCREDITO TESORERIA PROVINCIALE STATO PER TAB A / B e F24EP). <sup>12</sup> Se il dato **tipo\_postalizzazione** non è presente, sarà applicato quanto previsto dal contratto / dalla convenzione di tesoreria.

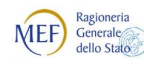

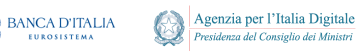

| dato                              | genere | o/f          | <b>Contenuto</b>                                                                                                    |
|-----------------------------------|--------|--------------|----------------------------------------------------------------------------------------------------|
|                                   |        |              | pagamento dell'imposta di bollo.                                                                                                    |
| assoggettamento_bollo             | an     | $\circ$      | Può assumere i valori:<br>"ESENTE BOLLO"<br>"ASSOGGETTATO BOLLO A CARICO ENTE"<br>"ASSOGGETTATO BOLLO A CARICO BENEFICIARIO"                                                                                                    |
| causale_esenzione_bollo           | an     | f            | Motivazione dell'esenzione dall'imposta di bollo.<br>Per la definizione delle causali si fa riferimento alla<br>normativa vigente.<br>L'informazione è obbligatoria nel caso di<br>assoggettamento_bollo = "ESENTE BOLLO".                                                                       |
| spese                             | S      | $\mathbf{f}$ | Dati della struttura.<br>Se la struttura non viene valorizzata, sono applicate le<br>spese previste nel contratto / convenzione di tesoreria.                                                                                                    |
| soggetto_destinatario_delle_spese | an     | O            | Può assumere i valori:<br>"A CARICO ENTE"<br>"A CARICO BENEFICIARIO"<br>"ESENTE"                                                                                                    |
| natura_pagamento                  | an     | $\mathsf{f}$ | Motivazione dell'esenzione delle spese, è obbligatoria nel<br>caso in cui il valore del dato<br>"soggetto_destinatario_delle_spese" = "ESENTE" e non<br>sia stata valorizzata l'informazione<br>"causale_esenzione_spese".<br>Questa informazione è concordata tra la PA e la BT <sup>13</sup> . |
| causale_esenzione_spese           | an     | f            | Descrizione dell'esenzione delle spese, è obbligatoria nel<br>caso in cui il valore del dato<br>"soggetto_destinatario_delle_spese" = "ESENTE" e non<br>sia stata valorizzata l'informazione "natura_pagamento".<br>Questa informazione è concordata tra la PA e la BT <sup>14</sup> .           |
| beneficiario                      | S      | $\mathbf{o}$ | Informazioni afferenti al soggetto "beneficiario". Qualora<br>il beneficiario del pagamento non coincida con il creditore<br>effettivo quest'ultimo va riportato nell'omonima struttura<br>creditore_effettivo <sup>15</sup> .                                                                   |
| anagrafica_beneficiario           | an     | o            | Indica il nominativo o la ragione sociale del beneficiario.                                                                                                    |

<sup>13</sup> Nel caso in cui il dato **soggetto\_destinatario\_delle\_spese** assuma il valore "**ESENTE**" è obbligatorio valorizzare almeno uno dei dati **natura\_pagamento** o **causale\_esenzione\_spese**. È ammessa la valorizzazione di entrambe le informazioni.

-

<sup>14</sup> Nel caso in cui il dato **soggetto\_destinatario\_delle\_spese** assuma il valore "**ESENTE**" è obbligatorio valorizzare almeno uno dei dati **natura\_pagamento o causale\_esenzione\_spese**. È ammessa la valorizzazione di entrambe le informazioni.

<sup>15</sup> Esempio: intestatario del conto corrente di accredito (beneficiario) non coincidente con l'intestatario della fattura (creditore effettivo).

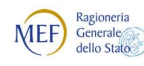

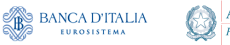

| dato                        | genere | o/f          | <b>Contenuto</b>                                                                                                    |
|-----------------------------|--------|--------------|----------------------------------------------------------------------------------------------------|
| indirizzo_beneficiario      | an     | $\mathsf{f}$ | Indica l'indirizzo del beneficiario.<br>L'informazione diventa obbligatoria nel caso dei tipi<br>pagamento "ASSEGNO BANCARIO E POSTALE" o<br>"ASSEGNO CIRCOLARE" e il dato tipo_postalizzazione<br>preveda la spedizione.                                                                                            |
| cap_beneficiario            | an     | $\mathsf{f}$ | Indica il CAP del beneficiario, (sedici caratteri).<br>L'informazione diventa obbligatoria nel caso dei tipi<br>pagamento "ASSEGNO BANCARIO E POSTALE" o<br>"ASSEGNO CIRCOLARE" e il dato tipo_postalizzazione<br>preveda la spedizione.                                                                             |
| localita_beneficiario       | an     | $\mathbf{f}$ | Indica la località del beneficiario.<br>Impostare il comune di residenza.<br>L'informazione diventa obbligatoria nel caso dei tipi<br>pagamento "ASSEGNO BANCARIO E POSTALE" o<br>"ASSEGNO CIRCOLARE" e il dato tipo_postalizzazione<br>preveda la spedizione: in questo caso valorizzare il<br>comune di residenza. |
| provincia_beneficiario      | an     | f            | Indica la provincia del beneficiario.<br>L'informazione diventa obbligatoria nel caso dei tipi<br>pagamento "ASSEGNO BANCARIO E POSTALE" o<br>"ASSEGNO CIRCOLARE" e il dato tipo_postalizzazione<br>preveda la spedizione.                                                                                           |
| stato_beneficiario          | an     | $\mathbf{f}$ | Indica lo Stato del beneficiario.<br>Da valorizzare con il codice paese ISO 3166.<br>L'informazione diventa obbligatoria nel caso dei<br>tipo_pagamento "SEPA CREDIT TRANSFER".                                                                                                    |
| partita_iva_beneficiario    | an     | f/o          | Campo alfanumerico di trentacinque caratteri, contenente<br>la partita IVA del beneficiario. Obbligatorio per i<br>beneficiari dotati di partita IVA.                                                                                                    |
| codice_fiscale_beneficiario | an     | f/o          | Campo alfanumerico di trentacinque caratteri, contenente<br>il codice fiscale del beneficiario. Obbligatorio per i<br>beneficiari dotati di codice fiscale.                                                                                                    |
| delegato                    | S      | $\mathsf{f}$ | Informazioni afferenti al soggetto "delegato" 16.<br>Può essere ripetuta più volte.                                                                                                    |
| anagrafica_delegato         | an     | o            | Indica il nominativo del delegato.                                                                                                    |
| indirizzo_delegato          | an     | f            | Indica l'indirizzo del delegato.                                                                                                    |
| cap_delegato                | an     | f            | Indica il CAP del delegato (sedici caratteri).                                                                                                    |
| localita_delegato           | an     | $\mathsf{f}$ | Indica la località del delegato.                                                                                                    |
| provincia_delegato          | an     | $\mathsf f$  | Indica la provincia del delegato.                                                                                                    |

<sup>-</sup><sup>16</sup> L'utilizzo dell'informazione afferente al "delegato" può essere oggetto di specifico accordo tra PA e BT. Detta informazione, solo per i pagamenti per cassa, in abbinamento all'informazione sul "beneficiario", può consentire la gestione dei diversi istituti relativi alla delega e alla tutela.

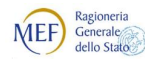

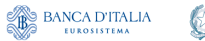

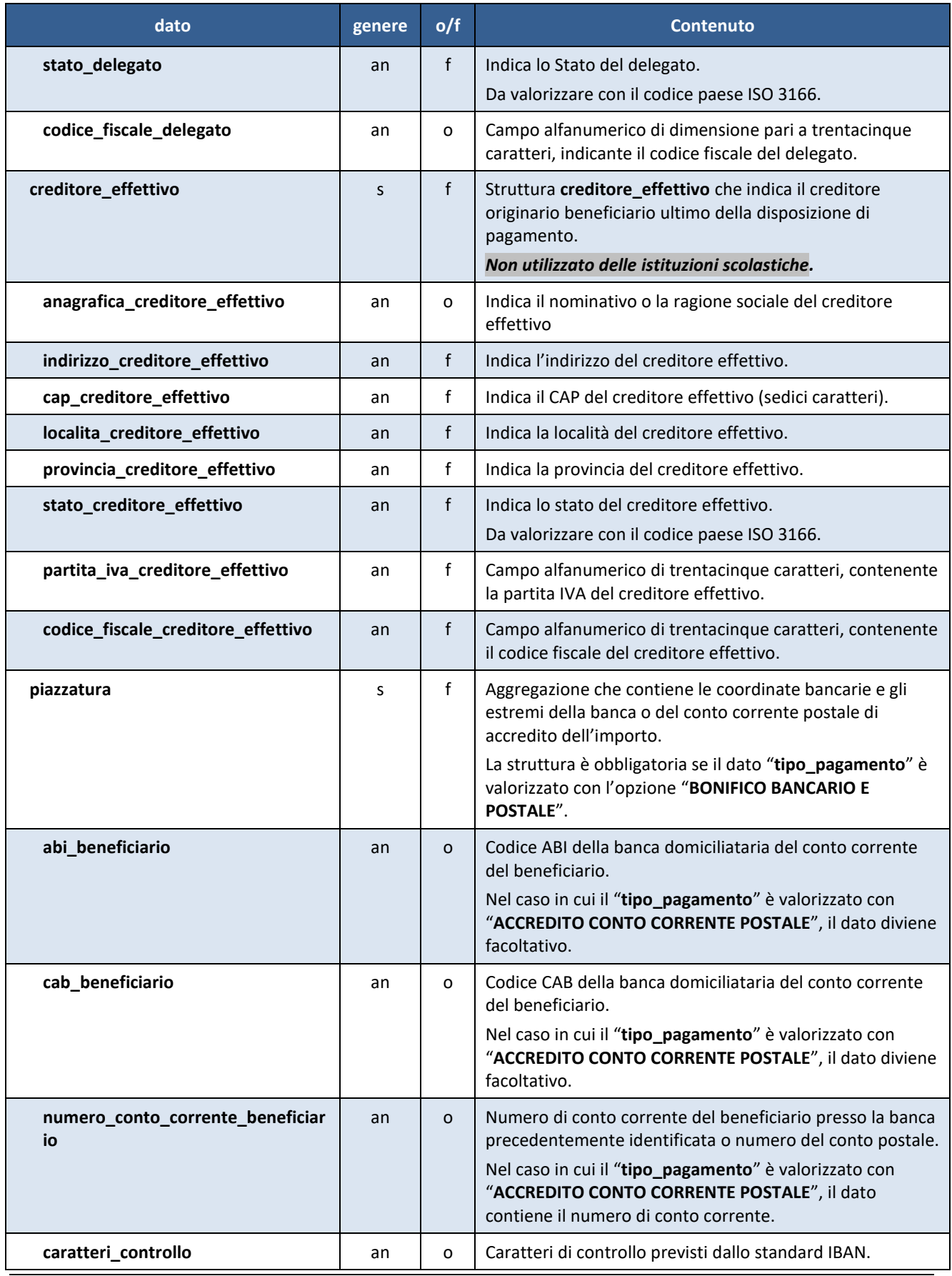

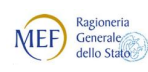

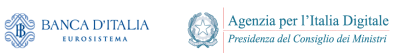

| dato                             | genere | o/f          | <b>Contenuto</b>                                                                                                    |
|----------------------------------|--------|--------------|----------------------------------------------------------------------------------------------------|
|                                  |        |              | Nel caso in cui il "tipo_pagamento" è valorizzato con<br>"ACCREDITO CONTO CORRENTE POSTALE", il dato diviene<br>facoltativo.                                                                                        |
| codice_cin                       | an     | $\circ$      | Carattere alfanumerico calcolato con speciali algoritmi,<br>previsti dallo standard BBAN.                                                                                                    |
|                                  |        |              | Nel caso in cui il "tipo_pagamento" è valorizzato con<br>"ACCREDITO CONTO CORRENTE POSTALE", il dato diviene<br>facoltativo.                                                                                        |
| codice_paese                     | an     | o            | Identifica univocamente il Paese, nell'ambito dell'area<br>"euro", in cui è situata la banca.                                                                                                    |
|                                  |        |              | Da valorizzare con il codice paese ISO 3166.                                                                                                    |
|                                  |        |              | Nel caso in cui il "tipo_pagamento" è valorizzato con<br>"ACCREDITO CONTO CORRENTE POSTALE", il dato diviene<br>facoltativo.                                                                                        |
| denominazione_banca_destinataria | an     | $\mathsf{f}$ | Indica la denominazione delle banca, dell'agenzia e<br>l'indirizzo dell'agenzia stessa.                                                                                                    |
| sepa_credit_transfer             | S      | f            | Strumento di pagamento per l'esecuzione di bonifici in<br>euro fra i clienti i cui conti sono situati all'interno della<br>SEPA.<br>La struttura è obbligatoria se il dato "tipo_pagamento" =                       |
|                                  |        |              | "SEPA CREDIT TRANSFER"                                                                                                    |
| iban                             | an     | O            | Identifica l'International Bank Account Number, standard<br>ISO 13616.<br>Lunghezza massima 34 caratteri.                                                                                                    |
| bic                              | an     | $\mathbf{f}$ | Bank Identifier Code, standard ISO 9362.                                                                                                    |
|                                  |        |              | Lunghezza 8 o 11 caratteri.                                                                                                    |
| identificativo_end_to_end        | an     | f            | Riferimento univoco assegnato all'ordine di pagamento<br>che deve giungere inalterato fino al beneficiario (può<br>anche essere valorizzato con la chiave: esercizio,<br>numero_mandato e progressivo_beneficiario) |
| identificativo_category_purpose  | S      | $\mathsf{f}$ | Rappresenta la struttura CategoryPurpose SEPA Credit<br>Trasfer.<br>(Le informazioni 'code' e 'proprietary' sono alternative).                                                                                      |
| code                             | an     | $\mathsf{f}$ | Codifica del pagamento <sup>17</sup> . Può assumere i seguenti valori:<br>"SALA": accredito emolumenti<br>"PENS": pensione.                                                                                         |
| proprietary                      | an     | $\mathsf{f}$ | Al momento, per la PA non ci sono causali utilizzabili da<br>inserire in questa informazione <sup>18</sup> .                                                                                                    |

<sup>-</sup><sup>17</sup> Il valore indicato viene trasposto nel dataset SCT AT-45 <Payment Type Information><Category Purpose><Code> della disposizione SCT. Trattasi di informazione facoltativa di lunghezza massima 4 caratteri.

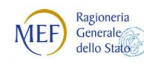

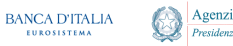

*Regole tecniche e standard per l'emissione dei documenti informatici relativi alla gestione dei servizi di tesoreria e di cassa degli enti del comparto pubblico attraverso il Sistema SIOPE+*

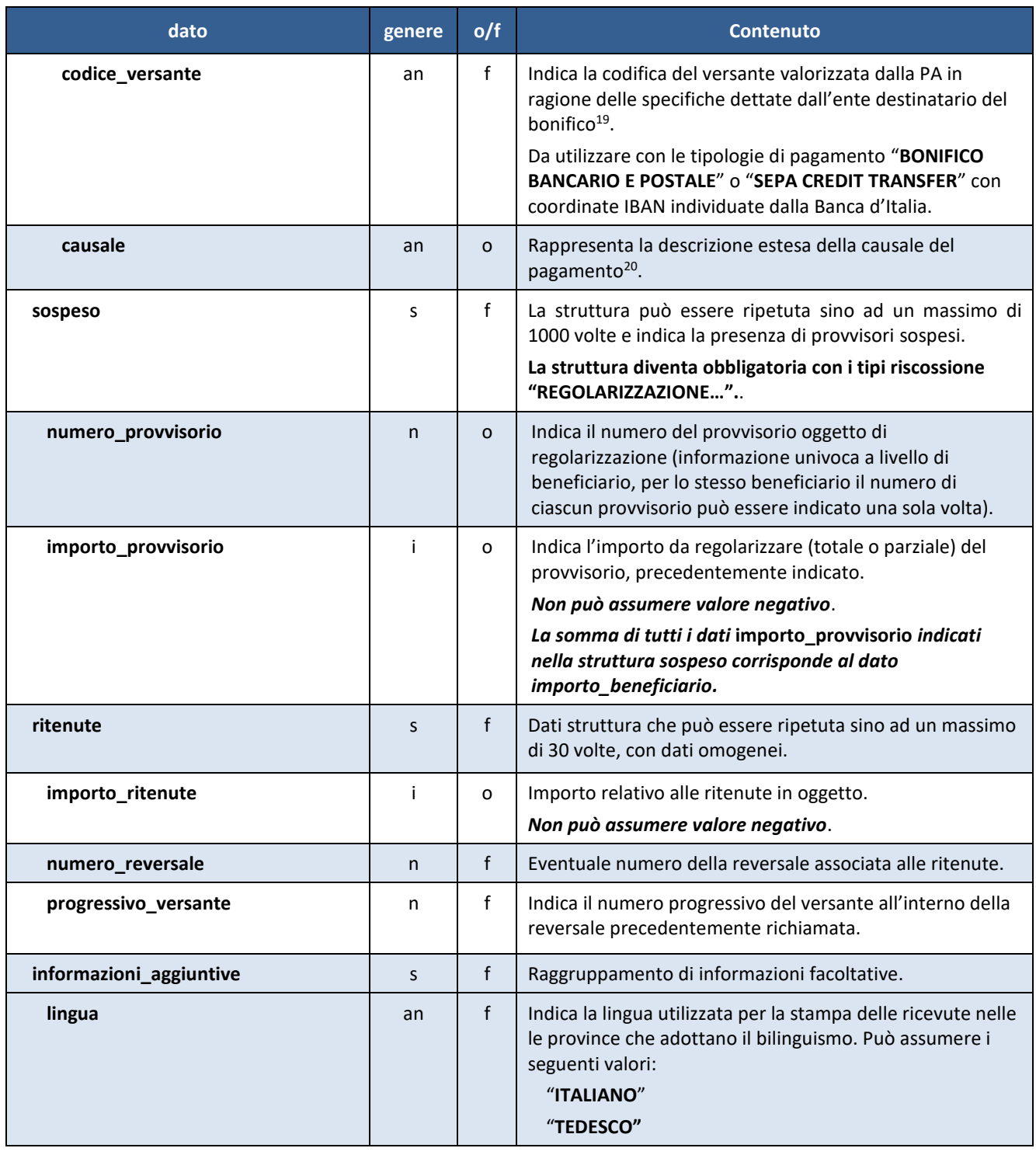

<sup>18</sup> Il valore indicato viene trasposto nel dataset SCT AT-45 <Payment Type Information><Category Purpose><Proprietary> della disposizione SCT. Trattasi di informazione facoltativa di lunghezza massima 35 caratteri. <sup>19</sup> È il codice utilizzato dall'INPDAP (ora INPS) per accoppiare il versamento alla dichiarazione mensile DMA che viene valorizzato dalla scuola in base all'oggetto del versamento ai sensi della circolare INPDAP n. 15 del 19/06/2007. La dizione corretta del campo sarebbe **codice\_versamento**, ma viene mantenuta la dizione per retro compatibilità. <sup>20</sup> Corrisponde nello standard SEPA Credit Transfer all'informazione "Remittance Information - Unstructured", in futuro è previsto l'inserimento anche delle informazioni di tipo "Structured".

-

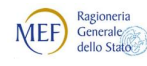

*Regole tecniche e standard per l'emissione dei documenti informatici relativi alla gestione dei servizi di tesoreria e di cassa degli enti del comparto pubblico attraverso il Sistema SIOPE+*

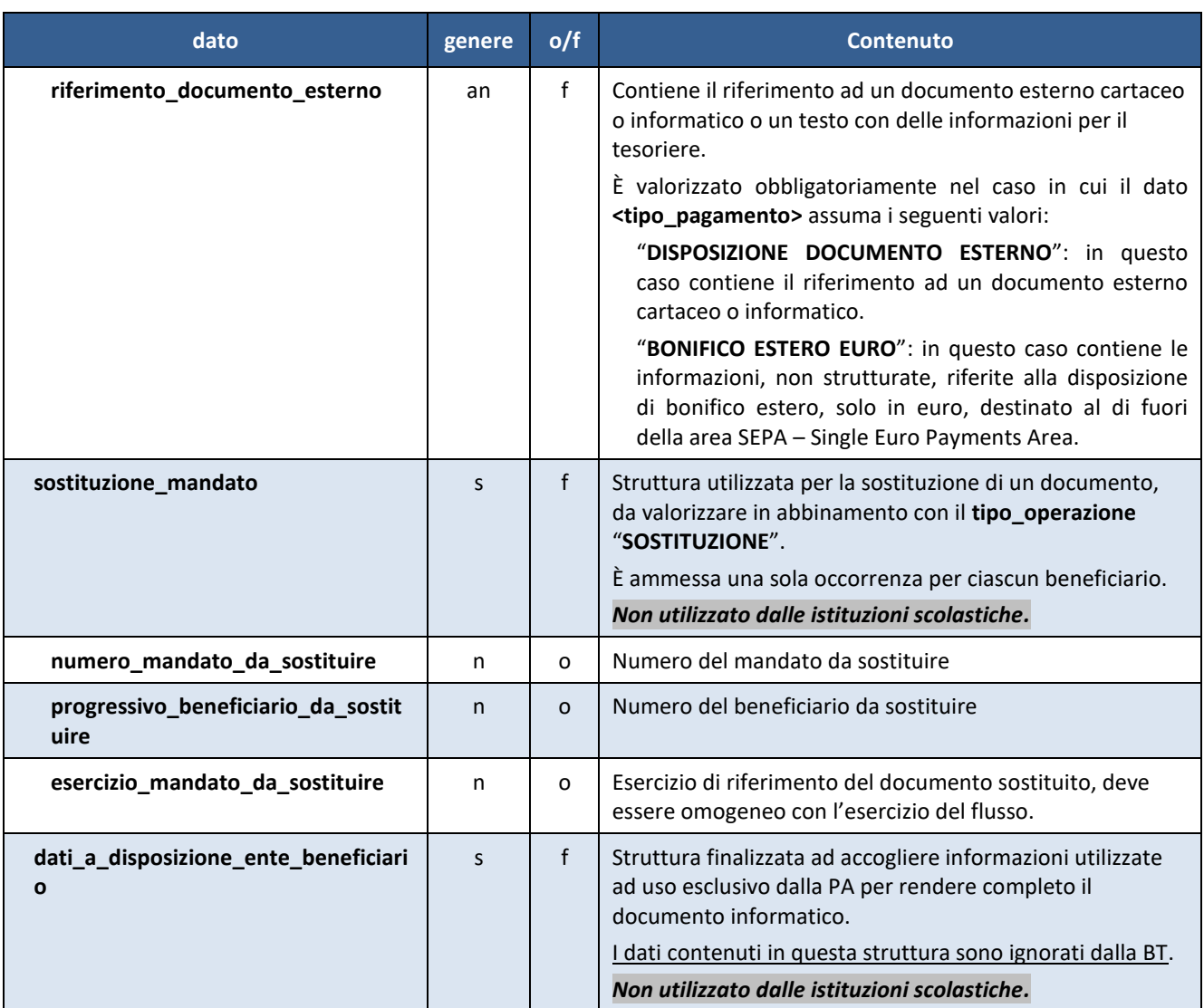

#### <span id="page-48-0"></span>**9.2.9 Dati a disposizione ente mandato**

Struttura finalizzata ad accogliere informazioni utilizzate ad uso esclusivo dalla PA per rendere completo il documento informatico.

*In questo paragrafo sono contenuti i dati specifici per gli usi interni esclusivi delle istituzioni scolastiche intermediate dal MIUR.* 

#### **I dati contenuti in questa struttura sono ignorati dalla BT.**

#### **Tabella 12 - Struttura "Dati a disposizione ente mandato"**

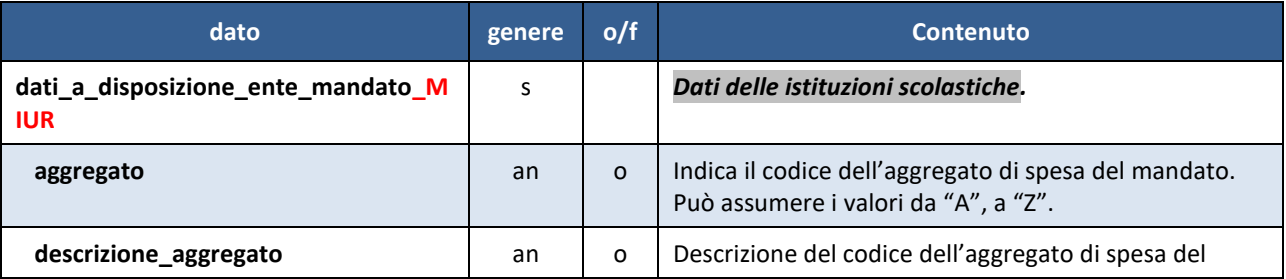

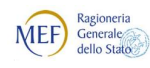

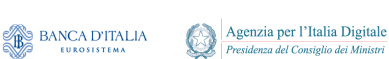

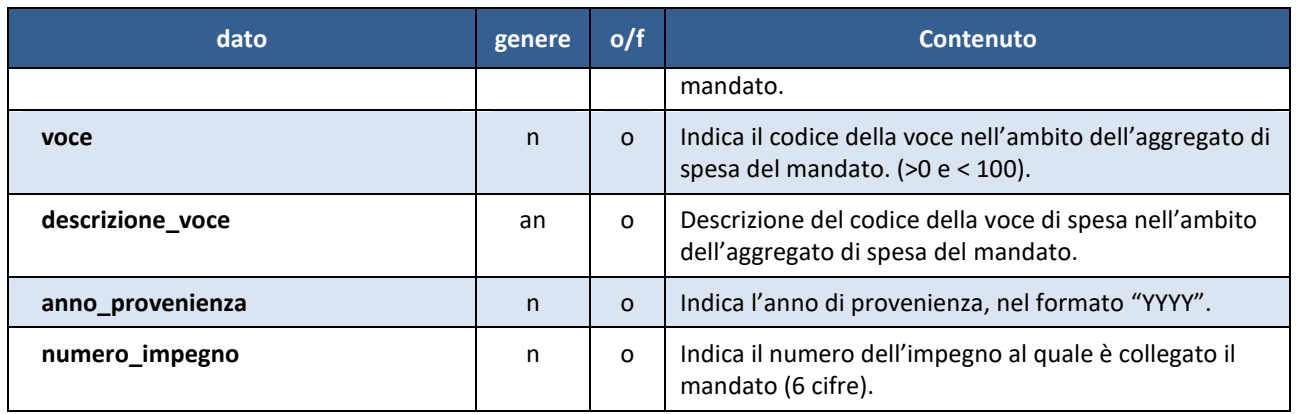

## <span id="page-49-2"></span>**10. CONTENUTO INFORMATIVO DEI MESSAGGI**

Nel presente capitolo sono elencati gli elementi e definiti i tracciati che consentono la rappresentazione informatica della messaggistica a supporto del protocollo di colloquio tra PA, BT e sistema SIOPE+.

## **10.1 Elementi costituenti i messaggi**

Per quanto riguarda la rappresentazione degli elementi costituenti le strutture dei messaggi, si faccia riferimento alla nota metodologica [Annotazione 1](#page-19-0) di pagina [20.](#page-19-0)

### <span id="page-49-0"></span>**10.1.1 Messaggio di ACK SIOPE**

Vedi § [3.1.1.](#page-14-0)

<span id="page-49-1"></span>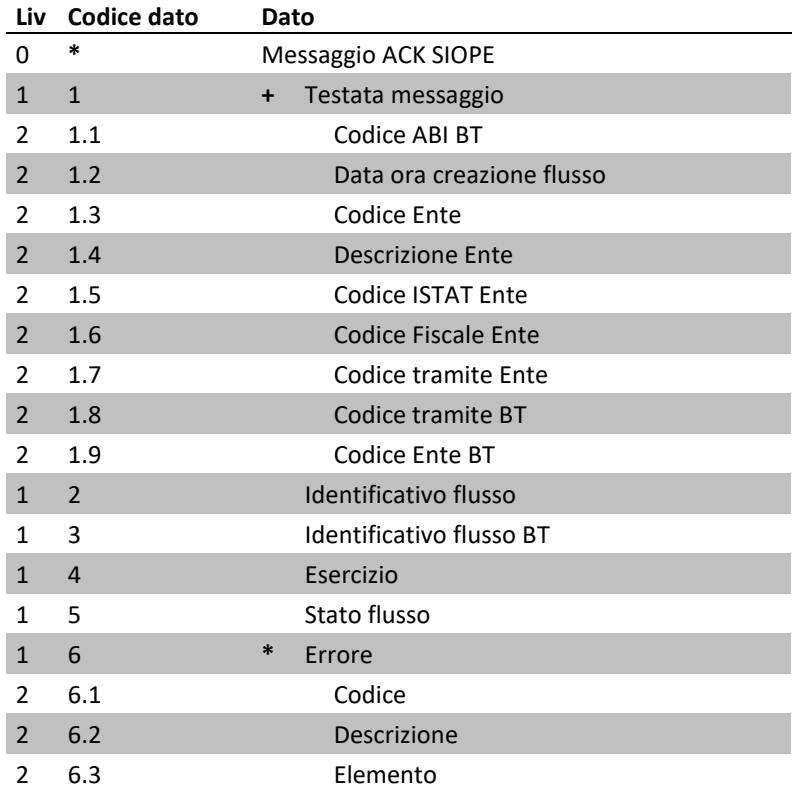

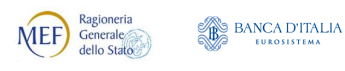

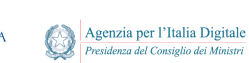

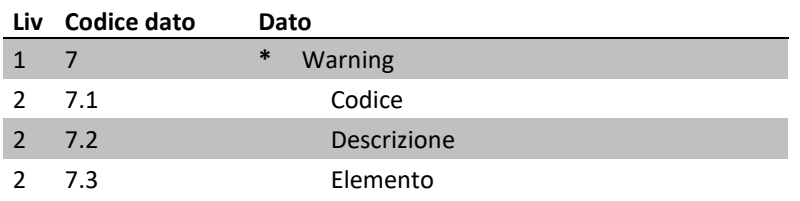

#### <span id="page-50-2"></span>**10.1.2 Messaggio di conferma di ricezione flusso**

<span id="page-50-0"></span>Vedi § [3.1.2.](#page-14-1)

#### **Liv Codice dato Dato**

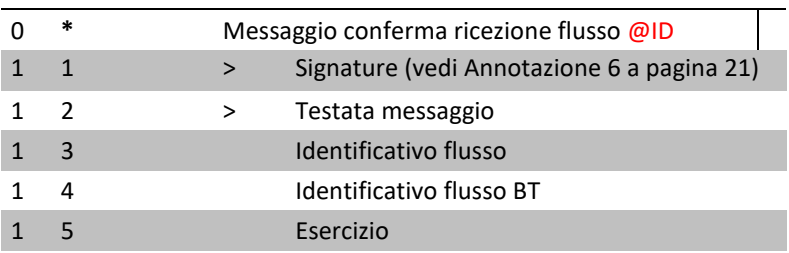

#### <span id="page-50-3"></span>**10.1.3 Messaggio di rifiuto flusso**

Vedi § [3.1.3.](#page-14-2)

<span id="page-50-1"></span>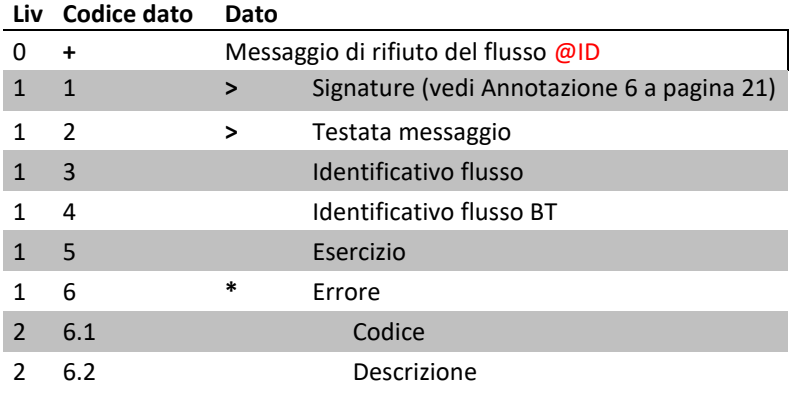

## <span id="page-50-4"></span>**10.1.4 Messaggio di esito applicativo**

Vedi § [3.2.](#page-15-0)

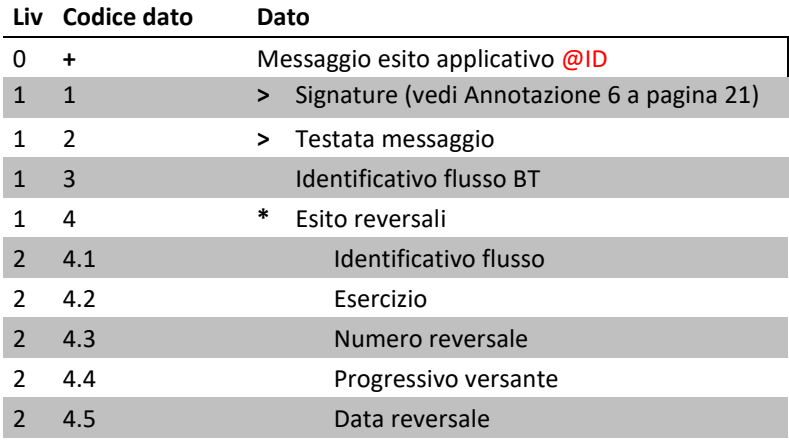

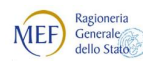

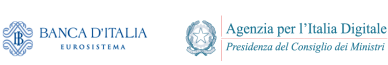

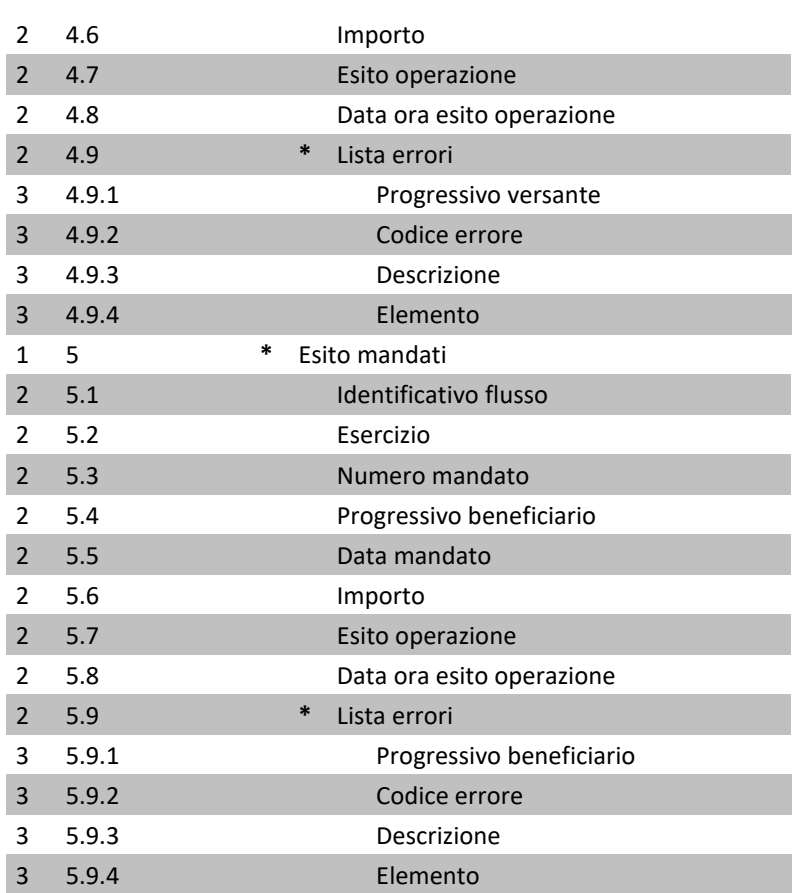

## **10.2 Tracciato dei messaggi**

Per quanto riguarda la rappresentazione del tracciato dei messaggi, si faccia riferimento alla nota metodologica [Annotazione 2](#page-19-1) di pagina [20.](#page-19-1)

### <span id="page-51-0"></span>**10.2.1 Tracciato della "Testata" dei messaggi**

Nella testata dei messaggi sono presenti i dati necessari per la firma, l'identificazione univoca del «flusso» cui fanno riferimento, nonché le informazioni relative ai soggetti (mittente, destinatario) e all'esercizio contabile di riferimento.

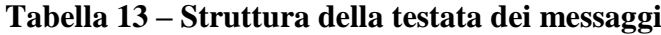

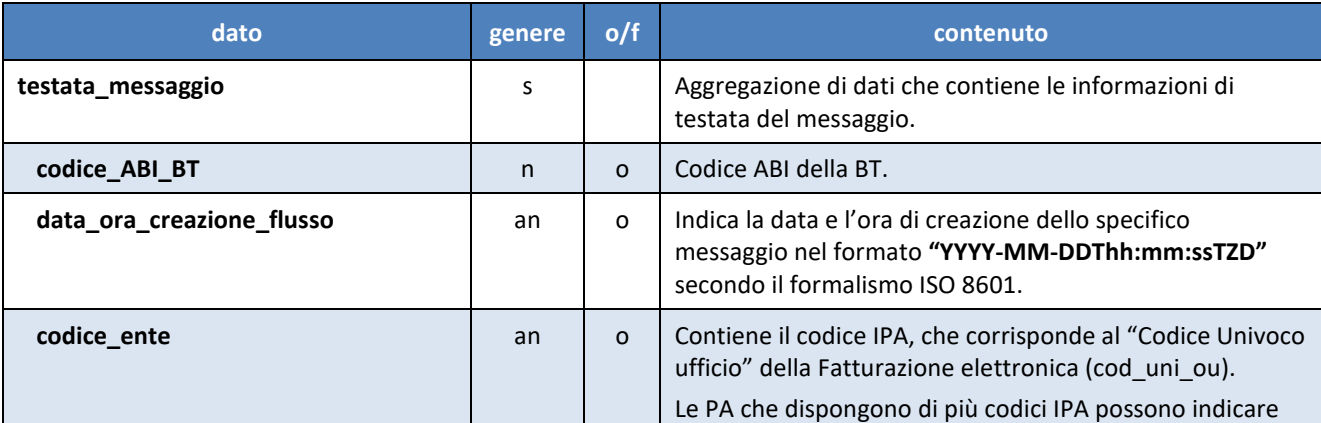

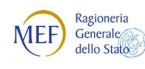

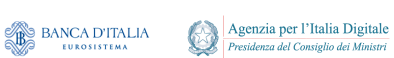

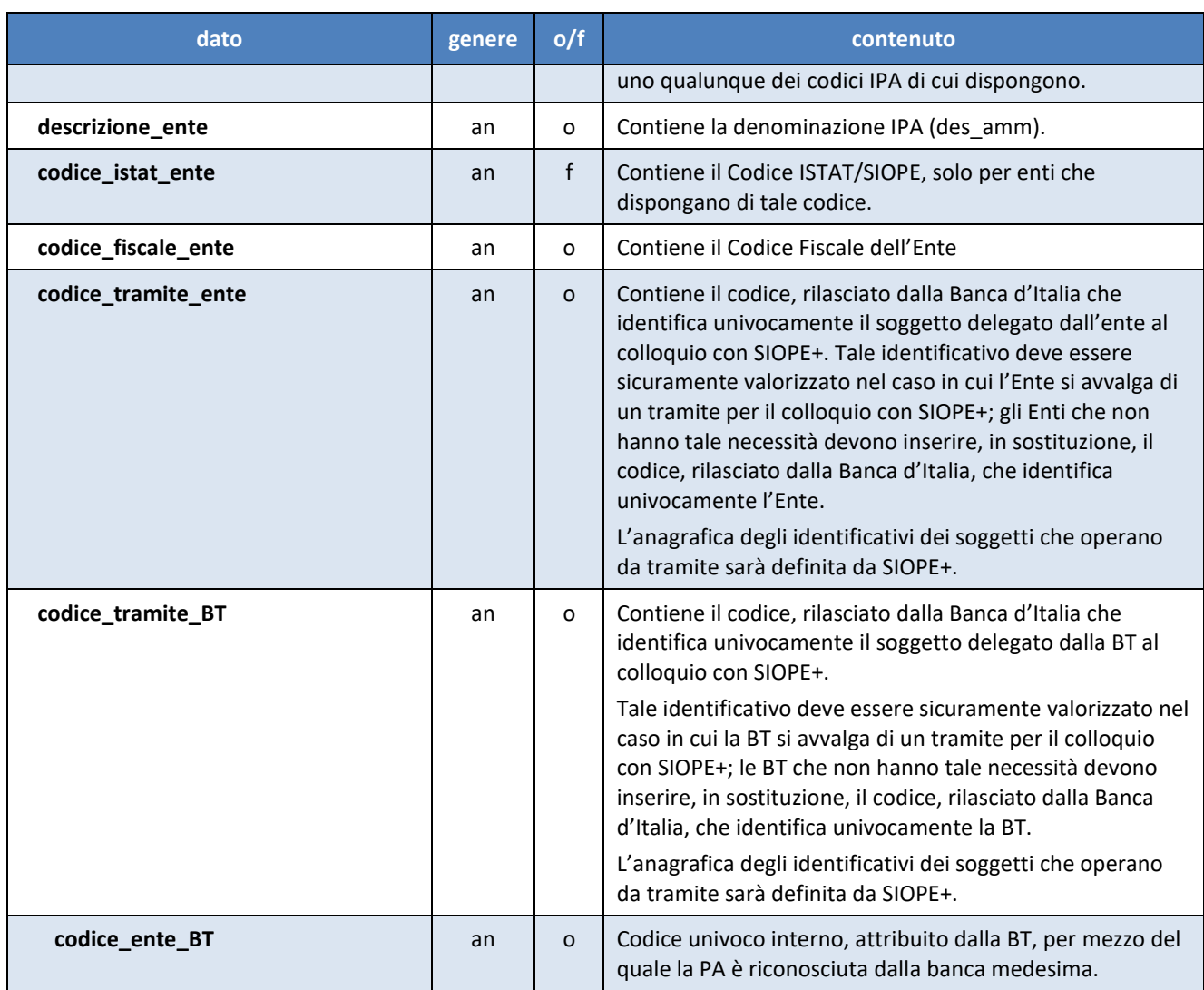

## **10.2.2 Tracciato del "Messaggio di ACK SIOPE"**

Per l'elenco degli elementi componenti il "Messaggio di ACK SIOPE"vsi veda il § [10.1.1.](#page-49-0)

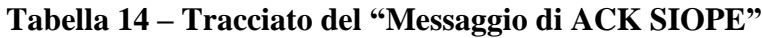

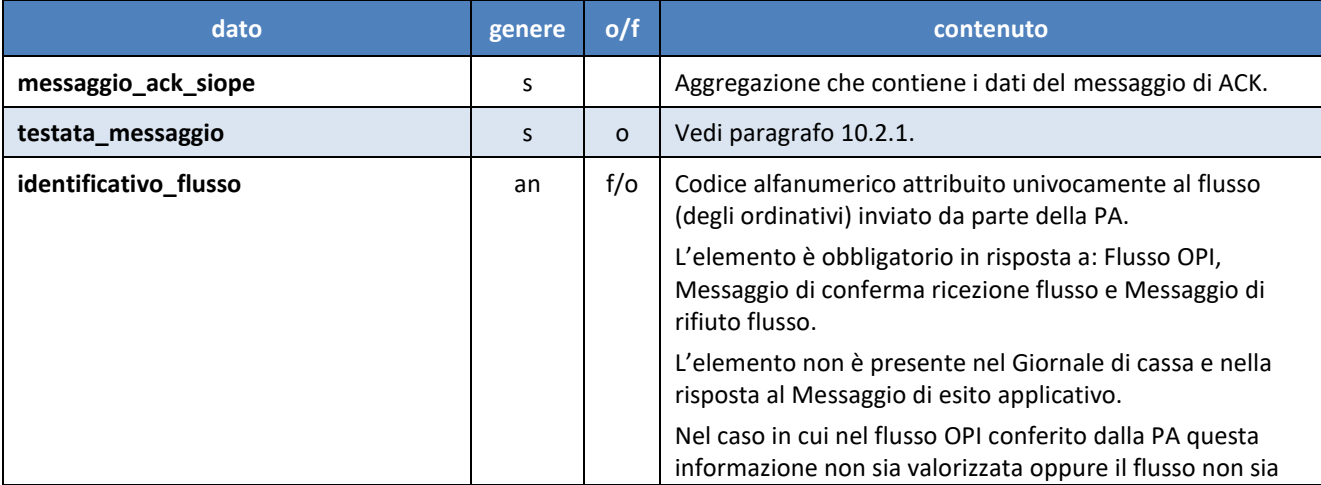

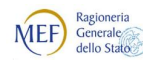

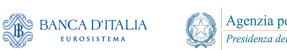

*Regole tecniche e standard per l'emissione dei documenti informatici relativi alla gestione dei servizi di tesoreria e di cassa degli enti del comparto pubblico attraverso il Sistema SIOPE+*

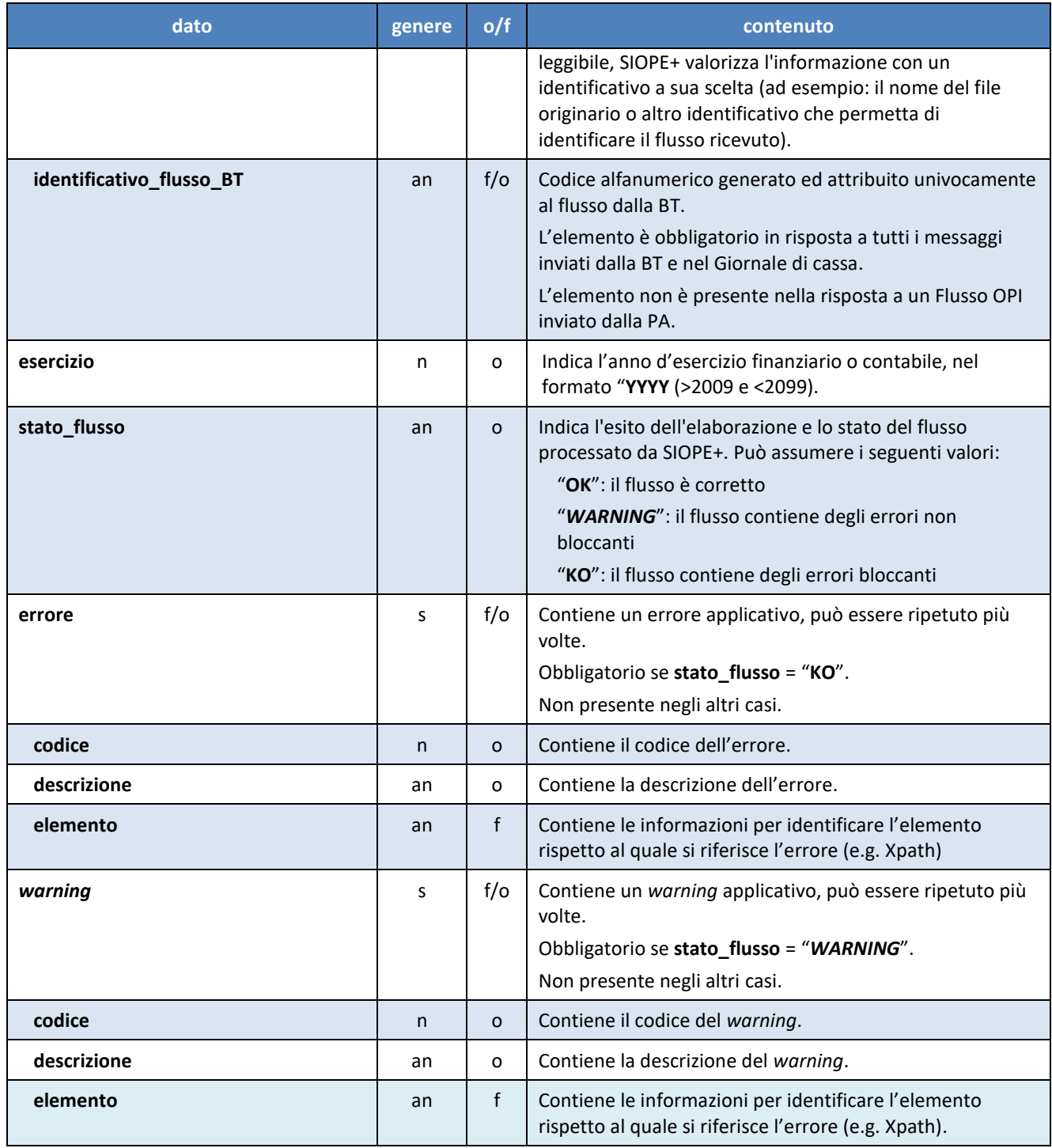

## **10.2.3 Tracciato del "Messaggio di conferma ricezione flusso"**

Per l'elenco degli elementi componenti il "Messaggio di conferma ricezione flusso" si veda il § [0.](#page-49-1)

### **Tabella 15 - Tracciato del "Messaggio di conferma ricezione flusso"**

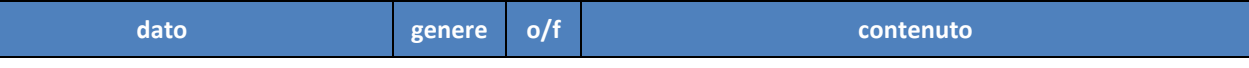

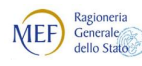

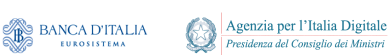

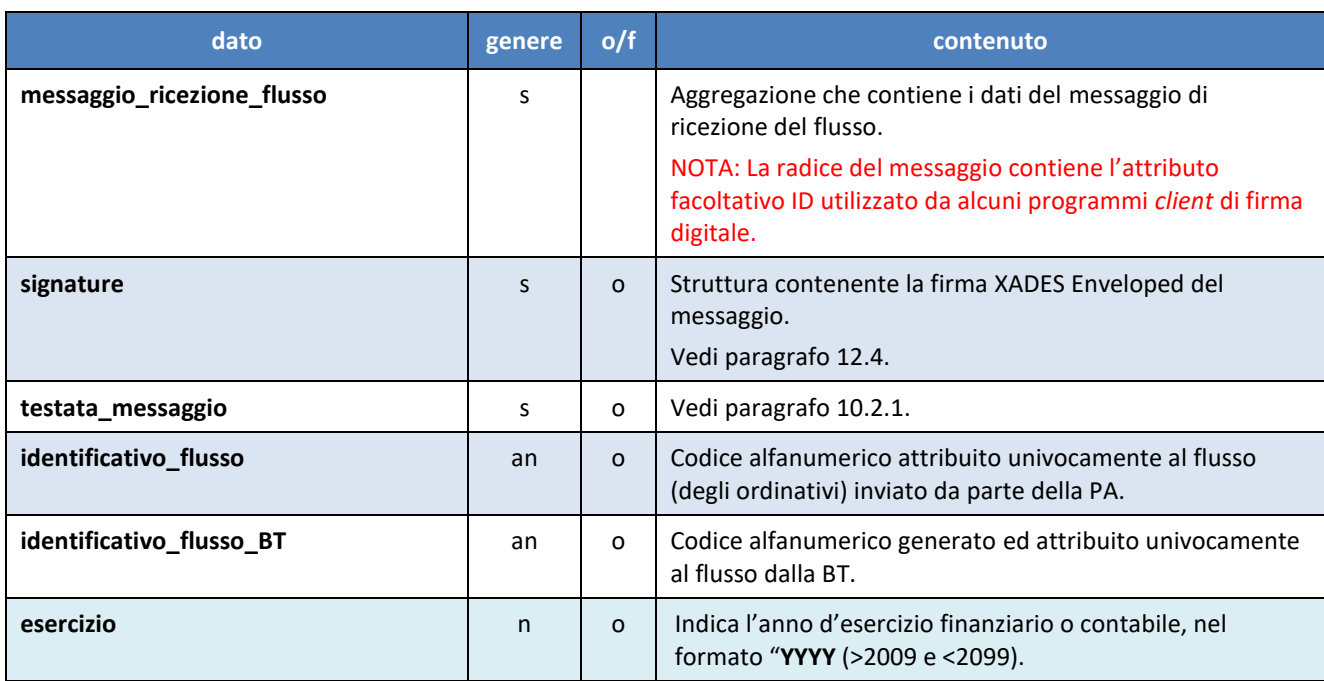

## **10.2.4 Tracciato del "Messaggio di rifiuto flusso"**

Per l'elenco degli elementi componenti il "Messaggio di rifiuto flusso" si veda il § [0.](#page-50-0)

**Tabella 16 - Tracciato del "Messaggio di rifiuto flusso"**

| dato                     | genere | o/f          | contenuto                                                                                                    |
|--------------------------|--------|--------------|----------------------------------------------------------------------------------------------------|
| messaggio_rifiuto_flusso | S      |              | Aggregazione che contiene i dati del messaggio di rifiuto<br>flusso.                                                             |
|                          |        |              | NOTA: La radice del messaggio contiene l'attributo<br>facoltativo ID utilizzato da alcuni programmi client di<br>firma digitale. |
| signature                | S      | $\circ$      | Struttura contenente la firma XADES Enveloped del<br>messaggio.<br>Vedi paragrafo 12.4.                                          |
| testata_messaggio        | S      | $\Omega$     | Vedi paragrafo 10.2.1.                                                                                                    |
| identificativo_flusso    | an     | $\Omega$     | Codice alfanumerico attribuito univocamente al flusso<br>(degli ordinativi) inviato da parte della PA                            |
| identificativo_flusso_BT | an     | $\Omega$     | Codice alfanumerico generato ed attribuito univocamente<br>al flusso dalla BT.                                                   |
| esercizio                | n      | $\Omega$     | Indica l'anno d'esercizio finanziario o contabile, nel<br>formato "YYYY (>2009 e <2099).                                         |
| errore                   | S      | $\Omega$     | Aggregazione "errore", ripetibile più volte, indicante la<br>presenza di errori nel flusso presentato dalla PA.                  |
| codice                   | n      | $\mathsf{f}$ | Eventuale codice associato all'errore.                                                                                           |
| descrizione              | an     | $\Omega$     | Descrizione dell'errore, motivo del rifiuto flusso.                                                                              |

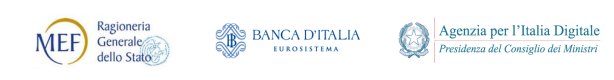

#### **10.2.5 Tracciato del "Messaggio di esito applicativo"**

Per l'elenco degli elementi componenti il "Messaggio di esito applicativo" si veda il § [0.](#page-50-1)

#### **Tabella 17 - Tracciato del "Messaggio di esito applicativo"**

| dato                       | genere | o/f          | <b>Contenuto</b>                                                                                                    |
|----------------------------|--------|--------------|----------------------------------------------------------------------------------------------------|
| messaggi_esito_applicativo | s      |              | Aggregazione che contiene i dati del messaggio di esito<br>applicativo.<br>NOTA: La radice del messaggio contiene l'attributo<br>facoltativo ID utilizzato da alcuni programmi client di<br>firma digitale. |
| signature                  | S      | $\circ$      | Struttura contenente la firma XADES Enveloped del<br>messaggio.<br>Vedi paragrafo 12.4.                                                                                                    |
| testata_messaggio          | s      | 0            | Vedi paragrafo 10.2.1.                                                                                                    |
| identificativo_flusso_BT   | an     | о            | Codice alfanumerico generato ed attribuito univocamente<br>al flusso dalla BT.                                                                                                    |
| esito_reversali            | s      | $\mathbf{f}$ | Aggregazione ripetibile più volte.                                                                                                    |
| identificativo_flusso      | an     | $\circ$      | Codice alfanumerico attribuito univocamente al flusso<br>(degli ordinativi) inviato da parte della PA.                                                                                                    |
| esercizio                  | n      | 0            | Indica l'anno d'esercizio finanziario o contabile, nel<br>formato "YYYY".                                                                                                    |
| numero_reversale           | n.     | $\circ$      | Indica il numero della reversale a cui fanno riferimento<br>tutti i dati che seguono.                                                                                                    |
| progressivo_versante       | n      | f            | Indica l'eventuale numero progressivo del versante<br>all'interno dello stesso ordinativo.                                                                                                    |
| data_reversale             | an     | $\mathbf{f}$ | Indica la data di emissione della reversale da parte della<br>PA, nel formato "YYYY-MM-DD" secondo il formalismo<br>ISO 8601.                                                                               |
| importo                    | Ť      | $\mathsf{f}$ | Importo della reversale in oggetto.<br>Non può assumere valore negativo.                                                                                                    |
| esito_operazione           | an     | $\circ$      | Può assumere i valori:<br>"ACQUISITO"<br>"NON ACQUISITO"<br>"VARIATO" <sup>21</sup><br>"NON VARIATO"<br>"ANNULLATO"<br>"NON ANNULLATO"<br>"SOSTITUITO"<br>"NON SOSTITUITO"                                  |

<sup>-</sup><sup>21</sup> La "variazione" può riferirsi anche ai dati della struttura "Classificazione dati SIOPE" (vedi § [9.2.5\)](#page-33-0) di competenza di SIOPE+.

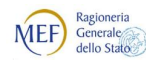

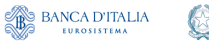

*Regole tecniche e standard per l'emissione dei documenti informatici relativi alla gestione dei servizi di tesoreria e di cassa degli enti del comparto pubblico attraverso il Sistema SIOPE+*

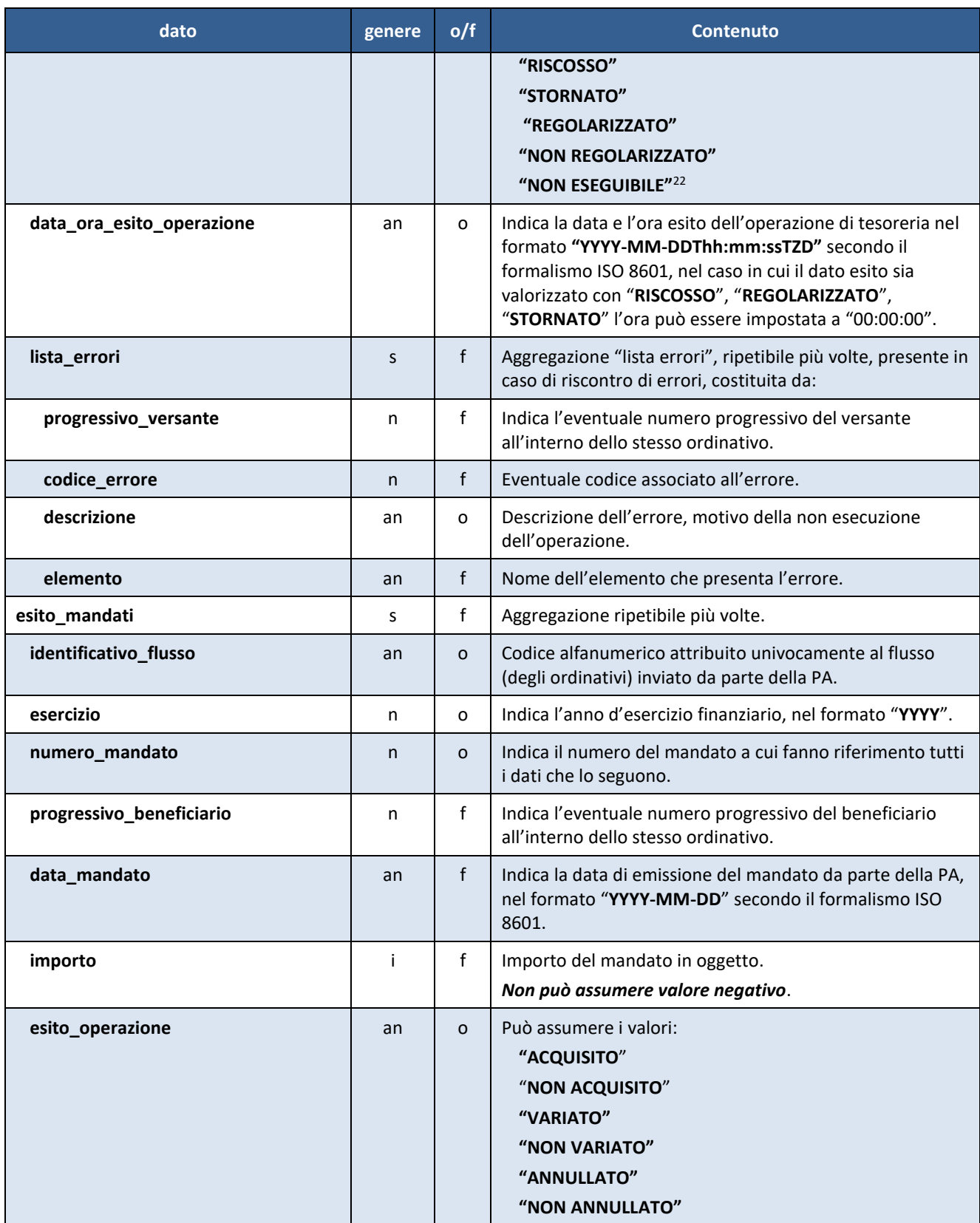

-<sup>22</sup> Per "**NON ESEGUIBILE**" si intende l'impossibilità, da parte della BT, di perfezionare il pagamento o l'incasso del titolo, che resta nello stato "**ACQUISITO**". Nella sezione lista errori è possibile inserire la motivazione.

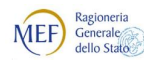

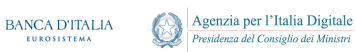

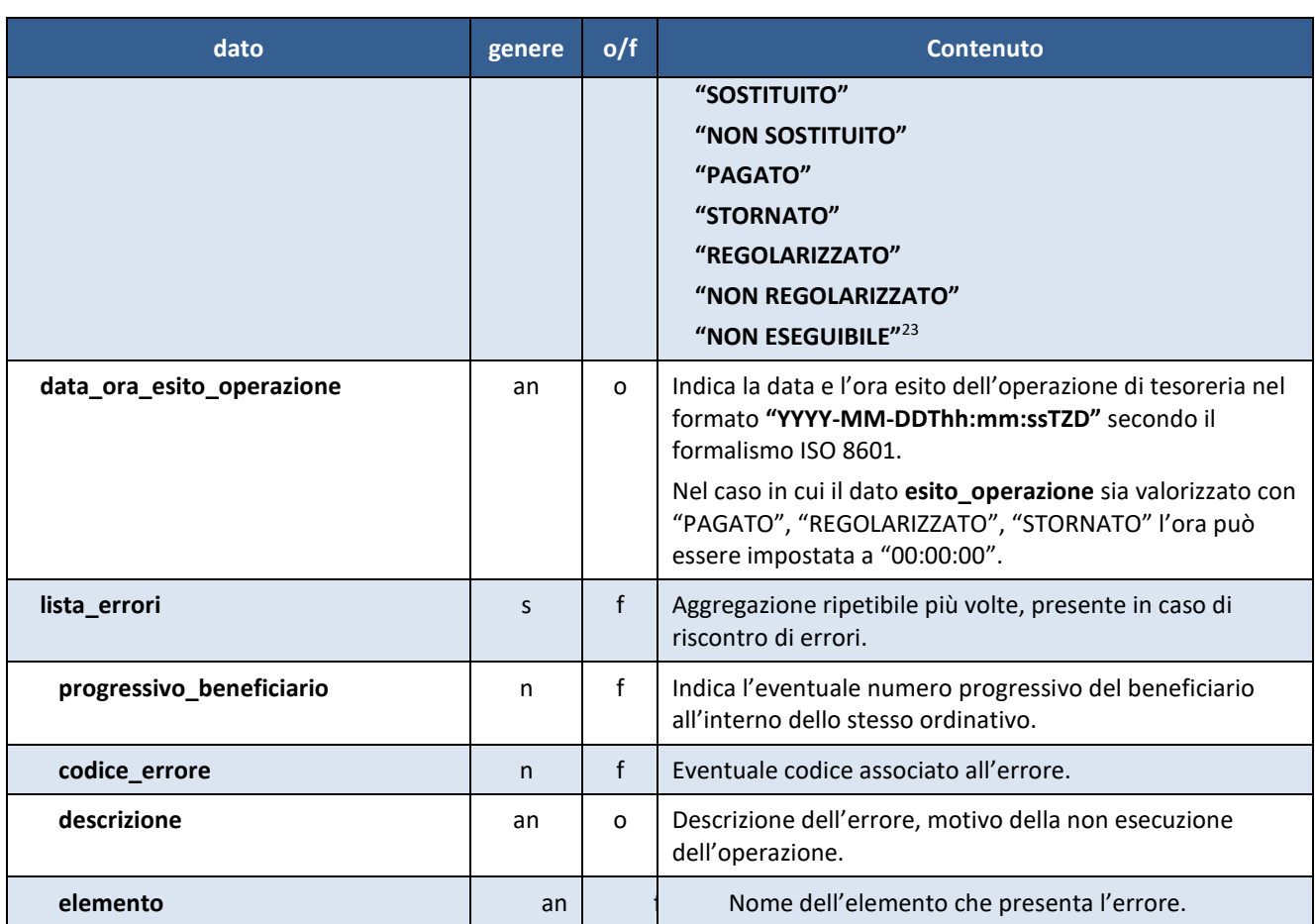

# <span id="page-57-1"></span>**11. CONTENUTO INFORMATIVO DEL GIORNALE DI CASSA**

Nel presente capitolo sono elencati gli elementi e definiti i tracciati che consentono la rappresentazione informatica del Giornale di Cassa.

# <span id="page-57-0"></span>**11.1 Elementi costituenti il Giornale di Cassa**

Per quanto riguarda la rappresentazione degli elementi costituenti la struttura del GdC, si faccia riferimento alla [Annotazione 1](#page-19-0) di pagina [20.](#page-19-0)

|   | Liv Codice dato | Dato                    |                                            |  |  |  |
|---|-----------------|-------------------------|--------------------------------------------|--|--|--|
| 0 |                 | + Giornale di cassa @ID |                                            |  |  |  |
|   | $\overline{1}$  | ⋗                       | Signature (vedi Annotazione 6 a pagina 21) |  |  |  |
|   | 2               |                         | > Testata messaggio                        |  |  |  |
|   | $\overline{3}$  |                         | Identificativo flusso BT                   |  |  |  |
|   | 4               |                         | Riferimento ente                           |  |  |  |
|   | 5               |                         | Esercizio                                  |  |  |  |
|   | 6               |                         | Data inizio periodo Riferimento            |  |  |  |

<sup>&</sup>lt;sup>23</sup> Per "NON ESEGUIBILE" si intende l'impossibilità, da parte della BT, di perfezionare il pagamento o l'incasso del titolo, che resta nello stato "**ACQUISITO**". Nella sezione lista errori è possibile inserire la motivazione.

-

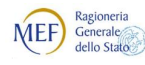

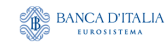

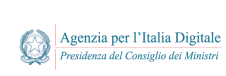

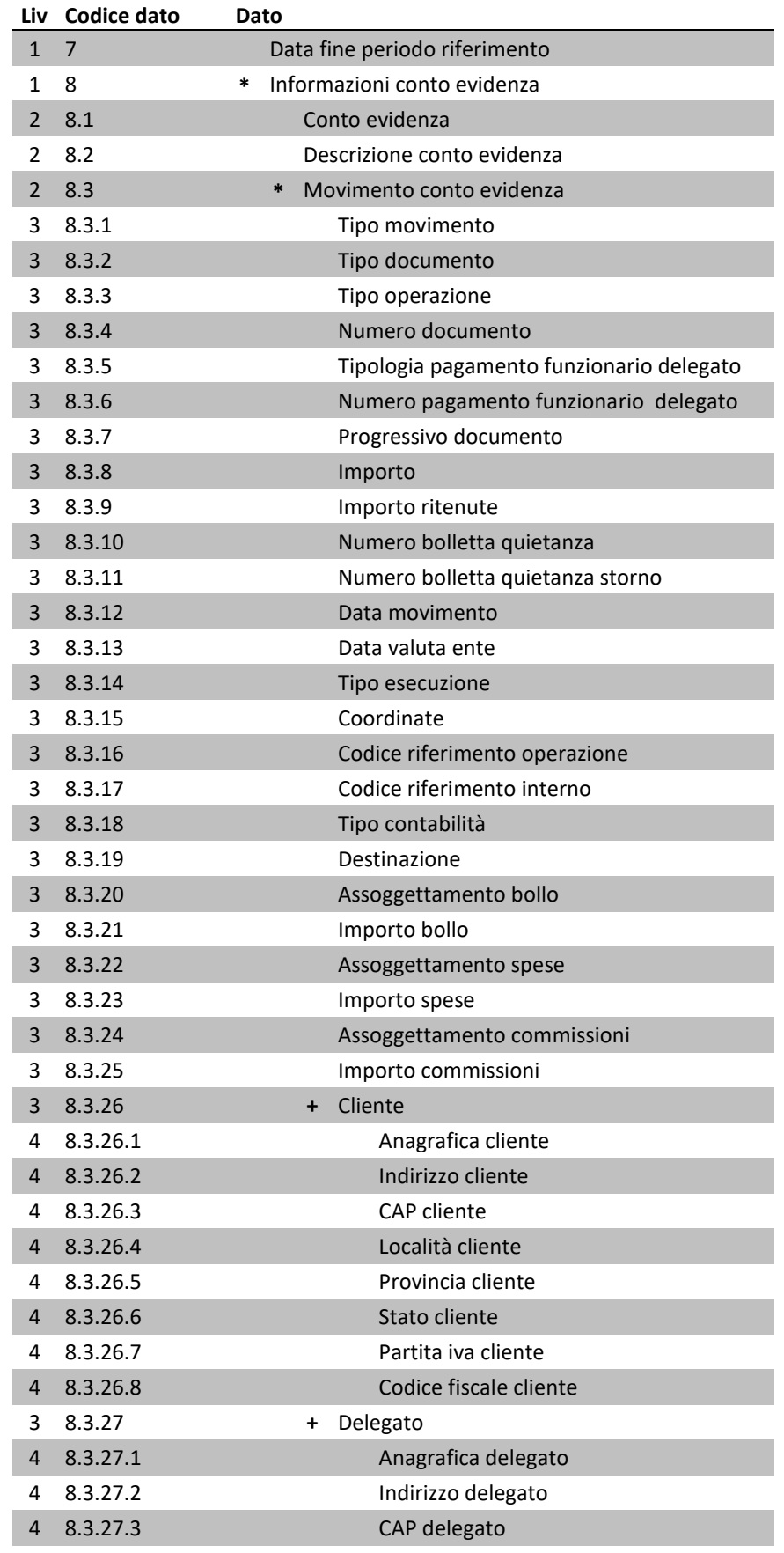

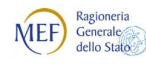

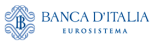

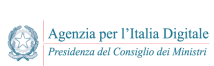

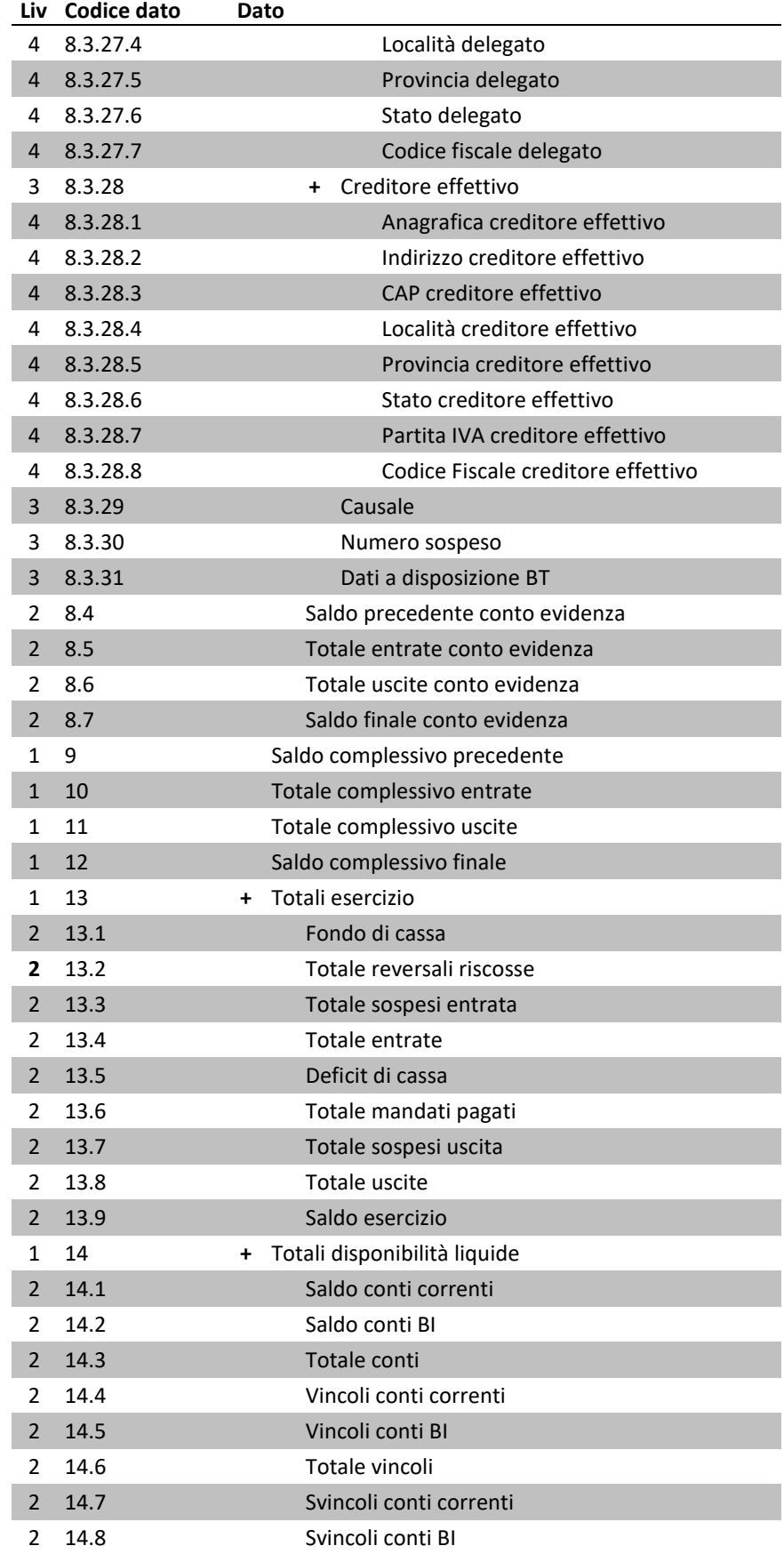

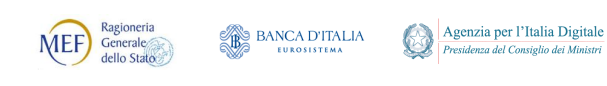

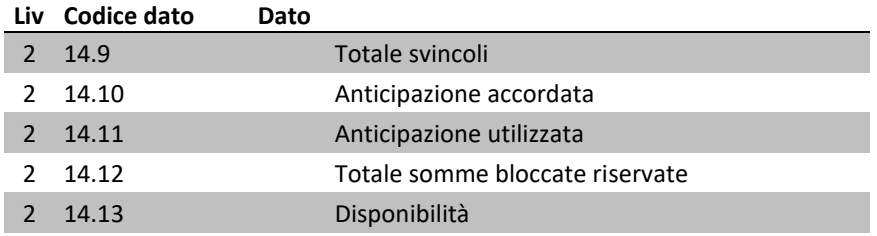

## **11.2 Tracciato del Giornale di Cassa**

Per quanto riguarda la rappresentazione del tracciato del GdC, si faccia riferimento alla [Annotazione 2](#page-19-1) di pagina [20.](#page-19-1)

Per l'elenco degli elementi componenti il GdC si veda il § [11.1.](#page-57-0)

**Tabella 18 - Tracciato del "Giornale di Cassa"**

| dato                            | genere | o/f          | <b>Contenuto</b>                                                                                                    |
|---------------------------------|--------|--------------|----------------------------------------------------------------------------------------------------|
| flusso_giornale_di_cassa        | S      |              | Aggregazione di dati che contiene tutti i dati del flusso.<br>NOTA: La radice del flusso contiene l'attributo<br>facoltativo ID utilizzato da alcuni programmi client di<br>firma digitale. |
| signature                       | S      | $\Omega$     | Struttura contenente la firma XADES Enveloped del<br>Giornale di Cassa.<br>Vedi paragrafo 12.4.                                                                                             |
| testata_messaggio               | S      | O            | Vedi paragrafo 10.2.1.                                                                                                    |
| identificativo_flusso_BT        | an     | o            | Codice alfanumerico generato ed attribuito<br>univocamente al flusso dalla BT.                                                                                                    |
| riferimento_ente                | an     | f            | Eventuale codice concordato tra PA e BT per particolari<br>esigenze.<br>Non utilizzato dalle istituzioni scolastiche.                                                                       |
| esercizio                       | n.     | $\circ$      | Indica l'anno d'esercizio finanziario o contabile, nel<br>formato "YYYY (>2009 e <2099).                                                                                                    |
| data_inizio_periodo_riferimento | an     | O            | Indica la data di inizio periodo di riferimento del<br>giornale di cassa nel formato ISO 8601.                                                                                              |
| data_fine_periodo_riferimento   | an     | $\circ$      | Indica la data di fine periodo di riferimento del<br>giornale di cassa nel formato ISO 8601.                                                                                                |
| informazioni_conto_evidenza     | S      | O            | Aggregazione di dati che contiene le informazioni<br>relative al conto di evidenza. Può essere ripetuta più<br>volte.                                                                       |
| conto_evidenza                  | an     | $\mathsf{f}$ | Conto evidenza concordato tra la PA e la BT.                                                                                                    |
| descrizione_conto_evidenza      | an     | $\mathsf{f}$ | Descrizione conto evidenza definito dalla BT.                                                                                                    |
| movimento_conto_evidenza        | S      | $\mathbf{f}$ | Aggregazione di dati che contiene ogni singolo<br>movimento registrato nel periodo di riferimento. Può<br>essere ripetuta più volte.                                                        |
| tipo_movimento                  | an     | o            | Può assumere i seguenti valori:                                                                                                    |

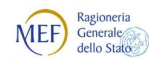

 $\begin{picture}(120,140)(-0.00,0.00) \put(0,0){\vector(0,1){20}} \put(15,0){\vector(0,1){20}} \put(15,0){\vector(0,1){20}} \put(15,0){\vector(0,1){20}} \put(15,0){\vector(0,1){20}} \put(15,0){\vector(0,1){20}} \put(15,0){\vector(0,1){20}} \put(15,0){\vector(0,1){20}} \put(15,0){\vector(0,1){20}} \put(15,0){\vector(0,1){20}} \put(15,0){\vector(0,1){20$  $\circledcirc$ 

Agenzia per l'Italia Digitale<br>Presidenza del Consiglio dei Ministri

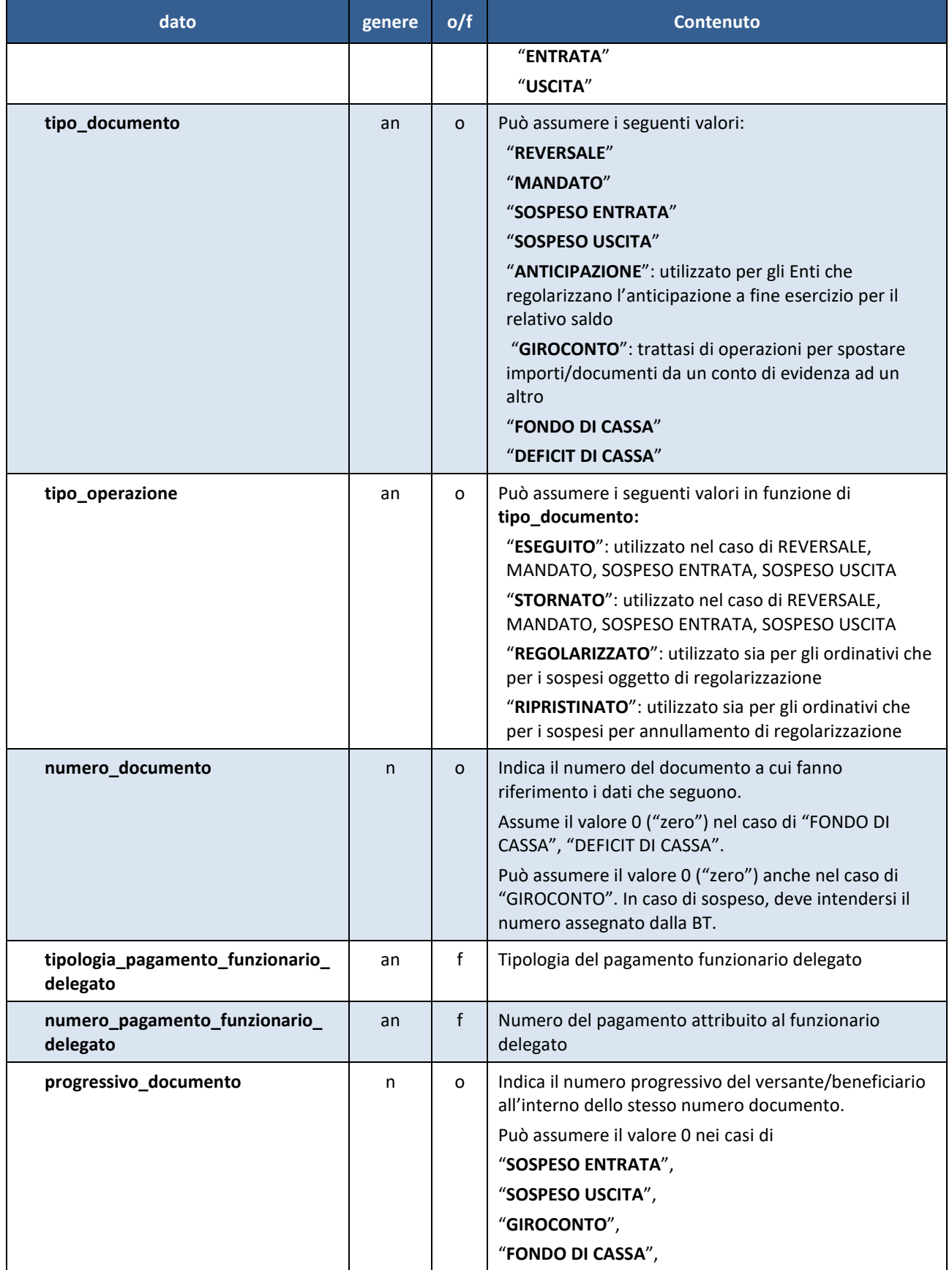

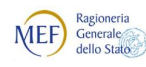

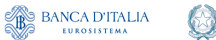

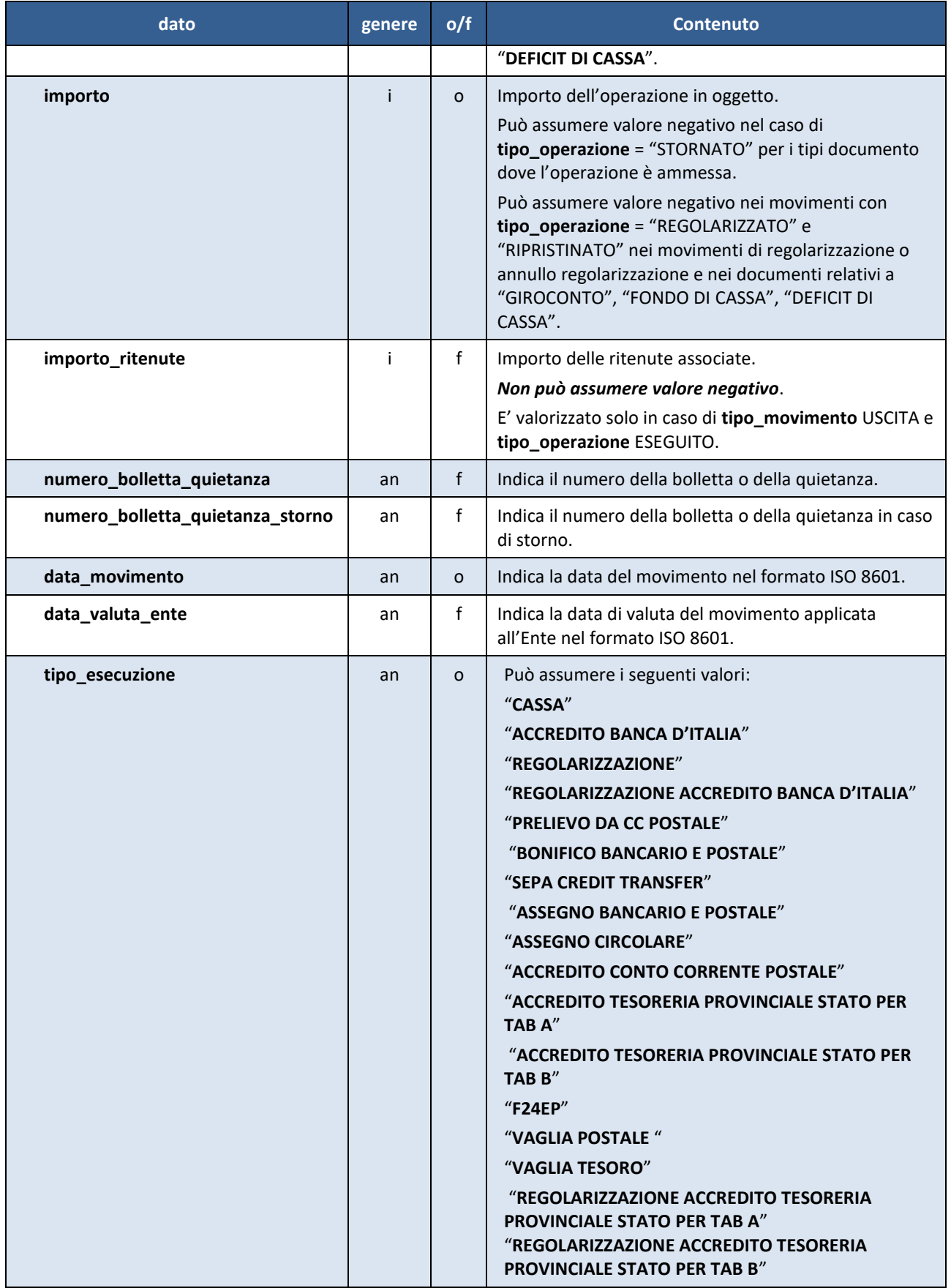

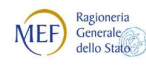

 $\begin{picture}(120,140)(-0.000,0.000)(-0.000,0.000)(-0.000,0.000)(-0.000,0.000)(-0.000,0.000)(-0.000,0.000)(-0.000,0.000)(-0.000,0.000)(-0.000,0.000)(-0.000,0.000)(-0.000,0.000)(-0.000,0.000)(-0.000,0.000)(-0.000,0.000)(-0.000,0.000)(-0.000,0.000$ 

Agenzia per l'Italia Digitale<br>Presidenza del Consiglio dei Ministri  $\circledcirc$ 

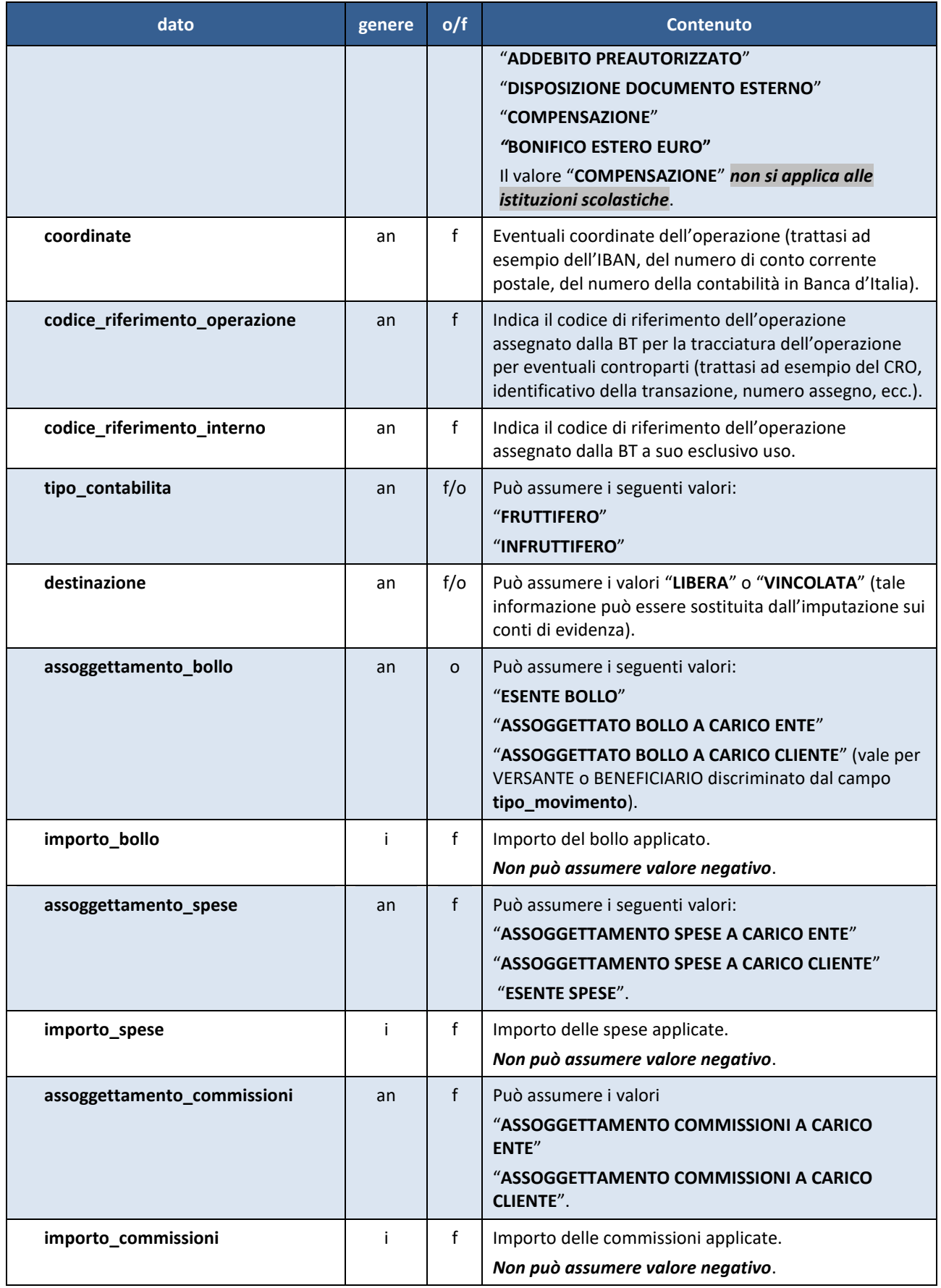

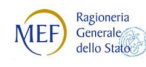

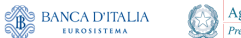

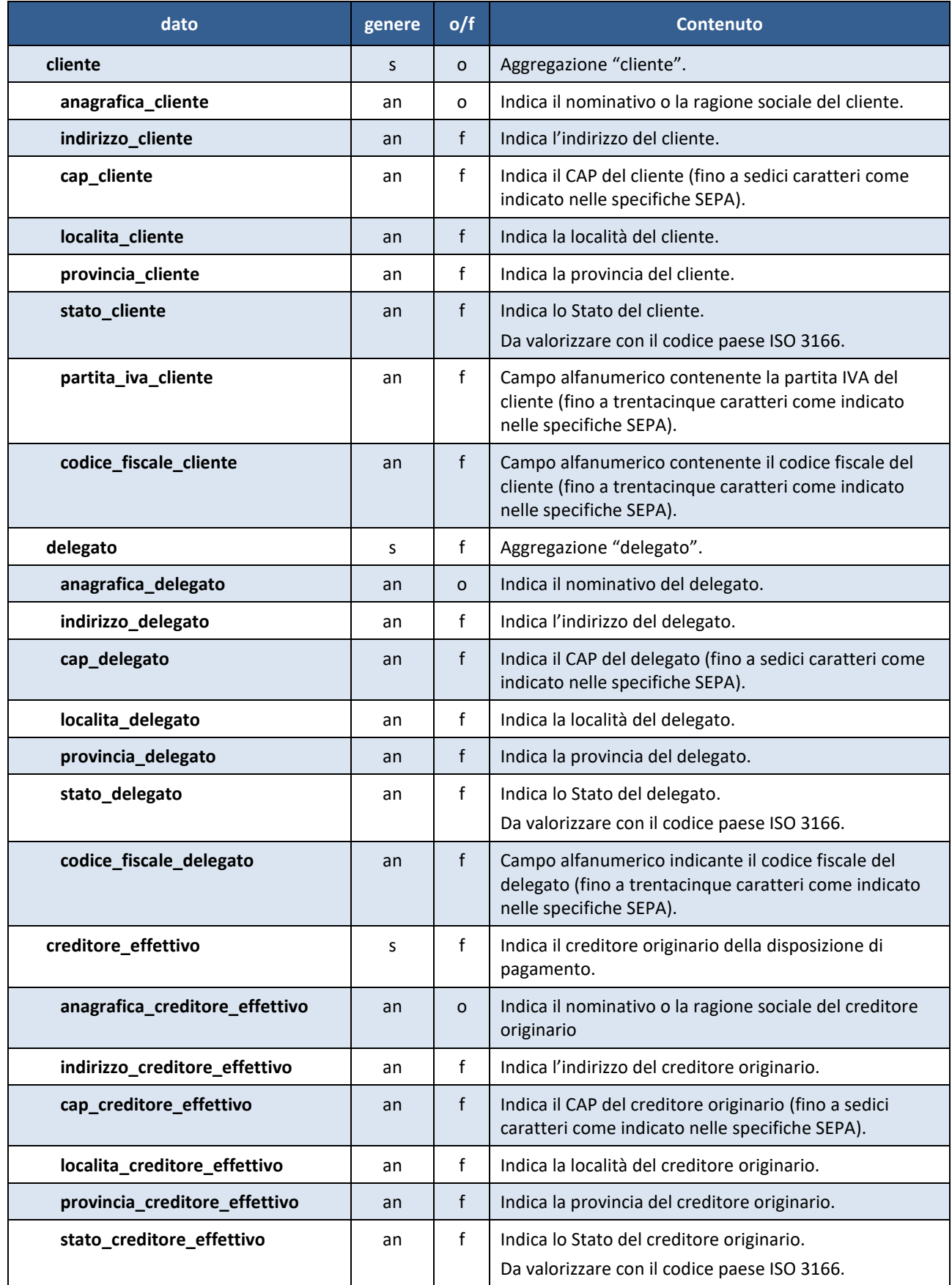

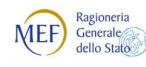

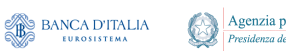

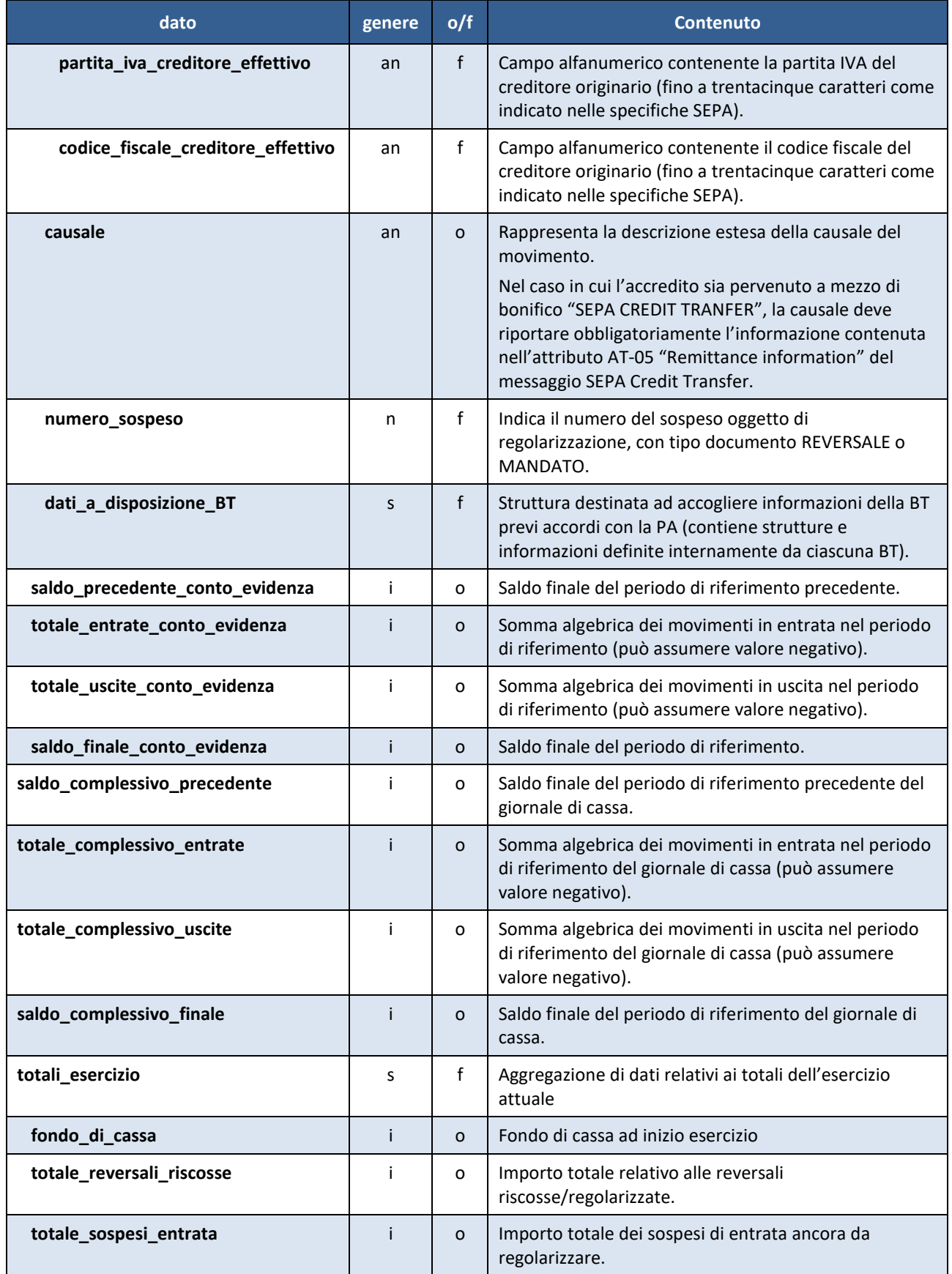

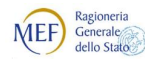

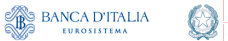

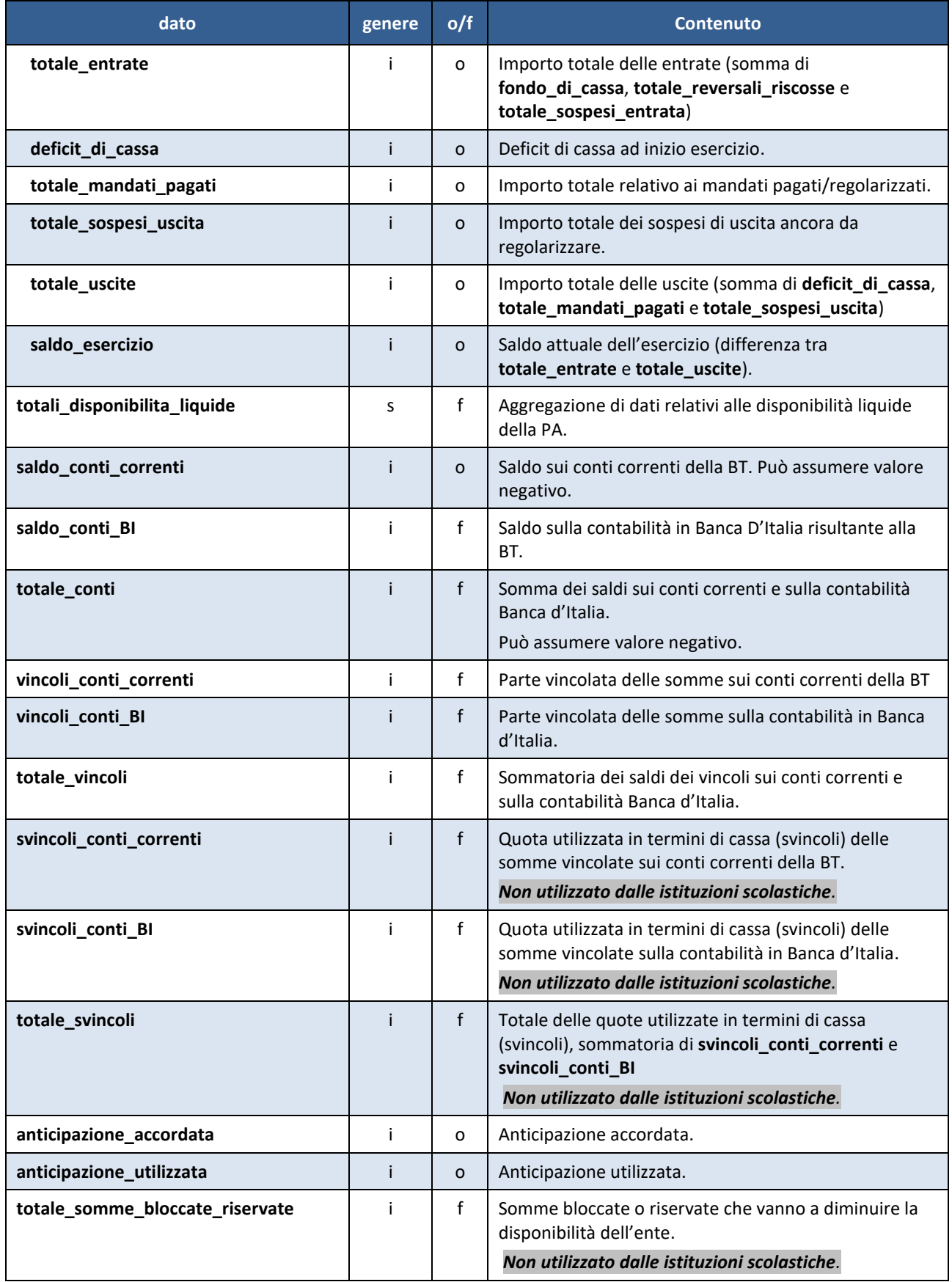

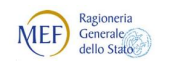

Agenzia per l'Italia Digitale

**BANCA D'ITALIA** 

*Regole tecniche e standard per l'emissione dei documenti informatici relativi alla gestione dei servizi di tesoreria e di cassa degli enti del comparto pubblico attraverso il Sistema SIOPE+*

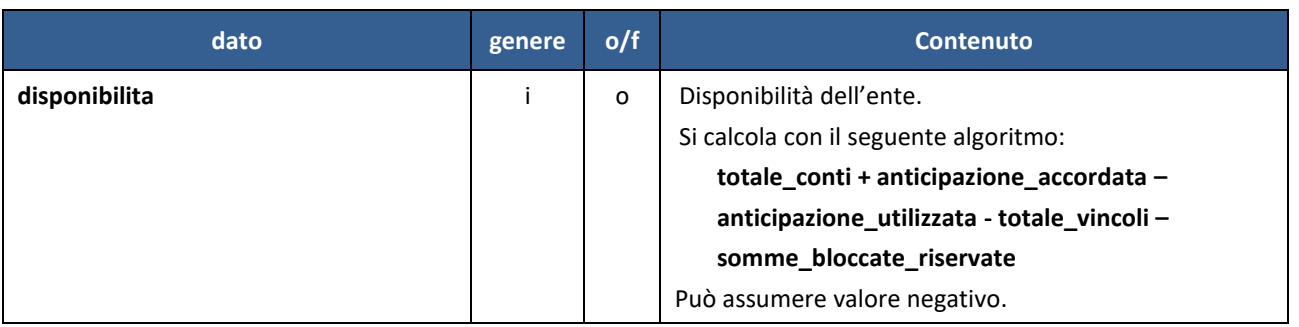

# **12. CONTROLLI FORMALI SU FLUSSI E MESSAGGI**

I «flussi» inviati dalle PA alle BT vengono sottoposti ad una serie di controlli formali eseguiti dal sistema SIOPE+ e dalle BT cui i flussi sono indirizzati.

I «flussi» / messaggi inviati dalle BT alle PA sono a loro volta sottoposti ad una serie di controlli formali eseguiti da SIOPE+ e dalle PA.

I controlli eseguiti dal sistema SIOPE+ sono standard (non dipendono dalla specifica PA, dalla specifica BT, o dalle caratteristiche dei rispettivi sistemi informativi).

Le modalità di esecuzione dei controlli da parte delle PA e delle BT possono invece essere diverse in considerazione delle caratteristiche del sistema informativo adottato da ciascuna PA e da ciascuna BT.

# <span id="page-67-0"></span>**12.1 Controlli formali effettuati dal sistema SIOPE+**

I controlli realizzati dal sistema SIOPE+ sono in linea generale riconducibili alla verifica del rispetto dello standard indicati nel presente documento e della corretta indicazione dei mittenti e dei destinatari dei flussi/messaggi e possono produrre il rifiuto flusso e/o messaggio ovvero l'acquisizione con una segnalazione di "*warning*".

I controlli formali di un «flusso» / messaggio, da parte del sistema SIOPE+, possono essere ricondotti alle seguenti fattispecie:

- [A] **Riconoscimento del sistema mittente e del sistema destinatario**, che comporta la verifica dell'identità del sistema mittente e del sistema destinatario;
- [B] **Verifica formale del «flusso» / messaggio** che consiste, a titolo esemplificativo, ma non esaustivo, nel controllo della congruità dei dati rispetto ai formalismi previsti nello standard adottato dalle presenti regole tecniche, con evidenziazione dei seguenti errori:
	- 1. errore nella decompressione del «flusso» / messaggio;
	- 2. presenza di codice eseguibile o altro all'interno o in accodamento al «flusso» / messaggio;
	- 3. mancata valorizzazione degli elementi obbligatori (genere, formalismo, lunghezza e valori ammessi);
	- 4. mancata sequenzialità degli elementi;
	- 5. assenza degli elementi obbligatori;
- **[C] La verifica sostanziale del «flusso» / messaggio**, che mira a controllare la consistenza dei dati rispetto agli scopi applicativi di SIOPE+. Tale verifica può rilevare, a solo titolo di esempio, le seguenti anomalie:

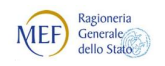

Agenzia per l'Italia Digitale **BANCA D'ITALIA** 

*Regole tecniche e standard per l'emissione dei documenti informatici relativi alla gestione dei servizi di tesoreria e di cassa degli enti del comparto pubblico attraverso il Sistema SIOPE+*

- 6. «flusso» contenente un mandato di pagamento di un debito commerciale avente più di un singolo beneficiario;
- 7. assenza del codice ISTAT per una PA soggetta alla rilevazione SIOPE;
- 8. assenza del codice gestionale (codifica SIOPE);
- 9. assenza dei codici ARCONET per una PA soggetta alla classificazione di bilancio ARCONET.

## **12.2 Controlli formali effettuati dalla PA**

Atteso che il sistema SIOPE+ sottopone la messaggistica inviata dalla BT ai controlli preventivi di riconoscimento dei soggetti mittente e ricevente, nonché di verifica formale di cui al paragrafo precedente, il sistema ricevente della PA deve procedere alla verifica della sottoscrizione del messaggio ricevuto, che consiste nell'interpretazione della firma digitale apposta, mediante:

- (a) verifica dell'integrità del documento informatico a cui la firma si riferisce;
- (b) verifica di merito del certificato di sottoscrizione attraverso la consultazione delle liste di revoca e di sospensione (CRL e CSL).

## **12.3 Controlli formali effettuati dalla BT**

Atteso che il sistema SIOPE+ sottopone i «flussi» ai controlli preventivi di riconoscimento dei soggetti mittente e ricevente, nonché di verifica formale di cui al paragrafo [12.1,](#page-67-0) il sistema ricevente della BT effettua i seguenti controlli di propria competenza:

- [A] **Verifica della sottoscrizione del «flusso» ricevuto**, che consiste nell'interpretazione della firma digitale apposta (anche più d'una), mediante:
	- i. verifica dell'integrità del documento informatico a cui la firma si riferisce;
	- ii. verifica di merito del certificato di sottoscrizione attraverso la consultazione delle liste di revoca e di sospensione (CRL e CSL);
- [B] **Verifica dei poteri di firma e di eventuali limitazioni**, che deve rispettare le procedure operative e di sicurezza nonché i profili di responsabilità, secondo quanto previsto nel documento relativo alle regole standard.
- [C] **Verifica sostanziale del «flusso» ricevuto**, che ha lo scopo di controllare la consistenza dei dati rispetto agli standard di cui al precedente capitolo [9,](#page-20-1) tenuto conto che il sistema SIOPE+ non blocca (ma segnala con apposito "*warning*") situazioni di possibili errori, quali, ad esempio: l'obbligo di valorizzare, per un ente locale, i dati di bilancio, di tesoreria unica, ecc. Sulla base delle informazioni aggiuntive bilateralmente concordate con la controparte, la BT può adottare ulteriori controlli formali più o meno restrittivi.

## <span id="page-68-0"></span>**12.4 Modalità di sottoscrizione con firma digitale**

Per la documentazione relativa alla firma digitale si faccia riferimento alla seguente documentazione del W3C:

- <span id="page-68-1"></span>(a) [XML Signature Syntax and Processing](http://www.w3.org/TR/xmldsig-core/)
- <span id="page-68-2"></span>(b) [Canonical XML Version 1.0](http://www.w3.org/TR/xml-c14n)
- <span id="page-68-3"></span>(c) [XML Encryption Syntax and Processing](http://www.w3.org/TR/xmlenc-core/)

Il formato di firma prescelta è quello Enveloped che produce un unico file XML e include all'interno del file xml degli OPI e dei messaggi il nodo dedicato alla firma del file xml: l'elemento <Signature che contiene la firma XML [vedi W3C [\(a\) \]](#page-68-1).

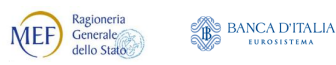

Agenzia per l'Italia Digitale

Di seguito sono indicati i parametri da utilizzare nel processo di firma digitale:

algoritmo di canonicalizzazione:

<http://www.w3.org/TR/2001/REC-xml-c14n-20010315> come definito in W3C (b);

algoritmo di firma:

<http://www.w3.org/2001/04/xmldsig-more#rsa-sha256> come definito in W3C [\(a\) ;](#page-68-1)

algoritmo di hash:

<http://www.w3.org/2001/04/xmlenc#sha256> come definito in W3C [\(c\)](#page-68-3) ;

trasformazione da applicare ai «flussi» e alla messaggistica in fase di generazione della firma: <http://www.w3.org/2000/09/xmldsig#envelopedsignature> come definita in W3C (a).

Si precisa che la/le firme vanno applicate all'intero documento (file XML) che contiene gli ordinativi, i messaggi di servizio e il Giornale di cassa; non sono pertanto ammesse firme riferite a singole parti del documento.

Si precisa altresì che il file xml potrà contenere tante istanze del nodo <Signature> (vedi [12.4.1\)](#page-69-0) quanti sono i soggetti che vi hanno apposto la firma digitale.

## <span id="page-69-0"></span>**12.4.1 La struttura <Signature>**

All'interno della definizione del tracciato dei «flussi» e della messaggistica è stata inclusa la struttura <Signature>, senza modificarne la denominazione, al fine di favorire il riuso di software standard per la produzione, la gestione e la verifica della firma XML.

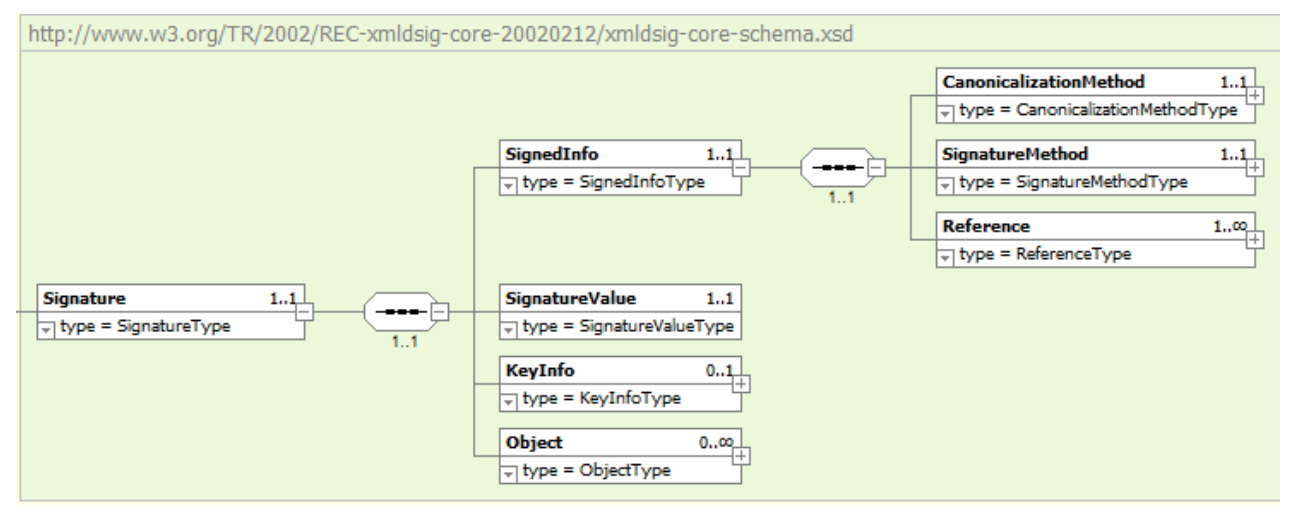

**Figura 3 - Composizione dell'elemento <Signature>**

Per facilitare l'interoperabilità e le operazioni di verifica, all'interno della struttura <Signature>, non deve essere utilizzato l'elemento opzionale <Object>, mentre all'interno dell'elemento <SignedInfo> si consiglia di utilizzare un unico elemento <Reference>.

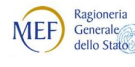

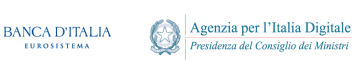

# **APPENDICI**

# **FORMALISMO ISO 8601**

Data completa: **YYYY-MM-DD** (es 1997-07-07)

Data completa con ore e minuti e secondi: **YYYY-MM-DDThh:mm:ssTZD** (eg 1997-07-16T19:20:30+01:00) dove:

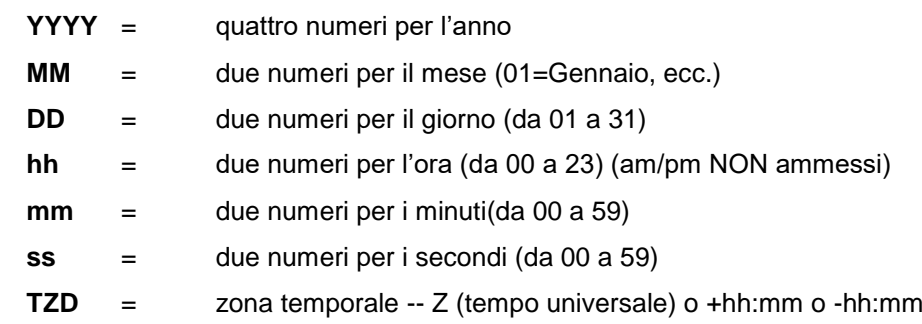

Ad esempio:vedi 2012-12-06T08:15:30+01:00 corrisponde al 6 dicembre 2012, 8:15:30 am meridiano di Roma ora solare, che è equivalente a 2012-12-06T07:15:30Z del tempo universale, nel caso di ora legale ….+02:00.

**Per mantenere la compatibilità con le versioni precedenti del protocollo OIL è ammesso valorizzare il TAG < data\_ora\_creazione\_flusso> con la notazione sopra indicata (2012-12-06T08:15:30).**

# **FORMALISMO ISO 3166**

Utilizzare sempre la codifica 3166-1 Alpha-2, che è basata su codici alfabetici di lunghezza 2 caratteri (ad esempio: IT, GB, US, ecc).

# **SCHEMI XSD**

Gli schemi XSD da applicare ai file XML, i cui tracciati sono definiti nei capitoli [9,](#page-20-1) [10](#page-49-2) e [11,](#page-57-1) sono pubblicati sul sito dell'Agenzia per l'Italia Digitale.

#### <span id="page-70-0"></span>**Tabella 19 - Denominazione schemi XSD**

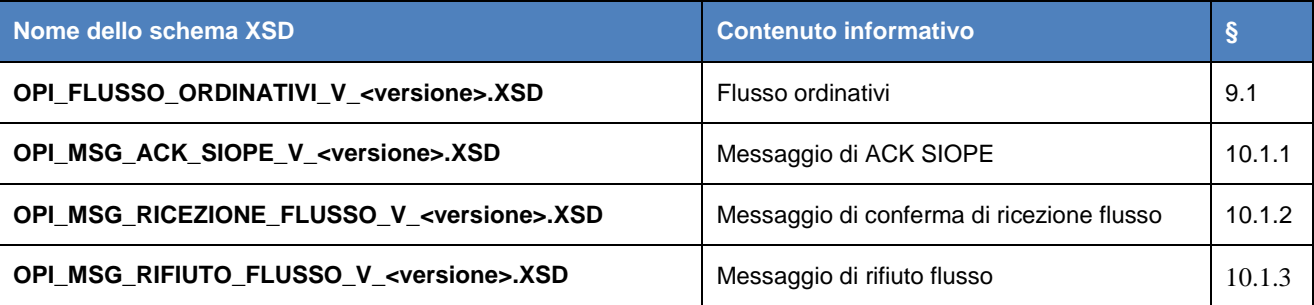

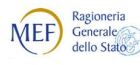

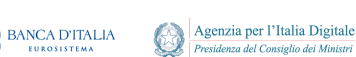

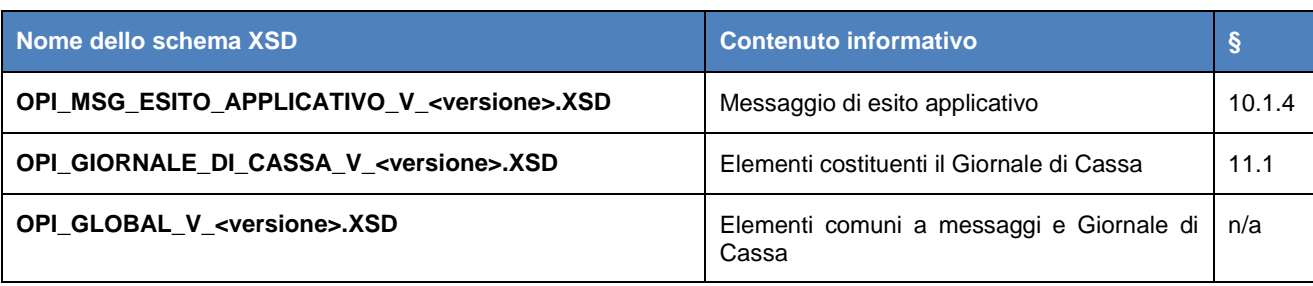

In [Tabella 19](#page-70-0) è riportata la denominazione dello schema XSD da utilizzare in funzione del contenuto informativo.

## **Precisazioni sulla composizione degli schemi XSD**

Si precisa che, al fine di non appesantire il controllo dei dati, la realizzazione degli schemi XSD è in alcuni casi non completamente rispondente a quanto riportato nei capitoli [9](#page-20-1) e [11.](#page-57-1)

#### **Strutture sottoposte a firma digitale XaDes**

Con riferimento alla nota metodologica [Annotazione 6](#page-20-0) a pagina [21](#page-20-0) e al fine di agevolare al massimo l'apposizione della firma digitale, gli schemi XSD dei flussi e dei messaggi contenenti la struttura <Signature> sono codificati in modo che detta struttura risulti, in via alternativa, sia prima, sia dopo gli elementi che compongono l'intero flusso (vedi, ad esempio, il grafico di [Figura 4\)](#page-71-0).

Si precisa altresì, che, al fine di gestire le firme digitali prodotte attraverso i principali programmi *client* di generazione della firma ed evitare problemi di eventuali inconsistenze nella fase di validazione dei flussi XML, nello schema **OPI\_FLUSSO\_ORDINATIVI\_V\_<versione>.XSD** è stato inserito, a livello di radice del flusso sottoposto a firma digitale, l'attributo Id, come semplificato nel grafico di [Figura 4.](#page-71-0)

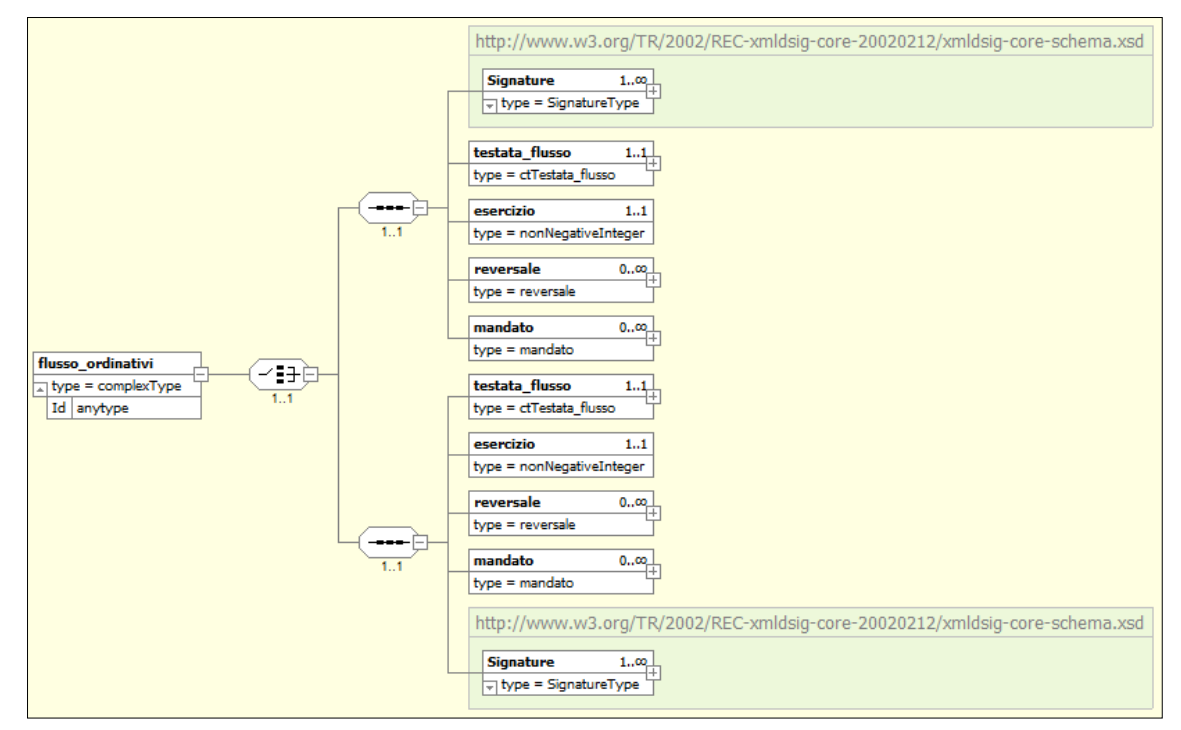

**Figura 4 – Struttura del "Flusso Ordinativi"**

<span id="page-71-0"></span>Analogamente, tale attributo è stato inserito a livello di radice negli altri messaggi e flussi sottoposti a firma digitale.
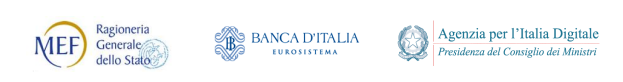

## **Tipo debito SIOPE**

Per evitare problemi di eventuali inconsistenze nella fase di validazione dei flussi XML, il dato <tipo\_debito\_siope> è stato codificato, in funzione del suo contenuto, con un nome diverso da quello indicato nel § [9.2.5](#page-33-0) - [Tabella 6](#page-33-1) e [Tabella 7,](#page-34-0) come riportato, a titolo di esempio in [Figura 5:](#page-72-0) dove tale dato compare con il nome <tipo debito siope nc> e il nome <tipo debito siope c> a indicare rispettivamente debiti "non commerciali" e debiti "commerciali".

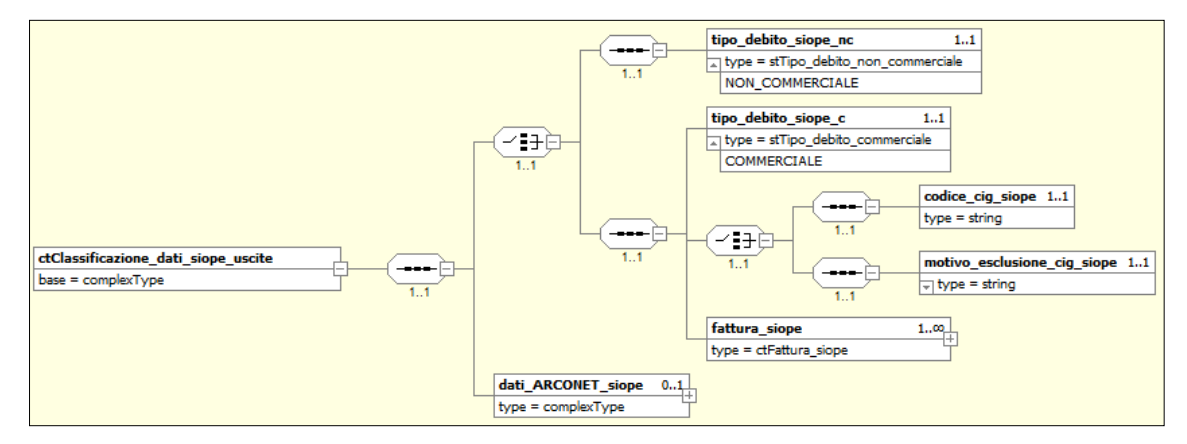

**Figura 5 – Struttura "Classificazione dati SIOPE uscite"** 

## <span id="page-72-0"></span>**Tipo documento SIOPE**

Per evitare problemi di eventuali inconsistenze nella fase di validazione dei flussi XML, il dato <tipo\_documento\_siope> è stato codificato, in funzione del suo contenuto, con un nome diverso da quello indicato nel § [9.2.5](#page-33-0) - [Tabella 8,](#page-35-0) come riportato, in [Figura 6,](#page-72-1) dove tale dato compare con il nome <tipo\_documento\_siope\_e> e il nome <tipo\_documento\_siope\_a> a indicare rispettivamente documenti "elettronici" e documenti "analogici".

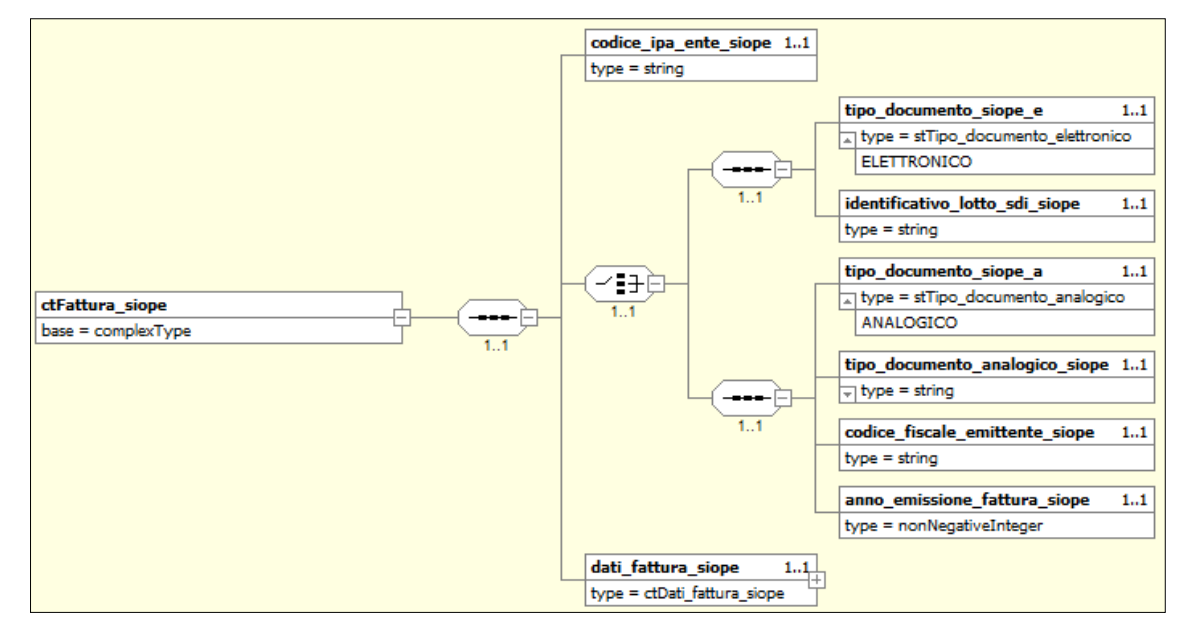

<span id="page-72-1"></span>**Figura 6 – Struttura "Fattura SIOPE"**

## FINE DOCUMENTO